# **ALLA SCOPERTA DEL PACKAGING DESIGN CON IL WEBQUEST**

*Antonietta Gobbis*<sup>1</sup> *e Marco Paoli Legler*

## **1.** INTRODUZIONE

In tutto il mondo vi è grande interesse attorno al design italiano, fulcro di tutto ciò che viene indicato con l"espressione *Made in Italy*. Anche l"Uzbekistan non fa eccezione a questo proposito. Incredibilmente poco però è lo spazio che i manuali di Italiano L2 dedicano a questo argomento. Per colmare questa lacuna, dato che molto forte è qui come ovunque all"estero l"ammirazione per tutto ciò che è italiano, abbiamo deciso di affrontare l'argomento del *packaging design* del nostro paese, che proprio quest'anno celebrava due dei suoi più grandi successi planetari, ovvero il Campari Soda ed il Bacio Perugina. Veri simboli dell"Italia, apprezzati in tutto il mondo, questi due prodotti compiono rispettivamente 80 e 90 anni. Per il loro significato culturale essi ben si prestano a collegamenti e sono stati oggetto di approfondimenti legati nel primo caso al Futurismo, a Fortunato Depero, a Milano e al rito dell"aperitivo, mentre nel secondo caso si è scelto di collegarli alla festa di S. Valentino, sostituita a queste latitudini dalla festa del poeta e sovrano Bobur.

Il Campari Soda, vera e propria icona dell"aperitivo, detta legge dal 1932 grazie anche alla sua riuscitissima bottiglietta, che dalla nascita lo contraddistingue in maniera infallibile, seconda per fama solo a quella della Coca Cola. Il Bacio Perugina, invece, grazie al suo assai efficace *packaging*, svetta tra i cioccolatini italiani anche per le molte trovate pubblicitarie tutte molto felici: dalla carta argentata trapunta di stelle, al blu e nero della scatola con gli innamorati "rubati" ad un famoso quadro del pittore Hayez, alle frasi d"amore scritte nei cartigli. Per non parlare poi delle speciali confezioni di S. Valentino, con oggetti griffati "Bacio" e degli slogan entrati quasi a far parte del linguaggio quotidiano ("più baci più piaci", "tubiamo").

Quale modo per presentare al meglio tutti questi contenuti ci è sembrato estremamente adatto l'uso del *Webquest*<sup>2</sup>. Trattandosi di argomenti non rintracciabili nei libri, se non in parte in quelli specialistici non didattici, esso è risultato essere il metodo ideale per il reperimento delle informazioni, oltre che per altre sue caratteristiche didattiche che descriveremo in seguito.

<sup>1</sup> Docente di Lingua e Cultura Italiana presso l"Università delle Lingue Mondiali di Tashkent. La prima parte teorica è di Marco Paoli Legler, la seconda parte esemplificativa è di Antonietta Gobbis. <sup>2</sup> D'ora in poi WQ.

#### 1.1. *Letteratura*

Il metodo del WQè diventato molto popolare e non solo negli USA. Una semplice ricerca su Google dà almeno 2.950.000 voci, provenienti da diversi paesianche se particolarmente in ambito inglese e soprattutto nelle scuole.

Bernie Dodge, professore della San Diego State University e ideatore del *Webquest* nel 1995, è ancora oggi molto interessato a sviluppare e diffondere le sue idee. Ha una pagina Web sul tema "*WebQuests*", che offre anche notizie, un forum e una ricca banca dati su di essi.

Il WQ risulta essere da noi ancora un tema relativamente nuovo. Se ne tratta la natura ed importanza in pubblicazioni isolate su riviste di didattica o ne viene affrontato l'argomento in libri sulla didattica online e sull'e-learning, ma il suo utilizzo in ambito universitario è ancora pressoché sconosciuto. Non si nota molta nuova letteratura di trattazioni o utilizzazioni di WQ, a parte assai interessanti esempi e delucidazioni su cosa essi siano, illustrati anche in siti italiani come:

## [http://www.itsos.gpa.it/webquest/inizio.htm:](http://www.itsos.gpa.it/webquest/inizio.htm)

(S.I.S.S.- Università Cattolica del Sacro Cuore. Nuove Tecnologie e insegnamento dell"italiano. Dal testo all"ipertesto in un laboratorio di scrittura multimediale. Raccolta di interessanti esempi di WQ realizzati dai tirocinanti).

### [http://www.corradomarchi.it/corsi/webquest/webquest.html:](http://www.corradomarchi.it/corsi/webquest/webquest.html)

"Nuove Tecnologie e Didattica" di Corrado Marchi. Indicazioni teoriche e pratiche con esempi di WQ.

[http://didatticaduepuntozero.org.dd6324.kasserver.com/webquest/ita.html:](http://didatticaduepuntozero.org.dd6324.kasserver.com/webquest/ita.html) Sito didattico sul WQ per docenti d"Italiano LS/L2.

L"offerta di fonti Internet sul tema è assai più ricca di quella cartacea, anche se molto differenziata per qualità. Il fatto che la quasi totalità delle pubblicazioni siano reperibili su Internet è forse da imputare alla natura stessa online del metodo del WQ.

Fermo restando il fatto che la maggior parte di esse proviene dagli U.S.A., per fortuna molte sono disponibili gratis su Internet , come ad esempio i lavori di Dodge.

Per questo motivo nella prima parte della nostra trattazione faremo riferimento prevalentemente a fonti elettroniche.

# 1.2. *Cenni storici*

A più di 20 anni dall"introduzione del *WorldWideWeb* (WWW), Internet ha sicuramente raggiunto un livello molto alto di diffusione, in particolare in Asia, come dimostrano le ultime statistiche. Soprattutto in ambito educativo i cambiamenti prodotti dalla sua introduzione sono assai rilevanti e, nel caso dell"Uzbekistan, Internet rappresenta una fonte preziosa e insostituibile di informazioni e conoscenze, dato che quasi del tutto inesistente è la disponibilità di testi, enciclopedie, manuali e, in generale, materiale cartaceo in italiano nelle poche librerie locali o nelle biblioteche, compresa quella universitaria. Gli studenti, anche quelli ancora sprovvisti di computer, trascorrono quindi molto del loro tempo negli *Internet Point*, oltre che per svago, per motivi di studio.

Anche chi scrive deve, per forza di cose, affidarsi a questo preziosissimo ausilio per approfondire e integrare gli unici strumenti di lavoro in suo possesso, ovvero i manuali di Italiano a disposizione. Nei più recenti di essi è possibile trovare costanti rimandi alla rete Internet che giustamente viene considerata lo strumento più aggiornato e al passo coi tempi (nonostante la non-organizzazione del materiale in essa presente<sup>3</sup>), tale da rendere vetusto anche il manuale più giovane. In essi è raro però trovare esempi di WQ vero e proprio, argomento specificamente trattato nel nostro contributo.

Alla fine di molte lezioni dei manuali troviamo indirizzi di pagine utili per approfondimenti, ma le attività proposte, molto apprezzate sia dagli studenti che da chi scrive, si riferiscono a materiali presentati nel corso dell"unità didattica che solo raramente vengono utilizzati come punto di partenza per raggiungere nuovi obiettivi che non siano la ricerca di informazioni fine a se stessa o utili al ripasso e all"approfondimento di un argomento: i cosiddetti *factualrecalls,* (ricerca di fatti e nozioni), e *procedures*, (procedimenti), di cui parla Bernie Dodge. Se il compito consiste semplicemente nel trovare una risposta ad una domanda inequivocabile, unica, non si tratta di un WQ, ma di schede di lavoro con indirizzi Internet, le stesse che abbiamo usato anche noi, ma come un mezzo per arrivare al raggiungimento dell"obiettivo didattico proprio del WQ.

Anche se la lezione sicuramente risulterà più moderna, essa sfrutterà solo limitatamente la possibilità di migliorare la conoscenza della cultura straniera attraverso Internet in maniera attiva e coinvolgente per gli studenti, che ne verrebbero senz"altro arricchiti, non soltanto sul piano delle conoscenze acquisite, ma anche su quello personale, sviluppando capacità di analisi, sintesi e valutazione, ovvero quelle di livello superiore indicate nella tassonomia di Bloom.

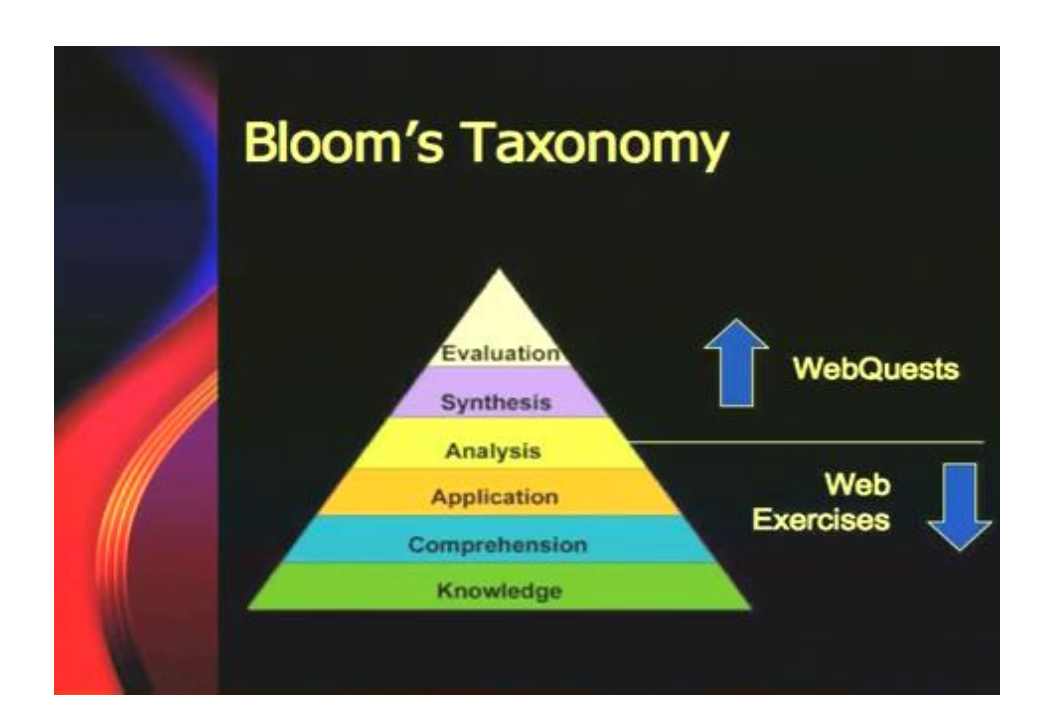

<sup>3</sup> Una proposta di utilizzo didattico di Internet: la *webquest* di Marco Mezzadri.

Secondo Dodge, gli esercizi solitamente proposti in classe al computer coinvolgerebbero i livelli inferiori della suddetta tassonomia e cioè la conoscenza, la comprensione, l"applicazione e solo in parte l"analisi. L"analisi, la sintesi e la valutazione sarebbero invece le attività protagoniste delle esperienze scolastiche che si dovrebbero maturare in classe con attività didattiche tipo il WQ.

Secondo un suo nuovo originale modello di tassonomia egli distingue chiaramente tra quelli che sono i verbi della situazione-classe "sapere, dire, ricordare" e quelli della vita "decidere, progettare, creare, prevedere, giudicare". A metà tra i due ambiti si trovano i verbi "applicare, analizzare e spiegare"<sup>4</sup>.

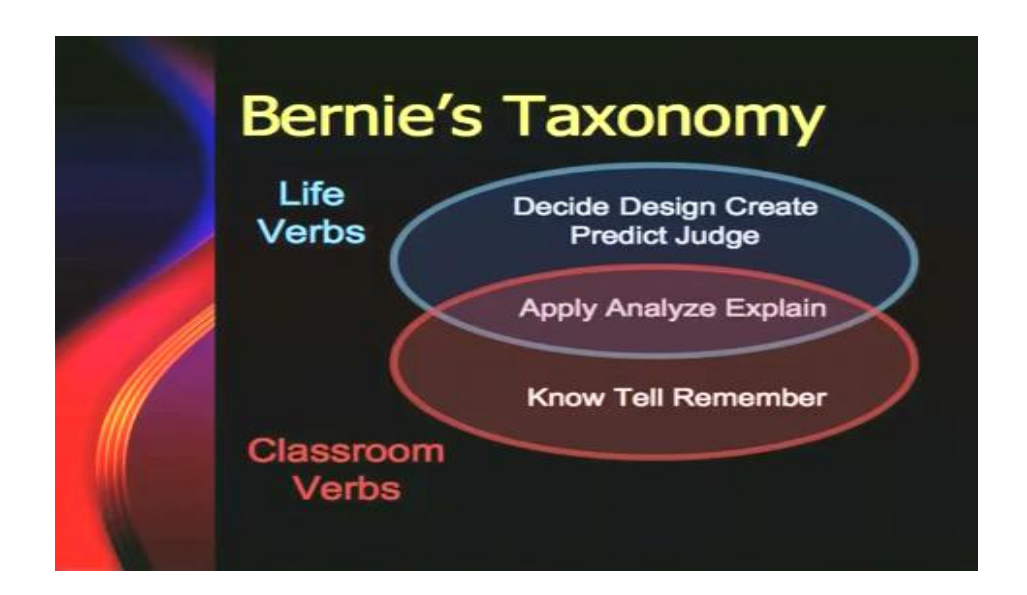

Questa innovativa metodologia didattica trovò subito largo consenso. Gli strumenti su cui il WQ si basava erano prevalentemente il computer e Internet<sup>5</sup>: gli studenti vi ricercano informazioni, in maniera libera o, più spesso, guidata su siti indicati dall"insegnante, materiale che devono quindi rielaborare ed utilizzare per creare un prodotto nuovo.

La struttura del WQ venne perfezionata da Tom March, anche lui professore presso la San Diego State University, sulla base delle teorie del costruttivismo, secondo cui non è prioritaria tanto la somministrazione di conoscenze obiettive sul mondo che ci circonda, quanto il coinvolgimento degli studenti nella ricostruzione, verifica, sviluppo e conferma di aspetti della realtà. Non si tratta quindi di riprodurre in classe un"immagine obiettiva della realtà, come da manuale,ma ancora più importante è il confronto e la sua rappresentazione in forma personale e autonoma da parte degli studenti. Gli studenti

<sup>4</sup> <http://www.youtube.com/watch?v=5Yfo8B3PdmI>WebQuests pitfalls.

<sup>5</sup> «A *WebQuest* is an inquiry-oriented activity in which some or all of the information that learners interact with comes from resources on the internet, optionally supplemented with videoconferencing» (Dodge 1997) (Un *Webquest* è un"attività che mira a scoprire qualcosa nella quale alcune o la totalità delle informazioni con le quali interagiscono gli studenti vengono da risorse Internet che, come opzione, possono essere sostituite dalla videoconferenza).

devono a questo proposito trasformare le informazioni che trovano in qualcosa d"altro: in un insieme organico collegato nelle sue parti, in una presentazione fatta con *Power Point* o altro applicativo, in una relazione, in un manifesto, in un confronto, in una tesi, in una banca dati.

Nel mondo di lingua tedesca il metodo è stato rivisto dal pedagogo svizzero Heinz Moser, secondo il quale la nascita del WQ è stata una conseguenza inevitabile che ha caratterizzato gli ultimi sviluppi della didattica innovativa, in considerazione del fatto che l'incrementato uso di Internet non era però supportato da un suo valido utilizzo da un punto di vista metodologico. Il suo approccio si distingue in alcuni aspetti dal modello americano.

Secondo Moser infatti, oltre alle fonti Internet, da considerarsi pur sempre come "la più grande enciclopedia del mondo", devono essere presi in considerazione come risorse anche i mezzi tradizionali stampati come articoli di giornale, libri, dizionari, DVD e CD-ROM<sup>6</sup>. Computer e Internet quindi dovrebbero essere integrati nella lezione insieme agli altri per ottenere un effetto multimediale.

Un"ulteriore differenza è da ravvisare nel particolare significato che viene da lui attribuito alla costruzione autonoma e allo sviluppo di una base di sapere, alla cosiddetta creazione di*Wissens- und Erfahrungswelten* (mondi conoscitivi ed esperienziali), da parte dei discenti, piuttosto che al processo didattico e alle indicazioni didattichemetodologiche per gli insegnanti. Dopo aver creato ed elaborato un proprio prodotto, lo studente può immetterlo nel contesto del Web, disponibile ai più ampi scambi comunicativi di tipo sociale. In questo modo si può favorire un "apprendimento a spirale" che può risultare utile come stimolo per altri studenti, un punto di partenza per altre attività analoghe e nuovi progetti. Altre forme di prodotti possono essere, oltre alle presentazioni con *Power Point* o altro applicativo, brochure con immagini o conferenze o cartelloni affissi su bacheca. Sulla base di questo intendimento in Svizzera si svolge ogni anno dal 1999 una competizione di WQ per scuole e classi delle Volkschulen, al termine della quale vengono premiati i migliori.

# 1.3. *Caratteristiche*

#### **■ Promuovere l'autonomia personale e il controllo dell'apprendimento**

Il WQ è uno strumento didattico assai utile nell"insegnamento di tutte le discipline perché prevede il suo utilizzo non fine a se stesso, ma per fare qualcosa, puntando su un apprendimento autonomo all"interno di gruppi: tutte caratteristiche che rispecchiano al

<sup>6</sup> «Ein WebQuest ist eine entdeckungsorientierte Aktivität, bei welcher die meisten oder alle Informationen, die von den Lernenden benützt werden, aus dem Web stammen. WebQuests werden geplant, um die Zeit der Lernenden gut zu nutzen, den Akzent auf die Nutzung der Informationen und nicht auf die Suche nach ihnen zu legen, und um das Denken der Lernenden auf den Ebenen der Analyse, der Synthese und der Evaluation zu unterstützen». (Un *WebQuest* è un"attività di scoperta, nel corso della quale la maggior parte o la totalità delle informazioni che vengono utilizzate dai discenti provengono dal Web. I *WebQuest* vengono organizzati, per sfruttare al meglio il tempo degli studenti, mettendo l"accento sull"uso delle informazioni piuttosto che sulla loro ricerca e per sollecitare il pensiero dei discenti sul piano dell"analisi, della sintesi e della valutazione) Moser, Heinz, *Abenteuer Internet: Lernen mit WebQuests*, Zürich , Verl. Pestalozzianum, 2000.

meglio l"approccio costruttivista. Per questo motivo gli apprendenti vengono guidati nel loro percorso il meno possibile: essi debbono essere motivati e lavorare, possibilmente in maniera autonoma, alle consegne che vengono loro proposte. Le possibilità della "vera" trasmissione di conoscenza da parte dell"insegnante sono molto limitate. Egli agisce non come dispensatore di sapere, ma come facilitatore dell"apprendimento. Gli studenti assumono una posizione centrale, non ricevono più passivamente la conoscenza, ma la concepiscono in maniera autonoma ed ottengono dall"insegnante solo aiuto e feedback. Gli insegnanti fungono quindi solo da consiglieri o da collaboratori nei processi di apprendimento: il loro compito principale consiste nell"affiancare lo studente offrendogli aiuto, ad esempio quando si verificano dei problemi nella collaborazione all"interno del gruppo o quando il lavoro ha degli intoppi. La centralità dello studente, rivalutata dal costruttivismo, comporta strategie didattiche di *peerlearning* "apprendimento tra pari", in cui docenti e studenti definiscono insieme gli obiettivi educativi e le strategie di apprendimento da attuare.

#### **■ Inserire l'apprendimento in contesti realistici e rilevanti**

I WQ hanno la piacevole caratteristica di porre gli studenti davanti ad un compito reale, di inserirli in un contesto non simulato, spingendoli alla riflessione nel ricercare, selezionare e elaborare informazioni al fine di produrre qualcosa di nuovo.

#### **■ Inserire l'apprendimento in un'esperienza sociale**

La metodologia legata al WQ è basata su un ambiente di apprendimento collaborativo centrato sull"alunno e sul problem solving, la ricerca della soluzione di un problema. Il discente viene guidato in una serie di attività al fine di acquisire conoscenze, ma soprattutto competenze, per consolidare processi di costruzione dell"identità, dell"autonomia e del senso di responsabilità che, insieme allo spirito cooperativo sviluppato nei lavori di gruppo, sono le competenze imprescindibili per l"utilizzo del WQ.

## ■ **Apprendere in un ambiente modellato sulla didattica metacognitiva**

I WQ segnano il passaggio dal Behaviorismo alle concezioni costruttiviste. A differenza del Behaviorismo per il quale l"apprendimento è da intendersi come reazione a stimoli ambientali (ed è quindi guidato dall"esterno), col Costruttivismo si dà maggior importanza ai processi interiori, che rendono possibile la costruzione del proprio sapere. L"obiettivo della didattica metacognitiva è quello di offrire l"opportunità di imparare ad interpretare, organizzare e ristrutturare le informazioni e di riflettere su questi processi, per diventare sempre più autonomi nell"affrontare situazioni nuove. Secondo Baumgartner, pedagogista austriaco, si tratterebbe di apprendere metodi e procedimenti adeguati, la cui applicazione porterà a (una o più) risposte giuste. Attraverso ricerche, elaborazione e acquisizione di conoscenze esse rimangono più a lungo ancorate nella memoria a lungo termine rispetto agli altri metodi didattici convenzionali. Su questo tipo di apprendimento autoguidato, che mira alla risoluzione di problemi, si basa il metodo del WQ e i tipi di compiti corrispondono infatti all"approccio costruttivista.

#### ■ **Creare un ambiente di apprendimento significativo**

Secondo i costruttivisti il sapere non è qualcosa di concluso, poiché può essere in continuazione ampliato e completato e l"apprendimento,che dura tutta la vita, non si

basa su procedure imitative ma ogni conoscenza rimanda a conoscenze pregresse e con queste genera nuovo sapere. In forma di apprendimento a spirale gli studenti di fatto possono usare, cambiare ed ampliare le risorse dei WQ preesistenti per sviluppare propri mondi conoscitivi o soluzioni a problemi. In seguito ai risultati che ne vengono ricavati, altri studenti potrebbero essere motivati a tentare qualcosa che vi possa essere paragonato.

#### ■ **Promuovere esperienze di comprensione attraverso molteplici prospettive**

Da queste premesse risulta quindi che apprendere è un processo attivo. Per il fatto che la base conoscitiva non è presente, gli studenti vengono stimolati attivamente a compiere delle ricerche e l"apprendimento si verifica attraverso nessi multidimensionali. Mediante il WQ si realizza un apprendimento multi-prospettico poiché debbono essere stabiliti dei collegamenti, indagate delle relazioni e presi in considerazione diversi media. La multidimensionalità riguarda anche le forme di comunicazione e di lavoro. Da ciò deriva che la pianificazione della lezione è prevalentemente una questione di costruzione: non si tratta della semplice riproposizione delle informazioni preesistenti, ma del nascere di qualcosa di nuovo mediante l"unione delle fonti utilizzate. Un"altra caratteristica particolare è infatti che i risultati della lezione non sono prevedibili: il WQ è per questo molto innovativo. Mediante le ricerche si può giungere ad un ampliamento delle fonti, cosa che può modificare l"obiettivo nel corso della fase di lavoro.

# 1.4. *Struttura*

Il *Webquest*, rifacendoci allo schema ideato da Bernie Dodge e alle successive integrazioni operate da Moser, è di solito strutturato in 6 parti:

#### 1. *Presentazione*

L"obiettivo principale di questa prima fase è motivare gli allievi presentando in maniera interessante il progetto (ambientazione, notizie, eventuali ruoli assegnati). La presentazione può essere in presenza, orale, online o scritta.

#### 2. *Compito*

La seconda parte, essenziale, è costituita dall"indicazione precisa dei compiti. Secondo Dodge essa è la fase più importante in quanto, se ben formulata, mette in moto processi di apprendimento che vanno oltre la semplice comprensione<sup>7</sup>. Gerber<sup>8</sup> nota che la formulazione dei compiti rende indispensabile la comunicazione e la cooperazione degli studenti.

Anche Moser suggerisce di coinvolgere i discenti nella compilazione dei compiti. Così il docente dovrebbe non solo spiegare chiaramente le consegne, ma anche affidarsi all"opinione degli studenti per eventualmente modificarle o completarle.

<sup>7</sup> Dodge, Bernie, *WebQuest Taskonomy: A Taxonomy of Tasks*, 2002:

[http://webquest.sdsu.edu/taskonomy.html.](http://webquest.sdsu.edu/taskonomy.html)

<sup>8</sup> Gerber, Sonja, *Einführung in die WebQuest-Methode: Überblick für Eilige*.: [http://www.webquests.de/eilige.html.](http://www.webquests.de/eilige.html)

In questo modo il lavoro di gruppo si lascia ben integrare nel processo di apprendimento. Non di rado all"interno del gruppo vengono assegnati ruoli diversi, cosicché la responsabilità individuale di ognuno dei partecipanti viene incrementata. Essendo finalizzata al successo dell"azione dell"intero gruppo essa accresce la potenzialità cooperativa.

Allo stesso tempo le prestazioni dei singoli partecipanti possono essere meglio considerate e valutate<sup>9</sup>. La suddivisione dei compiti può aumentare la loro motivazione poiché vengono presi in considerazione i diversi profili relativamente alle prestazioni e interessi.

In modo breve e chiaro vanno descritte le consegne per gli studenti (divisi in gruppi) e gli strumenti che possono essere utilizzati (soft- e hardware), il risultato o prodotto finale delle attività degli allievi oltre agli strumenti specifici (presentazione in *Power Point* o altro applicativo, Video, Internet) da utilizzare. Non tutte le consegne e campi d"azione di un WQ devono essere "online" e "digitali": «lo stesso compito di fare interviste, che siano in tema con l'argomento, può essere parte di un WQ»<sup>10</sup>.

Questa la tipologia di compiti<sup>11</sup> (tasks) definita da Dodge:

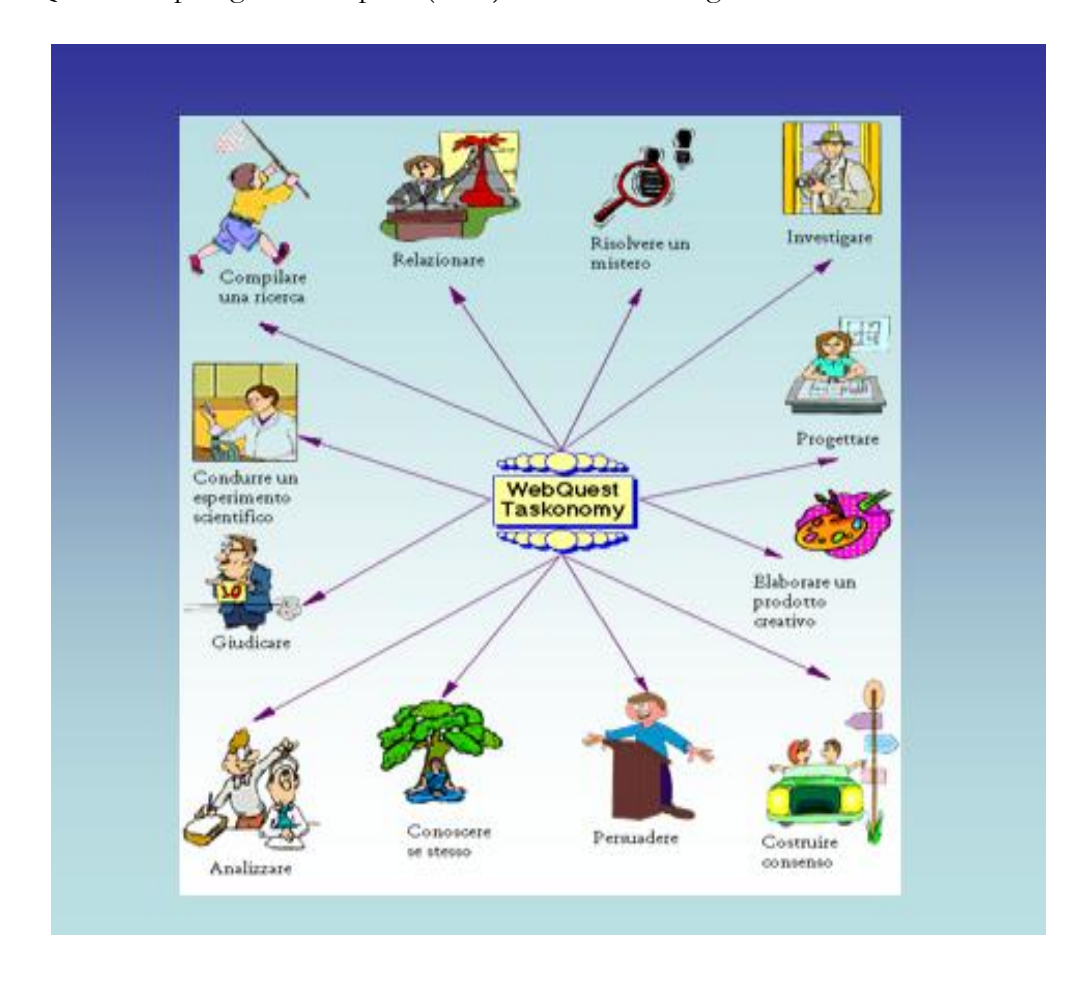

<sup>9</sup> Wagner, Wolf-Rüdiger: "Amerika, du kannst es besser? Anmerkungen zur Umsetzung des didaktischen Modells WebQuest" in: *Computer und Unterricht*, 57, 2005.

<sup>10</sup> Claudia Bremer, Università di Francoforte sul Meno, conferenza tenuta all' Università di Potsdam.

<sup>11</sup> [http://www.liceodonmilaniromano.it/multimedia/webquest/webquest.html,](http://www.liceodonmilaniromano.it/multimedia/webquest/webquest.html) Nuove Tecnologie nella Didattica.

- Svolgere una relazione (*RetellingTasks*)
- Compilare una ricerca (*Compilation Tasks*)
- Risolvere un mistero (*Mystery Tasks*)
- Investigare (*Journalistic Tasks*)
- Progettare (*Design Tasks*)
- Elaborare un prodotto (*Creative Product Tasks*)
- Creare consenso (*Consensus Building Tasks*)
- Persuadere (*Persuasion Tasks*)
- Conoscere se stesso (*Self-Knowledge Tasks*)
- Giudicare (*Judgement Tasks*)
- Condurre un esperimento scientifico (*Scientific Tasks*)

#### 3. *Procedimento*

Questa fase è importantissima, perché deve dare un"idea chiara del percorso, diviso in fasi. Affinché le consegne siano chiare è necessario mettere per iscritto in linguaggio semplice tutto ciò che deve essere fatto indicando le modalità e i tempi. Il processo descrive come il lavoro al WQ viene organizzato e dovrebbe anche indicare l"entità e il numero dei gruppi di lavoro, i limiti di tempo e la suddivisione dei compiti all"interno del gruppo.

Essa va comunque intesa sostanzialmente come suggerimento per gli studenti. L"obiettivo infatti non deve in nessun modo compromettere l"autonomia degli studenti per il superamento dei compiti indicati dal WQ. È più importante dare spazio all"iniziativa degli studenti e all"elaborazione creativa dei compiti attraverso indicazioni sull"organizzazione del lavoro.

#### 4. *Risorse*

Per risorse da utilizzare si intendono sia quelle reperibili in rete (ricercate liberamente o predisposte dal docente) che quelle cartacee e documentarie (libri, giornali, CD, DVD, ecc.). A seconda del tema da affrontare non è infatti possibile rinunciare a materiale stampato che, in confronto alle fonti Internet, non raramente è di qualità superiore. In questa parte del WQ viene raccolto il materiale scelto, necessario per la realizzazione del progetto. Si tratta prevalentemente di Link a risorse Internet che, rispetto alle altre fonti, hanno un vantaggio essenziale, cioè l"elevata attualità, autenticità, varietà e interattività. Oltre a documenti Internet tradizionali possono essere utilizzate anche altre fonti Internet come, ad esempio, le e-mail ad esperti, i Forum, le videoconferenze e le banche dati.

Kegler<sup>12</sup> sostiene che, soprattutto per temi controversi, la scelta delle risorse deve tenere conto di tutte le opinioni. Fonti che rappresentano diverse opinioni sono particolarmente adatte a un WQ poiché gli studenti vengono così stimolati a riflettere su vari aspetti e punti di vista rispetto ad un problema, una questione.

I discenti possono effettuare ricerche proprie e usare altre risorse, se ne potranno provare l"affidabilità.

<sup>12</sup> Kegler, Normen, "Lernen mit WebQuests: Kommt das Medium nicht zur Methode, muss die Methode zum Medium kommen", in *Kursiv : Journal für politische Bildung* 4, 2002.

All"interno della struttura del WQ le risorse possono essere elencate a parte o, come nella maggioranza dei casi, essere integrate direttamente nella descrizione del processo.

#### 5. *Valutazione*

La valutazione è un ulteriore importante punto fermo di questo metodo. Essa consiste nella considerazione del lavoro da due punti di vista: quello del docente e quello degli studenti. In questa maniera i discenti giudicano da soli il loro lavoro e imparano così dalle proprie esperienze.

Il feedback al docente è, per il processo di apprendimento, tanto importante quanto quello dei discenti ed è inoltre significativo per un miglioramento efficace dell"insegnamento. In un WQ la valutazione dei risultati del lavoro avviene di regola sulla base di criteri stabiliti anticipatamente. Questi criteri chiariscono il compito e le aspettative rispetto ai risultati, cosicché i discenti possono valutare meglio il loro lavoro anche durante il suo svolgimento. Per questo dovrebbero essere indicati già all"inizio del lavoro.

Come strumento speciale per l"autovalutazione nell"ambito del WQ, Moser indica ad esempio l"uso di un diario, di un barometro valutativo e di un questionario sui lavori di gruppo. Nel diario vengono verbalizzati dagli studenti i risultati delle loro sedute, utilizzando per quanto riguarda i lavori di gruppo gli *Emoticon* contenti o tristi. La valutazione degli studenti può anche avvenire in forma diversa, ad esempio con un semplice questionario o un colloquio. Questa sorta di autocoscienza può contribuire notevolmente a un apprendimento efficace. La scheda valutativa ha quindi non solo una funzione finale sommativa ovvero selettiva, ma soprattutto formativa, in itinere. L"attenzione ai punti cruciali da considerare per valutare l"operato degli studenti deve accompagnare costantemente la loro azione. A questo scopo possono essere utilizzate delle griglie di valutazione con la lista degli indicatori e descrittori con il valore assegnato diviso per gradi di raggiungimento dimostrato nella WQ, ad esempio:

| Valutazione                                                             | Scarsa | Sufficiente | <b>Buona</b> | Ottima |
|-------------------------------------------------------------------------|--------|-------------|--------------|--------|
| Rielaborazione delle informazioni                                       |        |             |              |        |
| Presenza di riflessioni personali                                       |        |             |              |        |
| Presenza ed efficacia dei collegamenti                                  |        |             |              |        |
| Approfondimento e ampliamento<br>delle risorse indicate dall'insegnante |        |             |              |        |
| Stesura globale dei contenuti in forma<br>chiara e scorrevole           |        |             |              |        |
| Scelta adeguata delle immagini e della<br>grafica                       |        |             |              |        |
| Creatività ed originalità dei contenuti                                 |        |             |              |        |
| Interazione tra i componenti del<br>gruppo                              |        |             |              |        |

*Griglia di valutazione per i docenti*

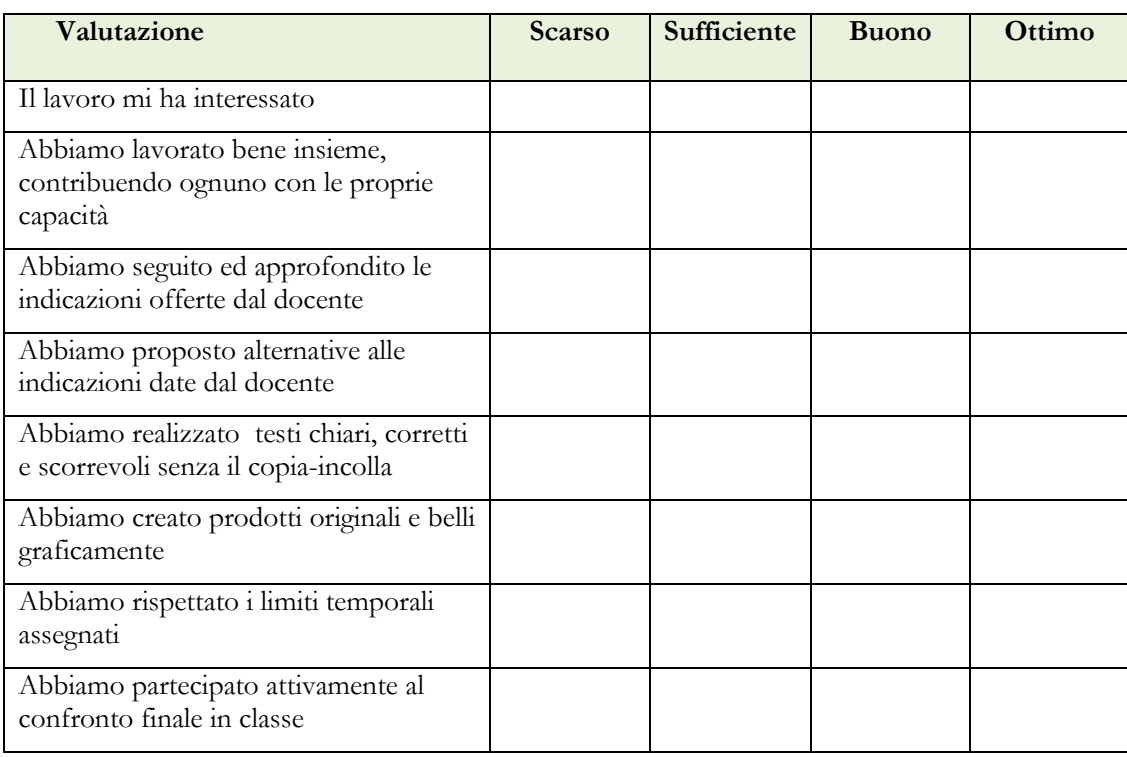

## *Griglia di valutazione per gli studenti*

Possibili domande da rivolgere agli apprendenti in fase di valutazione finale possono essere, ad esempio:

- cosa ti è piaciuto in questo *webquest*?
- quali stimoli ti ha dato?
- cosa ti è risultato difficile?
- che cosa secondo te è stato carente?

## 6. *Conclusione*

Una conclusione dovrebbe chiarire quale sia il risultato finale atteso o il livello che gli studenti dovrebbero aver raggiunto al termine delle loro attività di WQ. La conclusione deve essere un riassunto di ciò che gli studenti hanno realizzato e appreso al termine del lavoro, al fine di rafforzare l"apprendimento con una riflessione sulle conoscenze acquisite.

## 7. *Presentazione dei risultati*

Generalmente i risultati del lavoro vengono presentati in classe. Moser dà particolare importanza alla pubblicazione dei risultati in rete. Essa può attivare l"effetto dell"apprendimento a spirale nella misura in cui le presentazioni possono essere richiamate di nuovo nel processo di apprendimento. Inoltre la pubblicazione dei risultati su Internet può accrescere la motivazione degli apprendenti, interessati a raggiungere risultati ancora migliori. La pubblicazione su Internet comunque non è l"unica possibile variante della presentazione dei risultati di un WQ. Moser parla ad esempio di

esposizione nella bacheca, di piccoli dépliant, di presentazioni a gruppi. Possibile anche una combinazione di queste attività.

### 1.5. *Il Webquest nell'istruzione universitaria*

Di solito i WQ vengono utilizzati quasi esclusivamente nelle scuole medie. Alcuni autori invece sostengono che essi siano un metodo eccellente anche per l"istruzione per gli adulti. A questo proposito Sonja Gerber<sup>13</sup> nota che i WQ possono essere introdotti in tutti i tipi di scuole a partire da quella elementare fino alla secondaria superiore e all"università, indipendentemente dal tipo di materia, poiché deve essere compito del docente quello di adattarli ad un particolare tipo di apprendenti e alle competenze di questi. Il WQ non è solo particolarmente congeniale all"apprendimento dell"adulto, ma può portare ad un miglioramento dell"insegnamento all"Università rendendolo maggiormente efficace.

Per Lermene Wieckenberg<sup>14</sup> la giustificazione del suo impiego in istituzioni scolastiche di livello superiore è chiara, si desume già dalle sue caratteristiche specifiche, particolarmente adatte ad adulti, e cioè l"alto livello di autonomia nel processo d"apprendimento, un apprendimento orientato alla risoluzione di problemi, la possibilità di gestire i tempi di lavoro in maniera flessibile, la realizzazione del *Blended Learning* (la possibilità di combinarlo con ulteriori forme di apprendimento), la figura del docente come mediatore, l"incremento delle competenze multimediali e la veloce attualizzazione dei contenuti.

Gli esempi di WQ nell"educazione degli adulti si caratterizzano per una maggior complessità dei compiti. Anche se il WQ si rivolge prima di tutto a scolari ancora inesperti nella ricerca di informazioni nella rete , esso si adatta però benissimo anche a fruitori esperti di Internet, sempre che venga loro concesso un maggior campo d"azione ed una maggiore complessità delle consegne.

Alcune difficoltà, riscontrabili comunque anche in ambito universitario, possono essere causate da problemi tecnici, come ad es. caratteristiche software e hardware non adatte e loro limitazioni di utilizzo<sup>15</sup>. E' decisivo chiarire anticipatamente tali dettagli, in modo che il lavoro al WQ possa svolgersi senza problemi. Come insegnante si dovrebbe essere quindi preparati ad essere chiamati in causa dagli studenti nel corso del lavoro in caso di problemi tecnici. Anche se i WQ in generale si basano su di una complessa tecnologia, questo aspetto non dovrebbe però rappresentare un problema per chi abbia una certa dimestichezza con Internet.

Una delle caratteristiche fondamentali del WQ, che in questo modo evidenzia il fatto di essere centrato sugli studenti, è che si può adattare molto meglio di un libro di testo

<sup>13</sup> Daniel Gejic, M.A., è coordinatore di progetti E-Learning-ProjektsFAB@cht presso la Facoltà di Storia e Filosofia dell"Università Johann Wolfgang Goethe a Francoforte sul Meno.

<sup>14</sup> Lermen Markus, Wieckenberg Uwe: "WebQuests in der Erwachsenenbildung: zu Methode und didaktischem Mehrwert gezielten Internet-Einsatzes", in *DIE Zeitschrift für Erwachsenenbildung*, 2003: [http://www.diezeitschrift.de/32003/lermen03\\_01.htm](http://www.diezeitschrift.de/32003/lermen03_01.htm)

<sup>15</sup> Gejic Daniel, conferenza all"assemblea annuale dell"AGE , Università Humboldt di Berlino 30.11 – 1.12.2006: [http://user.unifrankfurt.de/~gejic/vortrag/Vortragstext.pdf.](http://user.unifrankfurt.de/~gejic/vortrag/Vortragstext.pdf)

alle preconoscenze dei discenti<sup>16</sup> attraverso la differenziazione dei compiti a loro attribuiti. Ciò rappresenta un vantaggio particolarmente per la lezione all"Università, che è caratterizzata dal rivolgersi a studenti di formazione eterogenea, provenienti da scuole secondarie diverse.

L"attribuzione di ruoli diversi e la suddivisione dei compiti tra gli studenti rendono inoltre possibile all"insegnante un contatto individuale con essi, cosa che può senz"altro contribuire ad un apprendimento più efficace in ambito universitario perché personalizzato.

Anche l"alto contatto con la realtà dei WQ, che viene raggiunto soprattutto mediante l"autenticità dei compiti, delle situazioni e delle fonti, corrisponde alle esigenze del moderno insegnamento universitario. Attraverso l"utilizzo di elementi, come ad esempio uno scenario che corrisponda alle condizioni della vita professionale, la consultazione di esperti per svolgere le consegne, la presentazione al pubblico dei risultati, il collegamento con la realtà può essere ulteriormente rafforzato. Soprattutto il problemsolving, le condizioni simili a quelle che si riscontrano nella realtà, la considerazione di diverse prospettive, la riflessione rinforzata dalla fase di valutazione e lo scambio sociale nell"ambito dei gruppi contribuiscono al fatto che i WQ, in quanto metodi di apprendimento significativo, possano garantire un"effettiva preparazione per compiti lavorativi reali ed avere così un effetto efficace e vantaggioso sull"apprendimento universitario.

Un ulteriore importante vantaggio di questo tipo di metodo è l"esigenza dello studio  $\alpha$ cooperativo<sup>17</sup> che sviluppa la capacità di lavorare in un team, caratteristica assai importante per la futura vita professionale dello studente universitario. Ciò incrementa lo sviluppo di competenze sociali e l"efficacia dell"apprendimento.

Anche l"autonomia nello svolgimento del compito del WQ permette ai discenti adulti di assumersi una certa responsabilità per il loro processo di apprendimento. Così gli studenti imparano con il lavoro autonomo a risolvere in maniera mirata e pianificata un problema complesso e vicino alla realtà.

Viene infine stimolato lo sviluppo di competenza metodologica. Soprattutto per studi a carattere pedagogico, come nel nostro caso, il loro uso è particolarmente adatto, poiché i discenti possono utilizzare anche il loro sapere didattico in una situazione realistica proponendo modelli operativi che loro stessi praticheranno per verificarne l"efficacia.

Un ostacolo all"utilizzo dei WQ è considerato il dispendio di tempo per la sua concezione e realizzazione<sup>18</sup>. Una possibile soluzione di questo problema può essere rappresentata dall"utilizzo di un WQ già ultimato con esito positivo o l"adattamento di esso ai bisogni del proprio insegnamento, sempre che i suoi contenuti rimangano di attualità. Anche l"investimento di tempo nella realizzazione di un nuovo WQ partendo

<sup>18</sup> Workshop WebQuests 2004 / *Explanation / What are some critical perspectives?* <http://www.thirteen.org/edonline/concept2class/webquests/index.html>

<sup>16</sup> Abplanalp Christoph S., *Möglichkeiten, Chancen und Grenzen des Lernens mit dem Internet im Vergleich zu traditionellen Aus- und Weiterbildungsformen sowie Auswirkungen auf die Rolle der Lehrkräfte: eine kritische Analyse*, St. Gallen,Universität, Dipl.-Arb.

<sup>17</sup> Renkl Alexander, Gruber Hans, Mandl Heinz, "Kooperatives problemorientiertes Lernen in der Hochschule", in: Lompscher, Joachim (Hrsg.); Mandl Heinz (Hrsg*.*), *Lehr- und Lernprobleme im Studium: Bedingungen und Veränderungsmöglichkeiten*, Bern , Huber, 1996

da zero può valere la pena e negli utilizzi successivi si dovrà però fare attenzione al fatto che eventualmente links non più funzionanti vengano sostituiti ogni volta con dei nuovi. I WQ, come tutti i metodi di insegnamento attivo, richiedono più tempo a lezione e un aiuto ed una guida particolarmente intensivi da parte dell'insegnante<sup>19</sup>. Quale compensazione otteniamo tuttavia un apprendimento più efficace.

I WQ non abbisognano di molto tempo e lavoro solo da parte degli insegnanti, ma anche degli studenti. Perciò nell"elaborazione di un WQ dovrebbe essere fatta particolare attenzione agli elementi di motivazione, collegandoli agli interessi degli apprendenti, in modo tale da dissipare eventuali dubbi.

A questo proposito, come ulteriore possibile problema, può essere citata la critica da parte dei sostenitori di metodi di apprendimento tradizionali<sup>20</sup>. Lo scenario spesso ludico del WQ, se può inizialmente essere preso non troppo sul serio, specialmente da studenti universitari, rappresenterà invece un elemento di forte motivazione, sempre che il WB sia ben organizzato e di qualità. Si tratta in ultima analisi di un impiego che, come osservano Reid, Labonne e Gibson<sup>21</sup>, mostra un grande potenziale di divertimento, interesse e motivazione.

## 1.6. *Il Webquest per studenti universitari stranieri che apprendono l'Italiano L2*

Nell"ambito dell"insegnamento dell"Italiano L2 il WQ offre un"ulteriore importante opportunità, ovvero quella di utilizzare la lingua straniera con un"intenzione extralinguistica per raggiungere un obiettivo e portare a termine un compito. Lavorando su diversi campi lessicali e con registri linguistici appropriati sempre calati in una situazione autentica, la lingua straniera verrà ancor meglio interiorizzata e i vantaggi saranno rappresentati da un sensibile miglioramento delle abilità di comprensione e produzione scritta.

I WQ, di cui è tanto ricca la documentazione su Internet, sono per lo più indirizzati a studenti madrelingua che intendono approfondire ambiti culturali di tipo diverso. Nel nostro caso il progetto coinvolge invece studenti stranieri che apprendono la lingua italiana da sei mesi o da un anno e mezzo al massimo e problematico potrebbe essere l"utilizzo di un WQ inadeguato al loro livello. È quindi essenziale verificare le preconoscenze, i prerequisiti e le esperienze degli studenti anche per quanto riguarda l"utilizzo di Internet, così da non sovraccaricarli, né esigere troppo poco da loro. È indispensabile approntare schede di lavoro sulle pagine Web da consultare, per rendere meno difficoltosa la comprensione dei testi da leggere, analizzare e poi rielaborare. Pur essendo l"obiettivo culturale prioritario nel WQ non va dimenticata, nel caso di studenti non madrelingua, l"analisi linguistico-grammaticale, laddove necessaria o interessante, al

<sup>19</sup> Brinker Tobina, Jarre Jan, "Aktivierende Lehrmethoden in der Hochschullehre: Überblick und Fallbeispiele", in Stelzer-Rothe Thomas (Hrsg.), *Kompetenzen in der Hochschullehre: Rüstzeug für gutes Lehren und Lernen an Hochschulen*, Rinteln, Merkur, 2005.

<sup>20</sup> Workshop WebQuests 2004 */ Explanation / What are some critical perspectives?*

<sup>21</sup> Reid Christie, Labonne Renee, Gibson Susan, "Engaging Students in Problem Solving using a WebQuest", in *Canadian Social Studies* (The History and Social Science Teacher), Canada"s national social studies journal, 35 (2001), Nr. 2.:

[http://www.quasar.ualberta.ca/css/Css\\_35\\_2/engaging\\_students\\_webquest.htm](http://www.quasar.ualberta.ca/css/Css_35_2/engaging_students_webquest.htm).

fine di migliorare le loro prestazioni comunicative sia allo scritto che all"orale. Le semplici attività nelle schede di lavoro non intendono togliere spazio all"autonomia o creatività dei discenti, ma fornire loro gli strumenti per meglio svolgere i compiti assegnati, ovvero la selezione e rielaborazione dei materiali trovati. Non è inoltre loro preclusa la possibilità di cercare altri link sempre che vengano rispettati sia i tempi che le consegne. L"approntamento di schede di lavoro da parte dell"insegnante avrà quindi la funzione di mettere lo studente in grado di superare ostacoli di natura linguistica, fermo restando che il raggio d"azione dei principianti sarà ridotto rispetto a quello degli avanzati.

Nel caso di WQ piuttosto articolati Daniel Gejic<sup>22</sup> consiglia di illustrarne esaurientemente i contenuti in fase di presentazione iniziale, per chiarire subito tutti gli eventuali dubbi. Inoltre, per evitare i problemi di cui sopra, consiglia un"attenta composizione dei gruppi di lavoro, all"interno dei quali studenti più esperti, anche nella conoscenza dell"Italiano, verranno uniti ad altri meno capaci.

Il possesso di competenze sui media e sull"informazione è centrale per tutti i WQ. Mediante l"utilizzo di Internet essi rendono possibile non solo l"uso del medium stesso, ma anche delle informazioni in generale. Per questo motivo è di grande importanza l"uso critico delle fonti Internet, secondo Staiger<sup>23</sup>. Saper fare una ricerca su internet e utilizzarne le risorse non è sempre facile: spesso gli studenti,soprattutto quelli stranieri, non sanno giudicare l"affidabilità di un sito o perdono molto tempo alla ricerca di informazioni. Ciò può essere evitato, almeno nelle prime fasi, indicando indirizzi utili preselezionati in modo da favorire più l"utilizzo che la ricerca del materiale. In alcuni casi le ricerche possono anche aver luogo off-line, su materiale raccolto precedentemente dall"insegnante e reso visibile agli studenti semplicemente su una cartella del PC o nello spazio apposito creato su Wiki. Quest" ultima strada è stata da noi in parte seguita anche per questioni di praticità, risparmio cartaceo e flessibilità temporale di utilizzo. Gli studenti in realtà disagiate come la nostra sono peraltro abituati a modalità di comunicazione di questo tipo con l"insegnante.

# 1.7. *Obiettivi generali e specifici per l'Italiano L2*

In linea di principio quando si utilizza un WQ non bisogna perdere di vista il gruppo di obiettivi e ciò che si è stabilito di raggiungere, di modo che i tentativi non falliscano<sup>24</sup>. Oltre a ciò si deve fare attenzione al fatto che esso non venga utilizzato da solo, bensì come parte costitutiva di un evento completo.

 Il primo obiettivo didattico del WQ è di tipo culturale, di trasmissione di conoscenze su aspetti del nostro paese e della sua cultura. A tal proposito vanno scelti temi attuali, legati alla vita quotidiana e al mondo esperienziale degli studenti. Per loro natura assai mutevoli nel tempo, essi si rivelano particolarmente adatti per

<sup>22</sup> Daniel Gejic, M.A., è coordinatore di progetti E-Learning-ProjektsFAB@cht presso la Facoltà di Storia e Filosofia dell"Università Johann Wolfgang Goethe a Francoforte sul Meno.

<sup>23</sup> Staiger Stefan, "Webquests. Eine neue didaktische Methode zum Interneteinsatz: Unterrichtsprojekte am Technischen Gymnasium und der Berufsschule", in *Computer und Unterricht*, 44 ,2001.

<sup>24</sup> Albrecht Rainer, *E-Learning in Hochschulen: die Implementierung von E-Learning an Präsenzhochschulen aus hochschuldidaktischer Perspektive*, Berlin, dissertation.de – Verlagim Internet, 2003.

attività di WQ che, rispetto al manuale, permettono di accedere a informazioni *up to date*, dell"ultimo minuto. Come rivela Dodge, sono da evitare argomenti ampiamente trattati dai manuali, e sui quali sia possibile trovare materiale esauriente da fonti cartacee, nonché temi che si prestano ad essere interpretati da un solo punto di vista. L"ideale sono argomenti sfaccettati, interdisciplinari, che offrano più possibilità di risultati e rielaborazioni da parte degli studenti.

Altri obiettivi che si possono indicare sono:

- Approfondire, ampliare ed integrare i contenuti disciplinari con informazioni reperibili su Internet, opportunamente selezionate e rielaborate.
- Imparare ad eseguire ricerche mirate su Internet, integrando i link indicati dall"insegnante, senza perdite di tempo.
- Lavorare in gruppo calandosi nel ruolo attribuito e focalizzando l"attenzione sui compiti affidati.
- Partendo dalle indicazioni sui siti web da consultare e dal libro di testo in adozione, compilare le schede di lavoro predisposte dall'insegnante, utili a favorire comprensione dei materiali trovati da parte degli studenti stranieri.
- Le informazioni trovate nel browser devono essere non solo acquisite o assimilate ma, evitando la modalità del "copia incolla", sintetizzate e rielaborate sia allo scritto che all"orale. Esse verranno quindi riconfigurate dal punto di vista dello studente, in chiave cioè interculturale,operando una trasformazione delle conoscenze.

# **2.** TIPOLOGIE

Secondo Dodge ci sono almeno due tipologie di WQ: quelli brevi e quelli di lunga durata.

Gli obiettivi didattici dei WQ brevi, che durano due-tre lezioni, mirano all"acquisizione o approfondimento di conoscenze e alla loro strutturazione: al termine del progetto lo studente potrà disporre di una quantità significativa di nuove informazioni oltre che di nuovi concetti, che dovrà rielaborare e presentare in forma diversa da quella iniziale evitando il copia-incolla, integrandoli possibilmente con spunti personali (relazione, presentazioni con *Power Point* o altri applicativi).

Gli obiettivi didattici dei WQ di lungo termine invece sono non solo un ampliamento e un approfondimento delle conoscenze di un determinato argomento,ma richiedono da parte degli studenti uno sforzo in più rispetto alla semplice attività di ricerca di informazioni. Essi devono, infatti, analizzare una serie di risorse e mettere in pratica le proprie attività creative e critiche per risolvere un problema. Le attività proposte dal docente devono aiutare lo studente nel processo di analisi, sintesi e valutazione delle informazioni per un loro utile reimpiego, riutilizzandole e trasformandole in un nuovo formato (cartaceo, multimediale, una mostra, una conferenza), al fine di creare uno specifico prodotto.

## **3.** ESEMPI

In questo contributo vogliamo mostrare due esempi di WQ, rappresentativi delle tipologie sopra indicate, realizzati nel corso del corrente anno legati a eventi universitari ed alla XII<sup>ª</sup> Settimana della Lingua Italiana nel Mondo "L'Italia del futuro e dei territori", per ricordare due aspetti della vita culturale e industriale dell"Italia. Il primo è la festa di San Valentino collegata al Bacio Perugina e il secondo è invece l"aperitivo collegato al Campari Soda. Due prodotti di *packaging design* del passato, del presente ma sicuramente anche del futuro, calati in due territori ben conosciuti a Tashkent e cioè Perugia, sede della più importante Università per Stranieri in Italia e Milano, città dell"industria e del futuro.

Sono stati coinvolti nell"ambito di un progetto, concepito come concreto e reale avvenimento, gli studenti dell"Università delle Lingue Mondiali del secondo e del terzo anno di studio del Dipartimento "Institute of English Language Teaching Education", istituito dall"Ambasciata Americana 10 anni fa, con forte valenza pedagogica. Questi studenti di Lingua Italiana L2 compiono un percorso formativo per divenire futuri insegnanti di inglese e italiano e svolgono durante il loro corso di studi anche esperienze di insegnamento all"interno dell"Università stessa a gruppi di principianti. Al progetto hanno collaborato altre istituzioni scolastiche del territorio uzbeko e cioè la Scuola Coreografica di Danza Statale, il Conservatorio Statale e l"Istituto d"Arte Statale di Tashkent.

## 3.1. *Esempio di WQ breve: San Valentino e il Bacio Perugina*

A inizio febbraio siamo stati informati della possibilità di un incontro con la Prof.ssa Stefania Giannini, Rettore dell"Università per Stranieri di Perugia, in visita a Tashkent per partecipare alla conferenza internazionale "*Preparation of the educated and intellectually developed generation*", organizzata dal Ministero degli Affari Esteri e dal Ministero della Pubblica Istruzione dell"Uzbekistan. Gli studenti usbechi hanno risposto in maniera entusiastica, desiderosi di conoscere finalmente il Rettore di una Università che campeggia nei loro pensieri come meta di studio futuro. L"Università delle Lingue Mondiali è infatti sede delle certificazioni esterne CELI condotte in collaborazione con l"Università per Stranieri di Perugia, con cui esiste un contratto di collaborazione Scientifica già da anni. Tale incontro ha avuto luogo presso il Rettorato e vi hanno partecipato anche la Prof.ssa Valentina Seri e le autorità accademiche locali, oltre naturalmente agli insegnanti e studenti del Dipartimento di Italiano L2.

Gli studenti volevano assolutamente organizzare qualcosa di speciale e abbiamo approfittato della coincidenza con la festa di San Valentino e dell"anniversario caduto proprio quest"anno dei 90 anni del Bacio Perugina, creato nel 1922 dalla stilista Luisa Spagnoli, per presentare un progetto legato ai famosi cartigli del cioccolatino col quale è stato stabilito un "dolce" collegamento con la cultura uzbeka. Lo stesso giorno in cui in Italia si festeggia San Valentino, all"insegna del Bacio Perugina che ne rappresenta uno dei simboli, in Uzbekistan cade invece la festa di Bobur, nato il 14 febbraio del 1483, scrittore, filosofo, poeta e uomo di stato di Samarcanda, ricordato nella storia come il fondatore dell"Impero Mughal nel Sud dell"Asia.

#### **A)** *PRESENTAZIONE DEL PROGETTO AGLI STUDENTI*

## IL BACIO PERUGINA: UN ESEMPIO ECCELLENTE DI PACKAGING DESIGN ITALIANO

Il "packaging", o confezione di un prodotto, è sempre esistito. Esso è un elemento imprescindibile di un prodotto alimentare, perché serve a contenerlo e proteggerlo durante il trasporto. Il suo significato è però cambiato nel corso del tempo: oggi ha acquisito un ruolo sempre più importante, non solo funzionale ma sensoriale, persuasivo e seduttivo. E' un valore aggiunto che rende desiderabile l"oggetto agli occhi del possibile acquirente.

Il Bacio Perugina, uno dei cioccolatini più famosi d"Italia strettamente legato al periodo di San Valentino, compie quest"anno 90 anni. Nonostante l"età è praticamente rimasto lo stesso dal 1922 e ciò sicuramente grazie al successo del "packaging", tale da superare in forza evocativa ed emozionale quello del prodotto stesso. Il suo rivestimento è come un vestito su misura, che valorizza il prodotto distinguendolo dagli altri, evocando emozioni e sensazioni uniche. Come afferma Alessandro Guerriero<sup>25</sup> «Il Bacio Perugina è come una mamma italiana d"altri tempi vestita con gli abiti della festa: un po" sognanti, un po" futili, un po" fané, ai quali però ci si affeziona, perché ce la fanno distinguere tra migliaia di altre mamme...»

La sua storia è molto particolare e vanta come genitori due nomi d"arte: venne infatti creato dalle mani di Luisa Spagnoli, creatrice dell"omonima casa di moda e, negli anni "30 perfezionato da Federico Seneca, l"allora Direttore artistico di Perugina che ebbe la geniale idea di inserire nei cioccolatini un "cartiglio" con una frase d"amore di scrittori e poeti famosi, rendendo così il Bacio Perugina un messaggero d"amore.

Nel nascente mercato italiano dei consumi sulla scia della rivoluzione industriale la confezione, grazie alla notoria creatività italiana, diventò fin da subito un veicolo promozionale di successo del prodotto, un capolavoro di design che è riuscito un po" a trasformarsi con il cambiare delle mode e delle tendenze per attirare un pubblico più ampio con confezioni nelle più svariate forme e per tutte le occasioni d"amore

## **B)** *OBIETTIVI DISCIPLINARI*

- Conoscere un prodotto dal *packaging design* significativo nel panorama produttivo dell"Italia, in rapporto ad una tradizione di forte impatto sui giovani come la festa di San Valentino.
- Esercitare le abilità linguistiche della comprensione e produzione scritta.
- Comprendere, tramite le attività proposte dalle schede di lavoro, i contenuti presenti nelle pagine Web.

<sup>25</sup> Da Giulio Iacchetti (a cura di), *Italianità*, Corraini Edizioni, 2008.

- Saper scegliere e rielaborare linguisticamente le informazioni tratte dai siti indicati nelle risorse.
- Saper redigere ed esporre in forma chiara e sintetica un testo per una presentazione su *Power Point*.
- Saper usare il vocabolario dell""amore" in brevi messaggi d"amore.
- Saper scrivere e tradurre in italiano brevi frasi d"amore.
- Saper cogliere le differenze nelle biografie di personaggi storici diversi tra di loro.
- Saper riassumere in poche righe una descrizione biografica che riporti, oltre al periodo in cui il personaggio è vissuto, l"impresa principale per la quale è diventato famoso e un piccolo aneddoto.
- Saper scrivere una ricetta all"imperativo corredandola di immagini appropriate al contenuto.

# **C)** *COMPITI*

- Preparate una presentazione con *Power Point* sul Bacio Perugina e San Valentino in italiano e in russo da proiettare ed esporre il 16 febbraio alla presenza delle autorità dell"Università delle Lingue Mondiali e del Rettore dell"Università per Stranieri di Perugia, Prof.ssa Stefania Giannini. Ricordate anche che lo stesso giorno in Uzbekistan si festeggia il famoso personaggio storico Bobur.
- Scrivete i vostri cartigli con frasi d"amore tratte dalle opere di Bobur e altri poeti uzbeki che tradurrete in italiano.
- Scrivete dediche d"amore all"Italia.
- Preparate una presentazione con *Power Point* sulla ricetta dei Baci Perugina da esporre alla classe utile alla successiva preparazione dei Baci da parte di un gruppo di studentesse.
- Preparate i vostri Baci di cioccolata.

# **D)** *PROCEDIMENTO*

- Un gruppo raccoglie informazioni sull"origine del Bacio, Luisa Spagnoli, Hayez e Federico Seneca delineandone la storia brevemente.
- Un gruppo parla della coincidenza nella ricorrenza del 14 febbraio della morte e nascita di San Valentino e di Bobur, due feste in contemporanea appena trascorse, dando brevi cenni sulle due personalità.
- Studenti del primo e secondo anno cercano su internet o fonti cartacee frasi d"amore di autori uzbeki, in particolare di Bobur e scrivono frasi sull"Italia creando i loro cartigli al computer o a mano.
- Un gruppo di studentesse del primo e secondo anno esperte di cucina scrivono la ricetta del Bacio e la espongono alla classe con un *Power Point*, corredando il testo di immagini che ne illustrino chiaramente la preparazione.

**E)** *RISORSE*

- [http://www.baciperugina.it/storia.php\(](http://www.baciperugina.it/storia.php)storia dei Baci Perugina)
- <http://www.misya.info/2011/02/14/baci-perugina.htm> (ricetta dei baci)
- <http://www.maestrasabry.it/st-valentine.html> (storia di San Valentino)
- [http://www.style.it/cucina/gusto/2012/05/29/baci-perugina-10 curiosita.aspx#--](http://www.style.it/cucina/gusto/2012/05/29/baci-perugina-10%20curiosita.aspx#--Gallery_94587) Gallery 94587 (storia dei Baci e immagini)
- <http://www.baciperugina.it/piaceredautore/#/galleriaMess/> (cartigli)
- [www.alebaci.it\(cartigli\)](http://www.alebaci.it(cartigli)/)
- [http://www.baciperugina.ca/about\\_baciperugina\\_history.html\(](http://www.baciperugina.ca/about_baciperugina_history.html)storia dei Baci in inglese)
- [http://d.repubblica.it/argomenti/2011/11/15/foto/bacio\\_perugina-](http://d.repubblica.it/argomenti/2011/11/15/foto/bacio_perugina-662458/16/#media)[662458/16/#media\(](http://d.repubblica.it/argomenti/2011/11/15/foto/bacio_perugina-662458/16/#media)immagini)
- **F)** *SCHEDE DI LAVORO*
- 1. *Consultate i seguenti link e svolgete le attività indicate.*

[www.baciperugina.ithttp://www.lostregatto.ideaculture.eu/?p=3633](http://www.baciperugina.it/)

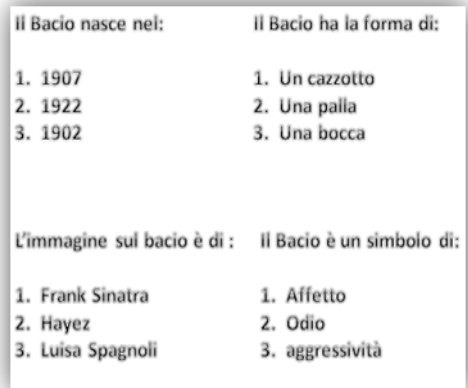

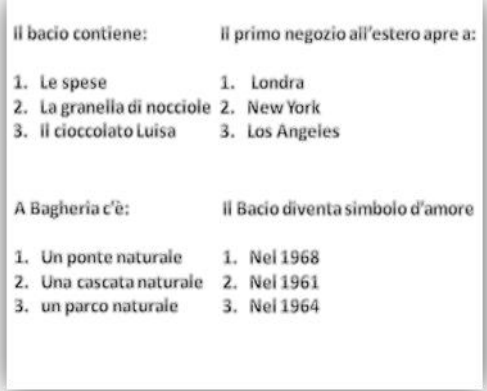

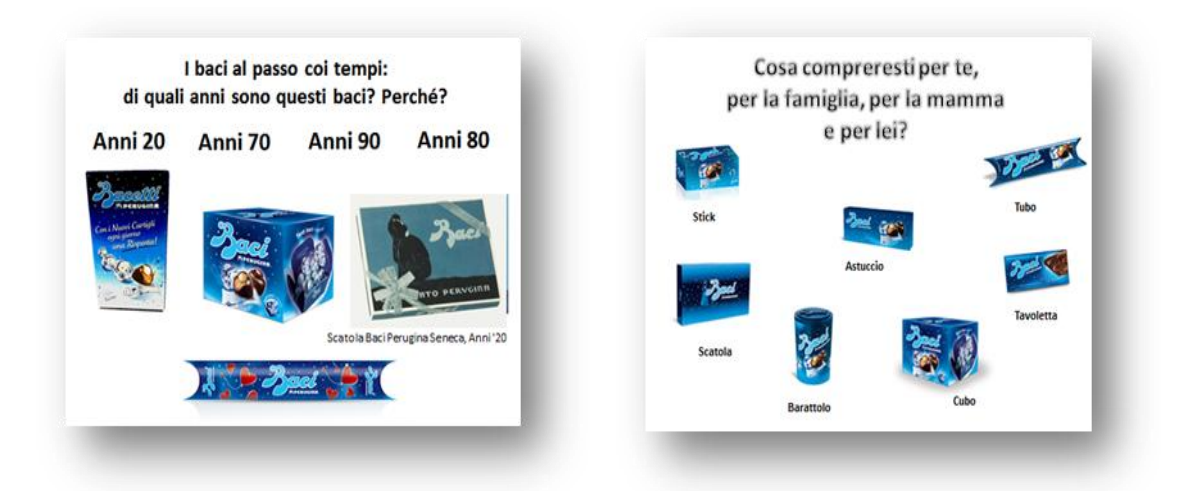

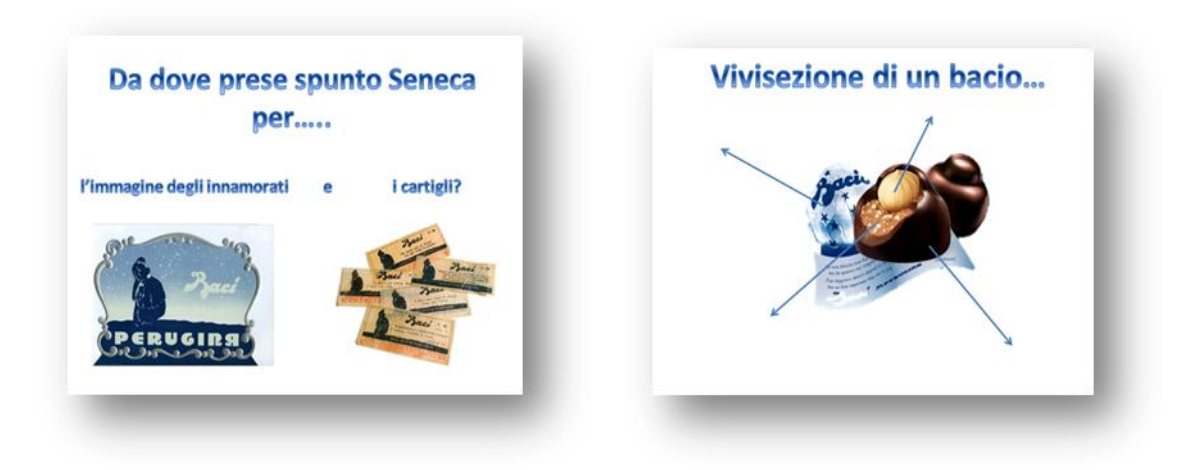

## 2. VOCABOLARIO DELL"AMORE

a) *"Dillo con un bacio": Cerca tra le pubblicità e gli slogan del Bacio Perugina altri esempi di frasi d'amore.*

b) *Nel linguaggio amoroso troviamo spesso i cosiddetti "alterati", cioè parole che prendono un suffisso, in questo caso vezzeggiati o diminutivi per esprimere simpatia. Gli spot e gli slogan del Bacio Perugina ce ne danno molti esempi:*

*Trascrivili .Con quali suffissi terminano?*

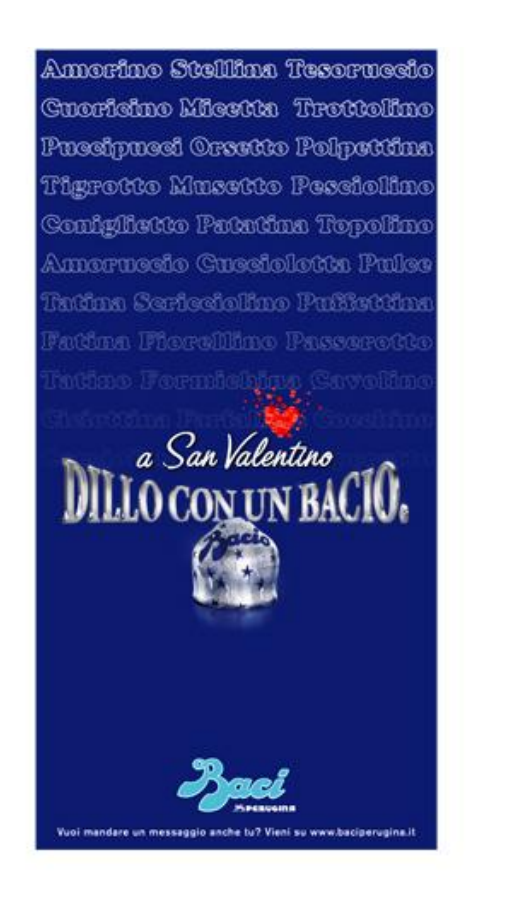

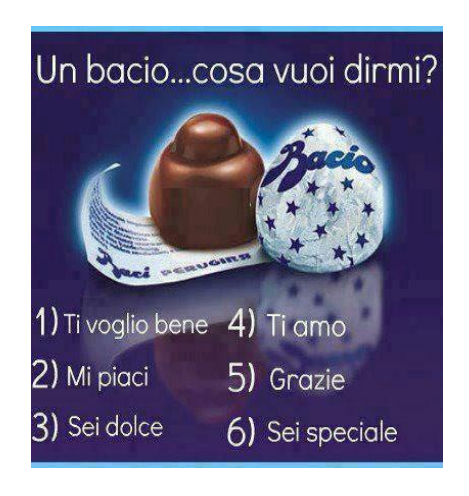

c) *Quale espressione usi per ...*

- 1. Dichiarare il tuo amore
- 2. Chiedere amore
- 3. Riconciliarsi
- 4. Esprimere simpatia
- 5. Esprimere ammirazione
- 6. Esprimere affetto
- 7. Ringraziare
- 8. Scusarsi

d) *Trova o inventa altre espressioni d'amore per scrivere i tuoi cartigli dedicati all'Italia.*

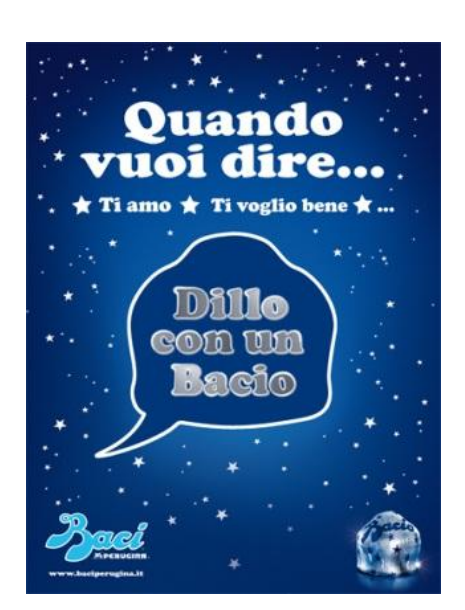

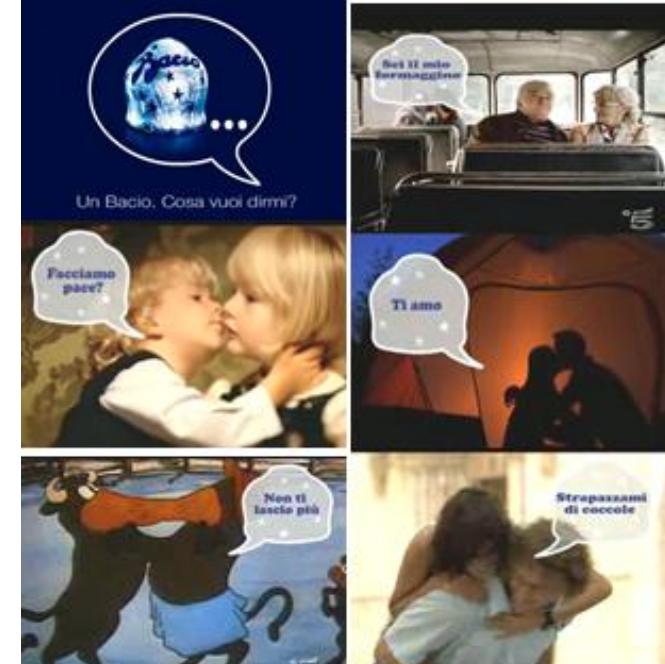

3. UN FAMOSO NEOLOGISMO DEL BACIO PERUGINA

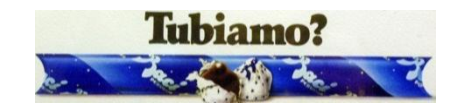

<http://www.baciperugina.it/storia.php>

- a) *Quando nacque? Descrivi brevemente quegli anni*.
- b) *Come erano i giovani allora*?
- c) *Guarda il video e leggi il testo della canzone*. <http://www.youtube.com/watch?v=uCcD5zIv4cU>
- d) *Impara il linguaggio dei tubi! così gli altri non capiranno un tubo!*

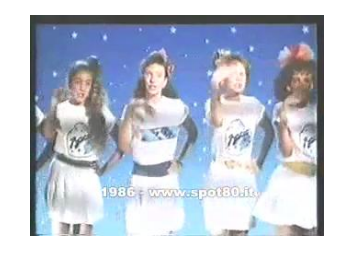

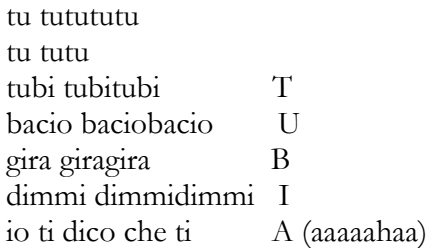

mi rispondi che mi M (uuuhuuuu) hai capito che ti O ti a ti o TI AMOO tututututututu Tubiamo tututututututu Tubiamo tututututututu Tubiamo uu

e) *Rispondi.*

Puoi consultare il Dizionario on line [http://dizionari.corriere.it/dizionario\\_italiano/T/tubare.shtml](http://dizionari.corriere.it/dizionario_italiano/T/tubare.shtml)

*Cosa significa"tubare"?* 

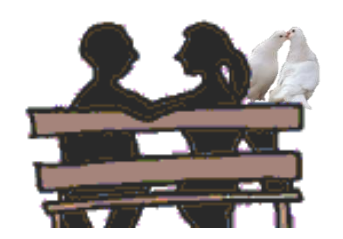

*Cosa significa "non capire un tubo"?*

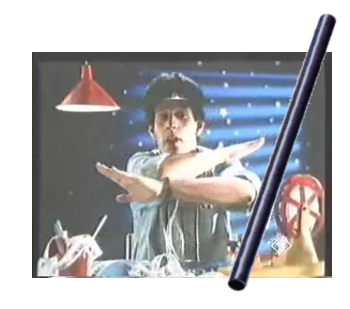

*Spiega il doppio senso dello slogan:* 

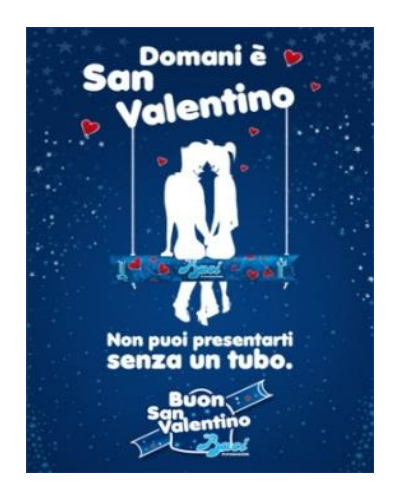

4. SAN VALENTINO E ZAHIR UD-DIN-MAHOMET, DETTO BOBUR: DUE PERSONAGGI DIVERSI MA MOLTO VICINI…..

Sui due personaggi esistono molte pagine Web che, nel primo caso riportano svariate e diverse versioni biografiche o aneddoti confluiti in leggende, e nel secondo lunghe informazioni storico-biografiche soprattutto in inglese, un po" difficili da seguire per studenti principianti. Per facilitare il compito abbiamo raccolto in alcuni testi off-line le notizie essenziali su cui lavorare. Per studenti intermedi-avanzati si consiglia invece la consultazione libera dei siti sottoindicati.

<http://it.wikipedia.org/wiki/Babur>

<http://simple.wikipedia.org/wiki/Babur>

# *Aneddoti*

[http://books.google.co.uz/books?id=wuSiNzQbMtMC&pg=PT295&lpg=PT295&dq](http://books.google.co.uz/books?id=wuSiNzQbMtMC&pg=PT295&lpg=PT295&dq=babur+aneddoto&source=bl&ots=ur25ibkEk6&sig=eFwmMIP6urEn-qPh9A-QqMEn83I&hl=it&sa=X&ei=a7q0UJGQB4KH4ASj6YHADA&ved=0CC0Q6AEwAA) [=babur+aneddoto&source=bl&ots=ur25ibkEk6&sig=eFwmMIP6urEn-qPh9A-](http://books.google.co.uz/books?id=wuSiNzQbMtMC&pg=PT295&lpg=PT295&dq=babur+aneddoto&source=bl&ots=ur25ibkEk6&sig=eFwmMIP6urEn-qPh9A-QqMEn83I&hl=it&sa=X&ei=a7q0UJGQB4KH4ASj6YHADA&ved=0CC0Q6AEwAA)[QqMEn83I&hl=it&sa=X&ei=a7q0UJGQB4KH4ASj6YHADA&ved=0CC0Q6AEwA](http://books.google.co.uz/books?id=wuSiNzQbMtMC&pg=PT295&lpg=PT295&dq=babur+aneddoto&source=bl&ots=ur25ibkEk6&sig=eFwmMIP6urEn-qPh9A-QqMEn83I&hl=it&sa=X&ei=a7q0UJGQB4KH4ASj6YHADA&ved=0CC0Q6AEwAA) [A](http://books.google.co.uz/books?id=wuSiNzQbMtMC&pg=PT295&lpg=PT295&dq=babur+aneddoto&source=bl&ots=ur25ibkEk6&sig=eFwmMIP6urEn-qPh9A-QqMEn83I&hl=it&sa=X&ei=a7q0UJGQB4KH4ASj6YHADA&ved=0CC0Q6AEwAA)

a) *Leggi la biografia di Bobur e ricava informazioni sulla sua impresa più importante, per la quale è diventato famoso e un piccolo aneddoto.* 

## BIOGRAFIA DI BOBUR, (C.1483 - 1530)

Il suo vero nome era Zahir ud-din-Mahomet, ma gli venne dato il soprannome Bobur, che significava "la tigre". Figlio del sovrano di Fergana e pronipote di Tamerlano, nel 1494, all"età di 12 anni, Bobur divenne il sovrano dell"Asia Centrale di Farghana e nel 1526 fondò il "Grande Impero dei Mongoli". La sua più grande ambizione era quella di conquistare Samarcanda ma non ci riuscì. Nel 1504 arrivò là dove ora si trova l"Afghanistan e conquistò Kabul. Per consolidare e ampliare il suo potere invase l"India cinque volte, attraversando ogni volta il fiume Indus. Nel corso della quinta spedizione si scontrò con Ibrahim Lodhi, il sovrano

afghano di Delhi, nella battaglia di Panipat nell"aprile del 1526. L"esercito di Bobur era superiore a quello di Lodhi; lui aveva fucili mentre il sultano aveva gli elefanti. L"innovazione più importante di Bobur fu l"introduzione della polvere da sparo che non era mai stata usata prima nell"Asia del Sud. Grazie anche alle sue tecniche strategiche riuscì a vincere e Ibrahim Lodhi morì in combattimento. Dopo la sconfitta di Ibrahim Lodi, Bobur diede vita ad un periodo di 200 anni di dominio Mogul in India governata con la forza.

Oltre al genio militare, possedeva anche un grande amore per la letteratura. Scrisse opere poetiche, sociali e militari. Le sue opere liriche sono raccolte in vari libri. Scrisse nel 1519 il "*Divan Kabu*" e nel 1529 il "*Divanindian*", trattando tematiche diverse. L"opera di Bobur, "*Baburname*", legata alla storia dell"impero dal 1494 al 1529 è stato tradotto in lingua persiana nel 1586, in olandese (1705), in inglese (1826), in francese (1871), in turco (1940) e in russo (1942). Tra le opere scientifiche occupa una posizione preminente "*Il Trattato di Aruza*", scritto nel 1523-25, in cui esamina la teoria delle metriche orientali Aruz. Nel 1521 scrisse l"opera filosofico-religiosa "*Mubayin*" e nel 1521 un libro sulla fiscalità, "*Maubayinul-zakot*". Alcune delle sue opere come "*Harb Ishi*" (Le operazioni militari) e "*Musikailmi*" (La scienza della musica), non sono ancora state ritrovate.

Anche se di natura sensibile e saggia, nonostante lo spirito guerriero, sembra che Bobur si dedicasse volentieri ad una vita sregolata. Beveva, rideva molto e usava a volte un linguaggio un po" volgare. Quando un uomo saggio gli chiese ragione di questo suo modo di fare si paragonò al suo arco: «Non posso essere sempre teso. Se l"arco fosse sempre teso, con la freccia sempre puntata, ben presto si spezzerebbe; perderebbe la sua elasticità. Non sarebbe più flessibile, solo in questo caso è vivo: più è flessibile, più è vivo. Quell'arco è mio e io sono come il mio arco. Certo, a volte sono teso, la freccia è puntata, l"arco è teso., ma solo qualche volta. Poi mi riposo e mi rilasso pure».

## BIOGRAFIE DI SAN VALENTINO

b) *Leggi alcune versioni della sua storia e alcuni aneddoti relativi ai suoi miracoli e scegli le informazioni che preferisci per parlare di lui nella presentazione*

**1.** Valentino nacque a Terni nel 176 d.C. circa. Si convertì al cristianesimo e nel 197 diventò Vescovo. Nell"anno 270 andò a Roma per predicare il Vangelo. L"Imperatore Claudio II lo fece arrestare e gli ordinò di sospendere la sua predicazione evangelica; egli però si rifiutò di farlo e cercò persino di convertire l"Imperatore stesso. Claudio II non si convertì ma rimase colpito dalla personalità di Valentino e lo fece liberare, affidandolo alla custodia di un nobile pagano. La fede di Valentino era così forte che ben presto anche l"intera famiglia di questo nobiluomo si convertì al Cristianesimo. Qualche anno dopo però, nel 273 d.C., un altro Imperatore, Aureliano, ordinò l"arresto di Valentino, perché fu il primo religioso a celebrare il matrimonio tra un legionario pagano e una giovane cristiana. Egli lo fece torturare e infine decapitare. Era il giorno 14 febbraio. Fu scelto Valentino come protettore degli innamorati in quanto

nella sua vita egli aveva sempre cercato di favorire i matrimoni tra coppie con problemi.

**2.**San Valentino era un prete cristiano che visse nel 270 D.C. A quei tempi il governo romano controllava gran parte del mondo ed aveva bisogno di molti soldati per proteggere le sue terre. Secondo l"Imperatore Claudio II gli uomini sposati non potevano essere bravi soldati perché volevano stare a casa con mogli e figli. Fece quindi una strana legge che proibiva ai giovani di sposarsi e i i preti che celebravano matrimoni dovevano essere uccisi. Un prete chiamato Valentino disobbedì all"Imperatore e di nascosto sposò molte giovani coppie. Quando l"Imperatore lo scoprì fece imprigionare Valentino, che fu decapitato il 14 febbraio. Da quando Valentino aiutò gli amanti, il giorno della sua morte è diventato il giorno degli innamorati.

**3.** Il governo romano non gradiva la religione Cristiana, quindi i cristiani venivano perseguitati. Un prete di nome Valentino continuò a praticare la sua fede nonostante le persecuzioni rifiutandosi di venerare le divinità Romane. L"Imperatore Claudio II lo fece arrestare e mettere in prigione, dove passò un anno. La vita in prigione era molto dura ma Valentino non era triste perché i bambini, che si ricordavano della sua gentilezza, gli mandavano fiori e bigliettini affettuosi tramite la figlia cieca del suo carceriere. Quando poteva Valentino rispondeva ai bambini. L"Imperatore Claudio II fu molto colpito dalla bontà di Valentino e disse che poteva tornare ad essere libero se avesse però adorato le divinità Romane. Lui rifiutò e, molto coraggiosamente, cercò di convertire al Cristianesimo l"Imperatore, che si arrabbiò moltissimo e lo condannò a morte. Il giorno prima dell"esecuzione Valentino pregò per la figlia cieca del carceriere, di cui si era innamorato, e la ragazza tornò a vedere. Valentino fu decapitato il 14 febbraio e prima di morire le scrisse un biglietto d"addio e lo firmò "Dal tuo Valentino". Da allora ricordiamo la sua morte scrivendo biglietti d"amore ai nostri amici.

## LEGGENDE E ANEDDOTI

- Una leggenda, di origine statunitense, racconta che un giorno Valentino, mentre passeggiava, vide due giovani litigare. Gli andò incontro con una rosa invitandoli a tenerla nelle loro mani: i giovani fecero la pace.
- Secondo un"altra versione di questa storia Valentino fece riconciliare due giovani facendo volare intorno a loro molte coppie di piccioni che si scambiavano gesti affettuosi; forse da questa storia è nata l"espressione "piccioncini".

Il seguente esercizio è utile a indirizzare gli studenti sulle informazioni essenziali facendogli cogliere le differenze tra biografie tanto diverse.

a) *Un confronto un po' particolare ... tra San Valentino e Bobur*.

- 1. Valentino è … il 14 febbraio, Bobur invece … (nato/morto).
- 2. Valentino veniva da … , Bobur invece … (Ferghana, Terni).
- 3. Valentino era … , Bobur invece … (Vescovo/sovrano).
- 4. Valentino visse nel … secolo, Bobur invece … (secondo secolo/16<sup>mo</sup> secolo)
- 5. Valentino conquistò … dei bambini, Bobur invece … (il cuore/il Nord dell"India).
- 6. Valentino scrisse … , Bobur invece … (biglietti d"amore/poesie d"amore).
- 7. Valentino visse ai tempi dell"impero … , Bobur invece fondò l"Impero … (Romano/Moghul).
- 8. Valentino usò la forza … , Bobur invece la forza … (dell"amore, delle armi).

## 5. I CARTIGLI

<http://www.baciperugina.it/bigliettini.php/#/1920> <http://www.alebaci.it/cartiglianni.php>

- a) *Osserva i cartigli nel corso degli anni*.
- b) *Quali sono più decorati*? *Perché*?

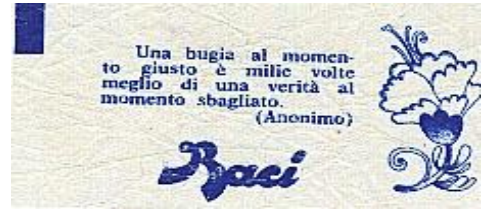

c) *Quali hanno la traduzione della frase d'amore in più lingue*? *Perché*?

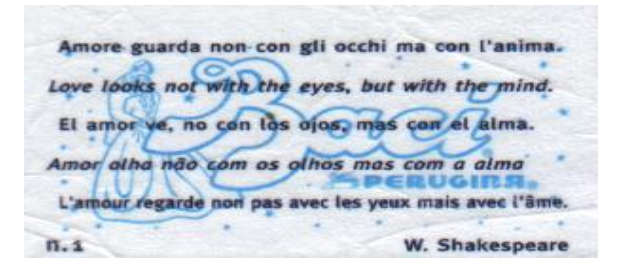

d) *Nei cartigli troviamo frasi d'amore non solo per gli innamorati. Dai un titolo ai seguenti cinque messaggi d'amore*.

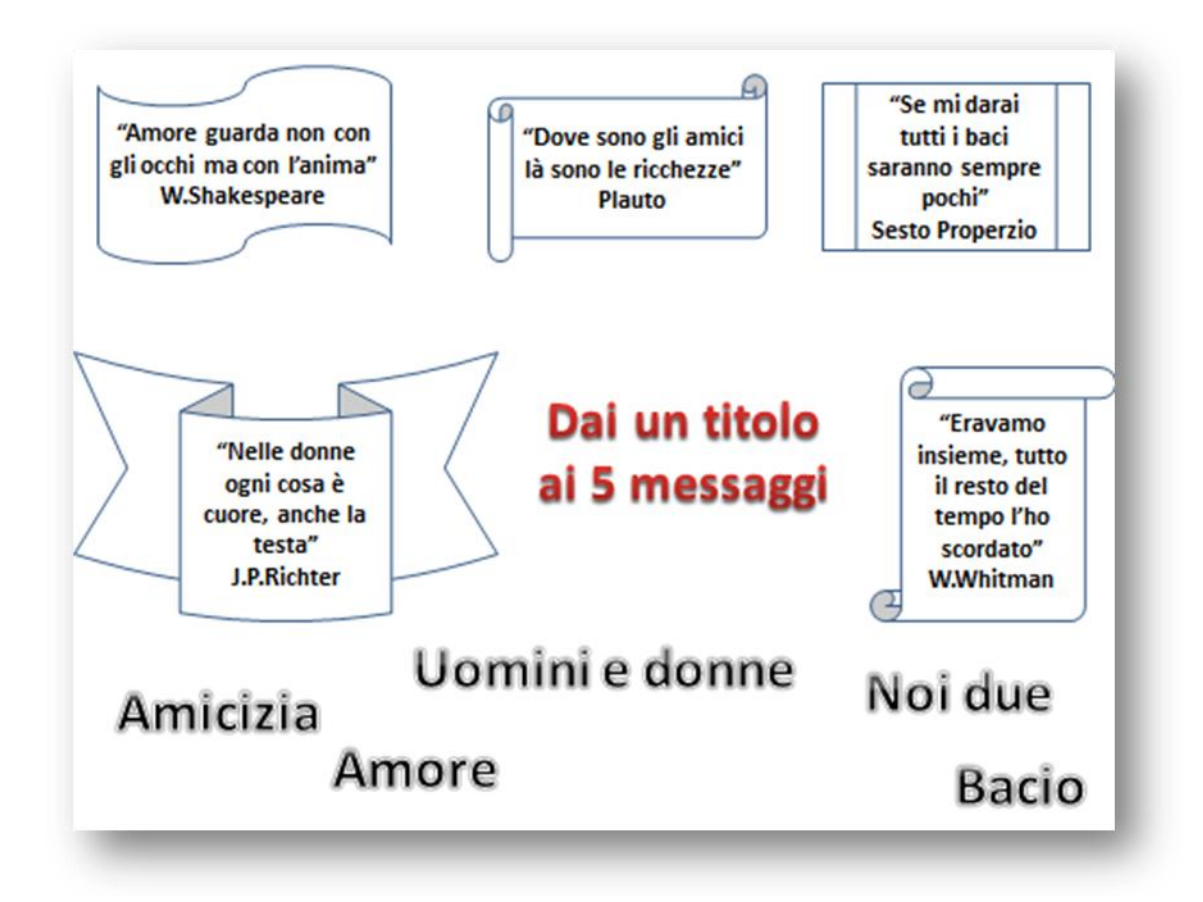

# 6. LA RICETTA E LA PREPARAZIONE DEI BACI PERUGINA

a) *Ai seguenti indirizzi trovate delle ricette molto semplici dei Baci Perugina, ma senza le immagini. <http://www.appuntidigola.net/print.php?id=307> [http://www.senzasoldi.com/risparmiare-soldi/ricetta-baci-perugina-fai-da](http://www.senzasoldi.com/risparmiare-soldi/ricetta-baci-perugina-fai-da-te.html)[te.htmlhttp://it.paperblog.com/come-preparare-i-baci-perugina-in-casa-la-ricetta-originale-1369401/](http://www.senzasoldi.com/risparmiare-soldi/ricetta-baci-perugina-fai-da-te.html)*

*Preparate una presentazione per la classe con immagini, indicando prima gli ingredienti e poi la spiegazione. Usate l'imperativo al posto dell'infinito. Quindi decidete in gruppo chi, quando e dove si incontrerà per fare i cioccolatini.*

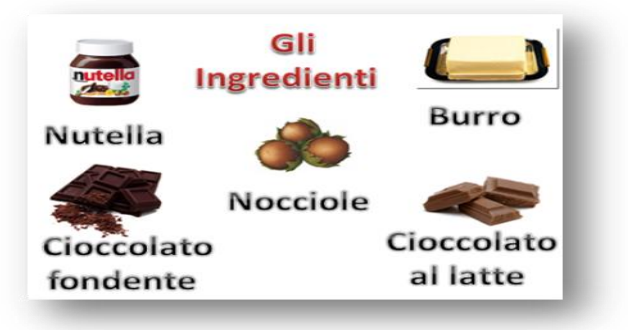

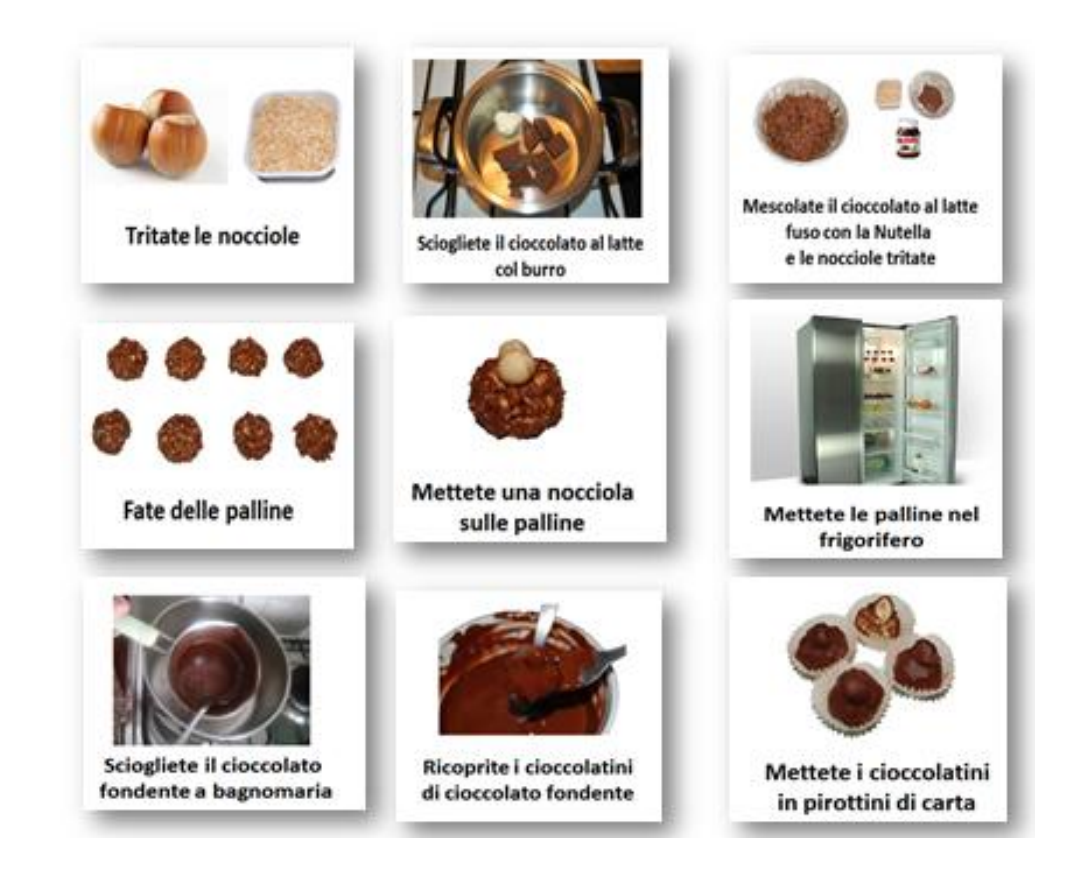

# **G)** *I RISULTATI*

# 1. *Presentazione degli studenti in italiano e in russo con Power Point*

Al cospetto delle autorità è stata proiettata la presentazione degli studenti in italiano e uzbeko.

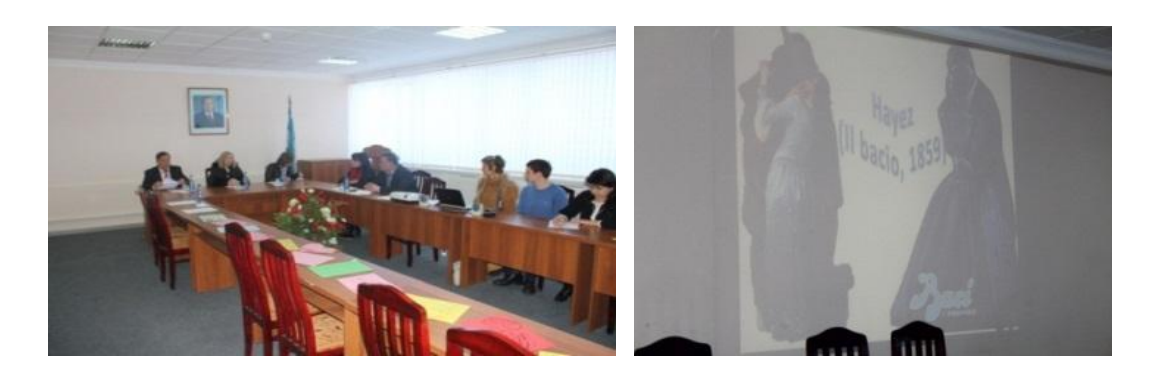

*.*

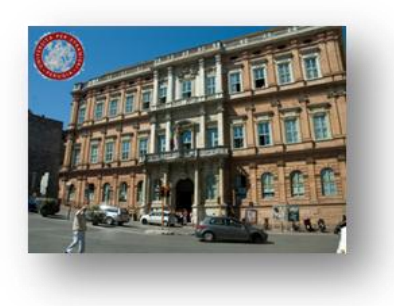

*Quando sento parlare di Perugia, penso prima di tutto all'Università per Stranieri dove vorrei studiare la bellissima lingua italiana e poi ai Baci Perugina. So che Perugia ha molto di più da offrire, ma questi cioccolatini sono così buoni che, una volta provati, non te li scordi più. Questo delizioso cioccolatino prodotto dalla Perugina nel 1922 festeggia quest'anno il suo novantesimo compleanno* 

*Creato da Luisa Spagnoli, sì, proprio la famosa stilista, si chiamava "cazzotto" all'inizio, a causa della sua forma irregolare. Fu sua l'idea di impastare con altro cioccolato i frammenti di nocciola che venivano gettati durante la lavorazione dei cioccolatini. Il bacio nasce quindi dagli avanzi di altra cioccolata! In un secondo momento, ha preso il nome (decisamente più allettante) di "bacio". Chi avrebbe infatti mai chiesto in un negozio «Vorrei un cazzotto, per favore»? Nasce così il Bacio.* 

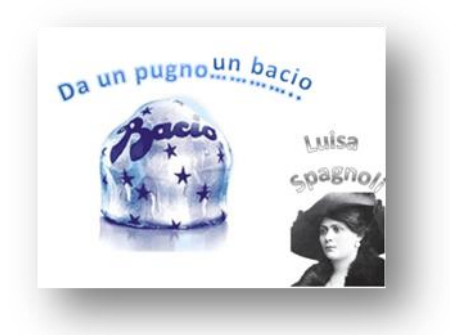

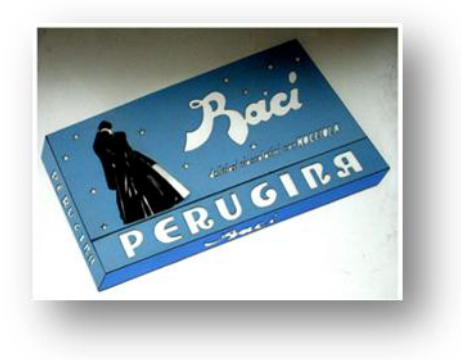

*La fortuna dei baci è legata anche alla loro immagine. Il famoso dipinto di Hayez, i due innamorati che si baciano sotto un cielo stellato, venne messo sulla scatola. La scatola stessa si presenta come un capolavoro di design, che ha mostrato il suo successo restando la stessa per anni. Il bacio diventa così un simbolo d'affetto, non solo per innamorati.*

*Cambiano i tempi e anche le confezioni. Mitica quella degli anni 80! Il famoso tubo non solo è molto carino e simbolo dell'amore scanzonato e libero dei giovani ma introduce una nuova parola nel loro linguaggio :"Tubiamo", che significa "scambiarsi parole o gesti teneri, dolci e affettuosi" proprio come fanno i colombi.*

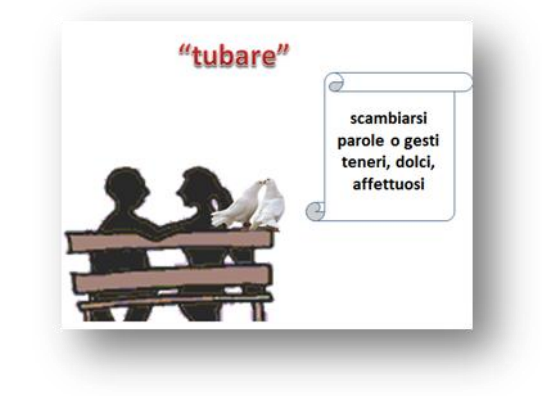

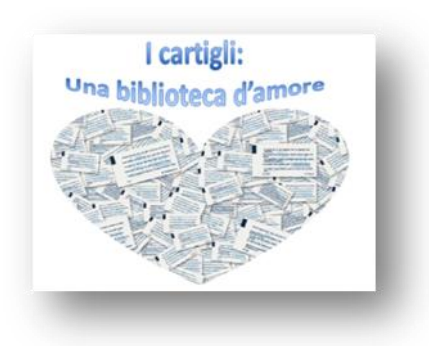

*Poi, un creativo, Federico Seneca, ha avuto la geniale idea di aggiungere ai cioccolatini dei foglietti con delle frasi d'amore. Ed ecco qui che un piccolo dolcetto di cioccolato si è trasformato in uno dei più amati cioccolatini italiani, l'ideale soprattutto per i timidi che non hanno il coraggio di dichiarare il proprio amore e il cartiglio viene loro così in aiuto.*

*I cartigli sono cambiati nel corso degli anni. A noi sono piaciuti in particolare quelli degli anni 70 che, forse per seguire la moda dei "figli dei fiori" di quel periodo, sono sempre decorati con disegni floreali o pesciolini.*

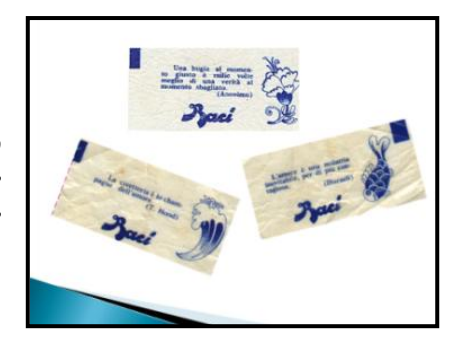

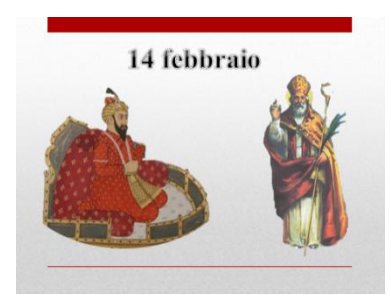

*I Baci Perugina sono i cioccolatini di tutte le feste dedicate all'amore, come il Natale, la Festa della mamma ma soprattutto la festa degli Innamorati, cioè San Valentino, che cade il 14 febbraio, proprio il giorno in cui noi in Uzbekistan festeggiamo un grande personaggio della nostra storia: Bobur.*

*Valentino era un vescovo di Terni, nato nel 175 dopo Cristo. È diventato il protettore degli innamorati perché è stato il primo religioso a celebrare il matrimonio tra un legionario pagano e una giovane cristiana. Quando l'Imperatore Aureliano ordinò le persecuzioni contro i cristiani, San Valentino venne ucciso il 14 febbraio del 273 d.C. Su di lui si raccontano molte leggende. A noi piace quella della figlia cieca del secondino a cui scrisse un biglietto d'amore prima di morire, firmato: "Dal tuo Valentino".*

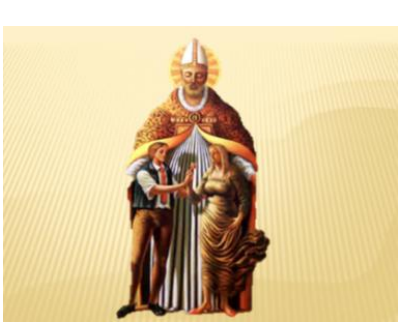

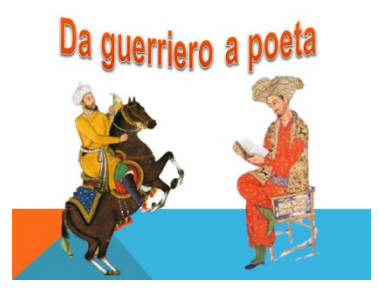

*Figlio del sovrano di Fergana e pronipote di Tamerlano nel 1494, all'età di soli 12 anni, Bobur divenne il sovrano dell'Asia Centrale di Fergana e nel 1526 fondò il "Grande Impero dei Mongoli" in India che durò 200 anni. Riuscì a creare un grande impero sia grazie alle sue tecniche strategiche che alla polvere da sparo da lui usata per la prima volta nell'Asia del Sud. Oltre alla vita militare Bobur amava anche la letteratura e scrisse opere poetiche, sociali, militari. A un vecchio saggio che gli rimproverava* 

*di essere talvolta un po' volgare e smodato nel bere Bobur si paragonò al suo arco, che, per rendere al meglio, ogni tanto doveva rilassarsi e non essere sempre teso.*

*A noi è il Bobur sensibile poeta che interessa di più e per trovare un "dolce" collegamento tra la nostra e la vostra festa abbiamo creato anche noi, studenti uzbeki, i nostri cartigli per queste importanti ricorrenze. Ecco alcune frasi d'amore di Bobur e altri autori uzbeki che abbiamo trovato e che abbiamo tradotto in italiano per voi. Alcuni cartigli li abbiamo scritti di nostro pugno per dedicarli all'Italia e all'Italiano che noi amiamo tanto!*

# 2. *I Cartigli degli studenti*

Ecco alcuni dei cartigli realizzati dagli studenti in versione elettronica. Abbiamo tralasciato quelli scritti a mano che, come si vede dalla foto, sono stati affissi in bacheca dopo essere stati letti.

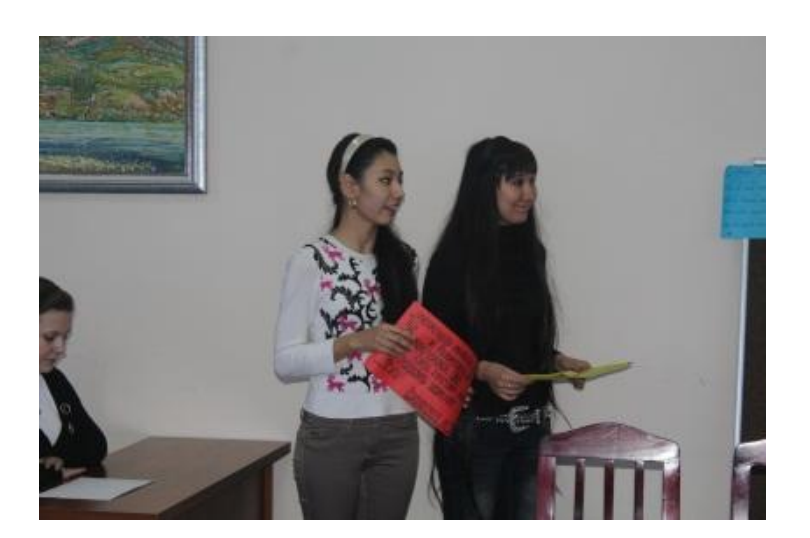

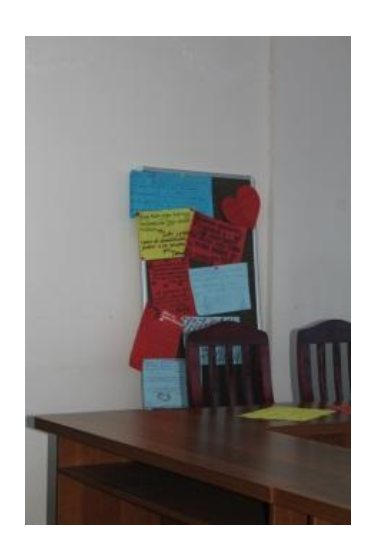

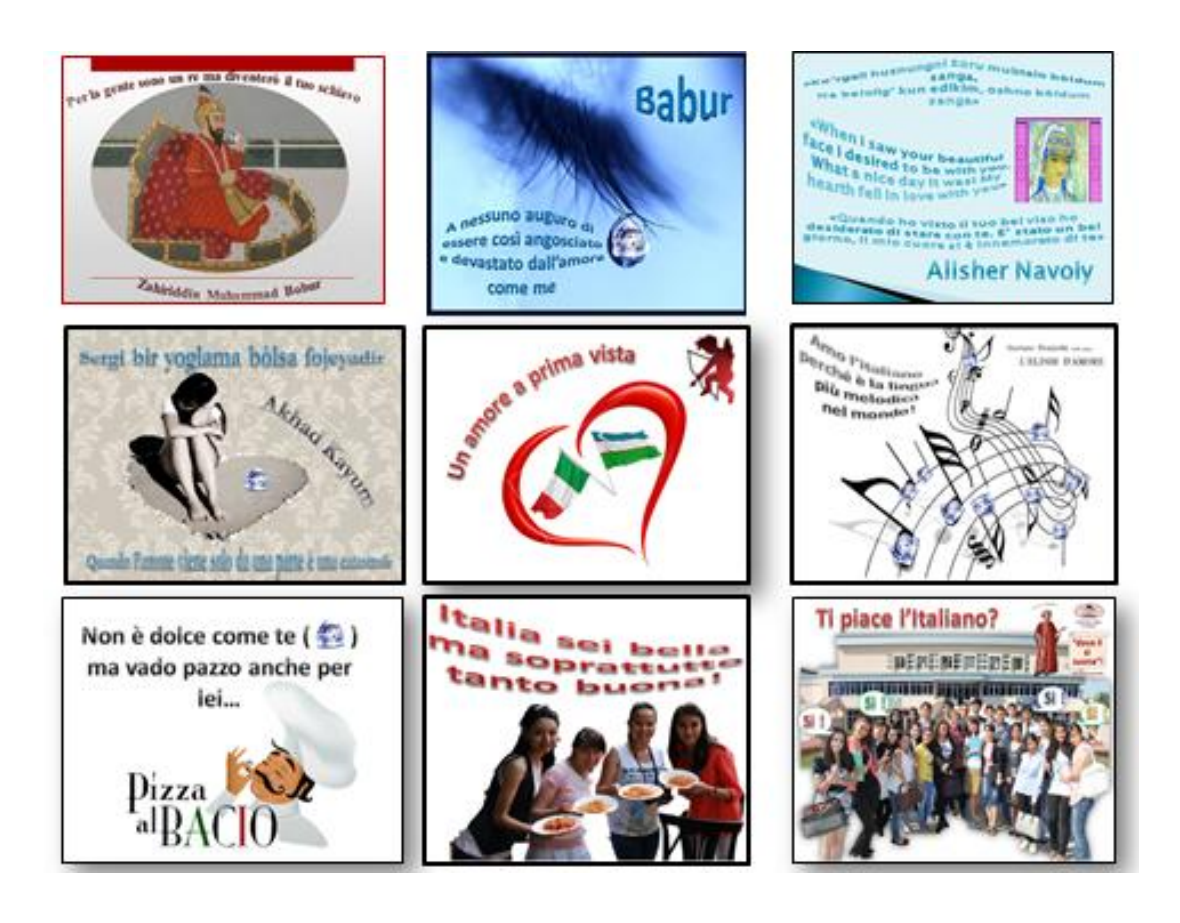

*I nostri Baci Perugina*

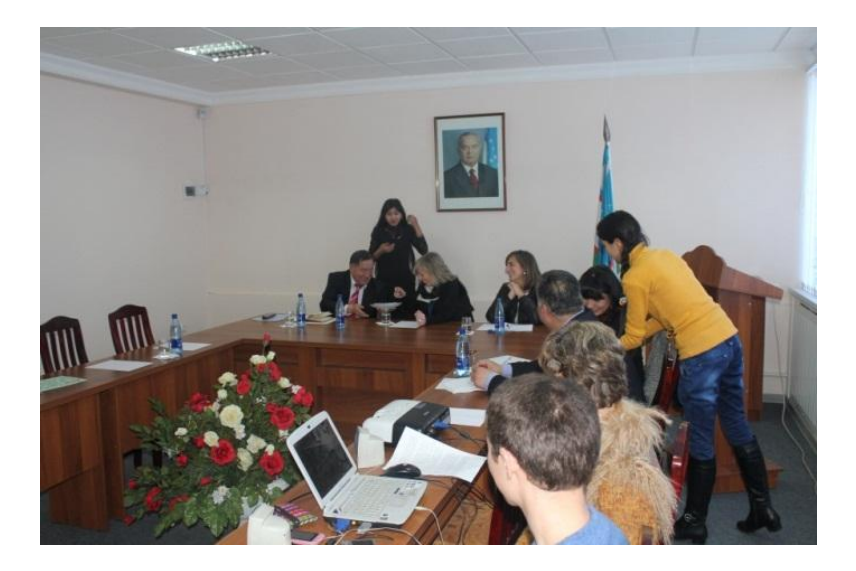

#### 3.2. *Secondo esempio: Aperitivo futurista a Tashkent*

Per questo progetto, molto impegnativo in termini di durata e di lavoro, sia da parte dell"insegnante che da parte degli studenti, si è puntato sulla realizzazione di un evento ricreativo, un aperitivo "culturale", nel ristorante italiano *RomAntica* gestito da uzbeki a Tashkent. Tra gli invitati le autorità dell"Università delle Lingue Mondiali e di altre Istituzioni Universitarie della capitale come l"Università Politecnica di Torino, colleghi universitari, il personale dell"Ambasciata italiana tra cui l"Ambasciatore d"Italia Riccardo Manara, rappresentati di altre Ambasciate (Francia, Germania, America), del British Council e del Goethe Institut, Il Direttore del teatro Alisher Navoi, del Conservatorio di Stato e della Scuola Coreografica di Tashkent, membri dell"Associazione Italia-Uzbekistan e della Camera di Commercio, la Direttrice e personale del Museo di Storia di Tashkent, artisti cantanti d"opera e pittori dell"Istituto Statale d"Arte Applicata e Design di Tashkent. Il cosiddetto "prodotto finale" del nostro WQ è stato quindi, come da indicazioni generali sopra citate, ben calato nella realtà locale.

Il progetto ha coinvolto gli studenti di più livelli di conoscenza della lingua e in diversi tipi di WQ tra loro intrecciati. Le attività necessarie al raggiungimento dell"obiettivo, l"aperitivo futurista, si sono svolte non solo all"interno della classe o davanti al proprio PC a casa, ma anche all"esterno a contatto con la realtà e le risorse utilizzate sono andate quindi ben oltre il solo uso della rete Internet e del PC. A seconda della loro disponibilità di tempo, solo un gruppo, comunque consistente di studenti, ha partecipato a tutte le fasi del progetto, mentre gli altri hanno dato il loro contributo solo in una prima fase introduttiva limitata ai *retelling tasks*.

#### **A)** *PRESENTAZIONE DEL PROGETTO*

In questo spazio abbiamo dato agli alunni l"informazione iniziale sull"attività che sarebbero andati a svolgere descrivendone lo scenario.

*In occasione della XII Settimana della Lingua Italiana. "L'Italia del futuro e dei territori", organizzeremo un evento culturale e culinario presso un ristorante italiano di Tashkent, gestito da uzbeki. Lo dedicheremo a Milano e al Campari Soda, un suo innovativo prodotto simbolo. Questo aperitivo, simbolo dell'amicizia, ha compiuto quest'anno 80 anni, e per questo motivo vogliamo ricordarlo insieme al creatore della famosa bottiglietta, il pittore futurista Fortunato Depero. Fortunato Depero, artista fortemente eclettico, disegnò per Davide Campari nel 1925 la bottiglia del Campari Soda, dalla linea conica futurista, prodotta nella vetreria Bordoni nel 1932, che lo consacrò anche come designer. Egli prese lo spunto dal suo dipinto "Pupazzo che beve il Campari Soda" fino ad ottenere un calice rovesciato. Per quei tempi la bottiglia era rivoluzionaria sia per la forma che per il colore della bevanda, il primo aperitivo monodose della storia. Un Campari già miscelato, al selz, pronto all'uso, da portarsi dietro e consumarsi anche a casa o al mare, o sui prati. Gli italiani preferiscono comunque berlo al bar l'aperitivo, per scambiare quattro chiacchiere con gli amici e fanno il possibile per arrivare puntuali a questo appuntamento. L'aperitivo rappresenta in effetti in Italia un momento particolare al termine di una faticosa giornata di lavoro, in cui gli italiani si ritrovano e insieme fanno due chiacchiere bevendo un aperitivo accompagnato da qualcosa da mangiare. Questo rito, per noi italiani così importante, in Uzbekistan è sconosciuto e anche questo è* 

*un motivo per diffonderne l'esistenza, offrendo la possibilità, dato il suo significato, di stringere amicizia con gli uzbeki.*

Per avvalorare l"intervento didattico da intraprendere e l"impegno degli studenti, rendendoli consapevoli dell"importanza e significato del progetto, sono stati subito chiaramente indicati gli obiettivi e i ruoli da assegnare, sia in base alla predisposizione che al livello di conoscenza dell"italiano. Ciò è stato possibile nella misura in cui i loro interessi sono stati sollecitati creando un legame tra il tema del WQ e il loro vissuto.

**B)** *RUOLI DA ASSEGNARE AGLI STUDENTI PER LA REALIZZAZIONE DEI CINQUE WQ COSTITUENTI L'INTERO PROGETTO* 

- Pubblicitari e grafici (scrivere la pubblicità e dépliant informativi sull"aperitivo culturale).
- Critici d"arte e allestitori di una mostra su Depero (scrivere brevi recensioni delle opere di Fortunato Depero, copie delle quali verranno esposte nella sala del ristorante, precedute da una breve biografia).
- Cantanti, creatori di *Karaoke* e video (cantare, eventualmente suonare, creare o ricercare *Karaoke* e basi musicali).
- Autori di menù e cuochi (creare il menù per l"aperitivo a base di *finger food*, cercare gli ingredienti e cucinare o preparare).
- Presentatori dello spettacolo (scrivere il copione<sup>26</sup> dello spettacolo in cui presentare i dipinti, le canzoni e le *Promocards* collegandole tra loro; creare il *Power Point* di accompagnamento.)
- Giornalisti e fotografi (durante lo spettacolo scattare foto, girare video e alla fine di esso condurre interviste tra gli invitati presenti. Scrivere quindi un articolo).

Trattandosi per lo più di studentesse universitarie non è stato difficile responsabilizzarle sui loro compiti e la suddivisione dei ruoli stabilita all"inizio è talvolta cambiata per loro volontà, senza però pregiudicare il risultato finale e il rispetto delle consegne, anzi avvalorandolo perché da loro scelto o modificato. Tutti gli ambiti toccati dalle nostre ricerche sono stati di grande presa per gli studenti e le studentesse, in particolare l"arte (Fortunato Depero e il Futurismo), la musica (canzoni per lo più su Milano) e la cucina (i *finger food*), per i motivi che adesso descriveremo.

L"arte non viene praticamente studiata a scuola in Uzbekistan o solo marginalmente e i musei presenti nella zona non forniscono appigli neppure per autodidatti, in quanto inesistente è la presenza di testimonianze di opere artistiche occidentali. Per i miei studenti l"impatto con l"arte futurista non è stato, all"inizio, semplice perché non abituati a confrontarsi con forme artistiche non figurative. Le prime reazioni, in alcuni casi negative, sono state però superate grazie ad attività guidate di decifrazione dell"immagine. La tematica si è rivelata adatta anche perché, come consigliato da Dodge, è bene che gli argomenti scelti offrano lo spunto per discussioni e punti di vista diversi. Alcuni dipinti di Depero, di non chiara decifrazione, sono stati non solo recepiti, ma

<sup>26</sup> La stesura del copione attraversa i precedenti WQ, nel senso che ogni gruppo ne curerà la parte relativa all"argomento da loro trattato.

anche interpretati in maniera molto diversa dagli studenti e ciò ha dato vita ad animate discussioni in classe. La scrittura delle recensioni per la guida alla piccola mostra è stata curata dagli studenti più interessati, oltre che di livello avanzato. Essi si sono inoltre messi a disposizione alla fine dello spettacolo per dare spiegazioni sui dipinti nelle tre lingue inglese, russo e italiano.

La musica riscuote sempre molto successo perché l"Italia qui viene associata prima di tutto associata a questa arte. Ricca di tradizioni musicali derivate anche dall"incontro millenario di diverse culture, tra cui quella russa che le ha dato una fortissima impronta, la capitale Tashkent le ha coltivate e rese vitali mediante i numerosi teatri, tra cui spicca il Teatro dell"opera *Alisher Navoi*. Diversi sono gli studenti che parallelamente frequentano corsi presso il Conservatorio e che suonano quindi molto bene il pianoforte o altri strumenti, come la chitarra. Molti si dilettano invece di canto. È stato quindi facile trovare partecipanti per il coro e cantanti e musicisti solisti anche tra studenti di livello principiante che, spinti dalla passione per la musica, non hanno avuto problemi ad imparare a memoria le canzoni. La scelta delle basi musicali e la creazione dei *Karaoke* con i programmi *Pinnacle* e *Videostudio* sono state assegnate agli studenti più esperti in tecnologia informatica.

Le attività culinarie sono le predilette tra le studentesse perché anche la cucina italiana in Uzbekistan è famosa e molte di loro seguono corsi di cucina il pomeriggio. Il ruolo della donna qui è tradizionale e saper cucinare è una qualità imprescindibile. Dato l"ambiente internazionale che caratterizza questa città, è possibile anche trovare corsi di cucina italiana e molte di loro sanno per esempio cucinare la pizza. Hanno collaborato soprattutto studentesse del primo anno con le quali a lezione era stato da poco affrontato il tema del cibo e delle ricette. Esse, non solo hanno cercato i *finger food* su Internet, ma li hanno anche cucinati e preparati. I "grafici" hanno invece creato il menù.

### 1° WQ: INVITO E DÉPLIANT SULL"APERITIVO CAMPARI SODA

Dopo la parte introduttiva, nel corso della quale gli studenti, non a conoscenza del significato dell"aperitivo, hanno espresso le proprie domande, osservazioni, perplessità e interessi, si è passati alla prima fase operativa. Il seguente WQ si prefigura come attività culturale ad integrazione del libro di testo, utile a porre le basi informative generali relativamente al significato dell"aperitivo in Italia e alla città di Milano e ai suoi luoghi simbolo, come la Galleria Vittorio Emanuele II e il bar *Camparino*. Quest'ultimo, inaugurato nel 1915 e meta per eccellenza dell"aperitivo milanese, è stato riaperto proprio quest"anno a gennaio.

Questo WQ è stato proposto a studenti di livello A2, B1 e B2 e, oltre che alla raccolta di informazioni sul Campari Soda e l"aperitivo in generale come punto di partenza per attività di *retelling* da inserire nella presentazione (il copione) dello spettacolo, è da considerarsi come attività preparatoria alla creazione del *dépliant* e del biglietto d"invito all"aperitivo, configurandosi quindi anche come *Creative Product Task*. Un"attività di relazione può essere quindi usata come punto di partenza per altri compiti.

# **C)** *OBIETTIVI DISCIPLINARI*

- Approfondire il significato dell"aperitivo come rito sociale con particolare riferimento al Campari Soda e al bar Camparino.
- Conoscere in generale le caratteristiche della città di Milano.
- Individuare le differenze tra i vari locali della "Milano da bere" attraverso le loro pubblicità.
- Stimolare l"approccio critico e la rielaborazione personale dei contenuti.

# **D)** *COMPITI*

- Presentazione del Campari Soda, del bar Camparino e di Milano: scrivere brevi testi sul significato dell"aperitivo in Italia, sulla storia del Campari Soda, sul bar Camparino a Milano, corredandoli di immagini da utilizzare con i programmi *Word* e *Power Point*. Questa attività di *retelling* servirà alla redazione dell"inizio della presentazione dello spettacolo per il copione.
- Pubblicità: realizzare l"invito e un dépliant descrittivo del progetto in tre lingue: italiano, russo e inglese. L"invito deve essere di piccolo formato e scritto su entrambi i lati: sul fronte usare una frase accattivante o un modo di dire che faccia leva sulla curiosità (dire e non dire) per esprimere l" invito e sul retro dare ulteriori informazioni sull"aperitivo.
- Scrivere un *dépliant* su 4 paginette (fronte retro): sulla prima pagina titolo, collaboratori e un"immagine, sulla seconda e terza pagina spiegare il contenuto "culturale" dell"aperitivo (significato dell"aperitivo, breve storia del Campari Soda, Milano, canzoni, balli e mostra di dipinti) utilizzando le informazioni ricavate dalle attività svolte a partire dai siti Web e video indicati dall"insegnante tra le risorse e corredati da schede di lavoro. Sulla quarta pagina andranno indicati i partecipanti allo spettacolo e gli organizzatori.
- Scrivere e recitare piccoli sketch partendo dalle *Promocards* per descrivere l"identikit del fruitore del Campari Soda e collegarle ad alcuni dipinti di Depero.

# **E)** *PROCEDIMENTO*

- Partendo dalle indicazioni sui siti web da consultare e dal libro di testo in adozione, tutti gli studenti compilano le schede di lavoro predisposte dall"insegnante.
- Un gruppo di studenti sintetizza ed individua le informazioni essenziali delle ricerche effettuate per attività di *retelling* utili alla stesura del copione.
- Un gruppo descrive l"evento culturale (si occupa della elaborazione di un testo esauriente, sintetico e chiaro che descriva la dinamica e i contenuti dell"evento) per la realizzazione del *dèpliant*.
- Un altro gruppo crea un breve testo pubblicitario dell"aperitivo futurista al ristorante *RomAntica* per l"invito, cercando di trovare un linguaggio accattivante e invitante.

- Un terzo gruppo si occupa dell"aspetto grafico dell"invito e del dépliant, curando in particolare la realizzazione di immagini attraenti e chiare.
- Un altro gruppo scrive dialoghi o monologhi partendo dalle *Promocards*.
- Alla fine dei lavori gli studenti presentano l"esito delle ricerche al resto della classe per sottoporlo al suo giudizio.

# **F)** *RISORSE*

Dal libro di testo "Espresso1", 109 A, "Il rito dell"aperitivo".

<http://www.youtube.com/watch?v=ZoD11JBUOZo>

Visione di un video scaricato da Youtube sull"aperitivo per far meglio capire come e dove si consuma l"aperitivo. Anche in Uzbkistan, infatti, l"idea del bar è assimilata a quella del night club come da significato in inglese o tedesco.

<http://www.youtube.com/watch?v=EnWAbahqNOs> Breve video su Milano.

# <http://www.camparisoda.it/>

La pagina Web del Campari Soda deve chiarire quali sono le caratteristiche uniche di questo aperitivo reso famoso dal futurista Fortunato Depero.

<http://www.camparino.it/>

Pagina Web sullo storico locale *Camparino* riaperto nel gennaio 2012, culla dell"aperitivo milanese.

# <http://www.milanodabere.it/milano/aperitivi/2>

La pagina sui locali della "Milano da bere" fornisce interessanti informazioni sulle tipologie dei diversi locali milanesi e il vocabolario utile per la descrizione del ristorante *RomAntica* dove ha avuto luogo il nostro aperitivo.

# **G)** *SCHEDE DI LAVORO*

1. ESPRESSO

a) *Leggi il testo e rispondi alle domande.*

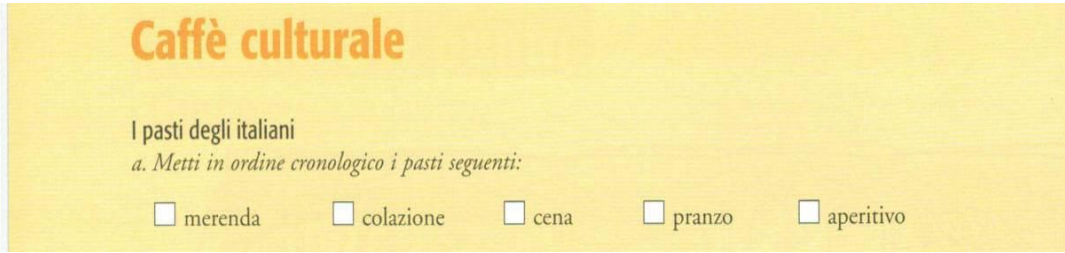

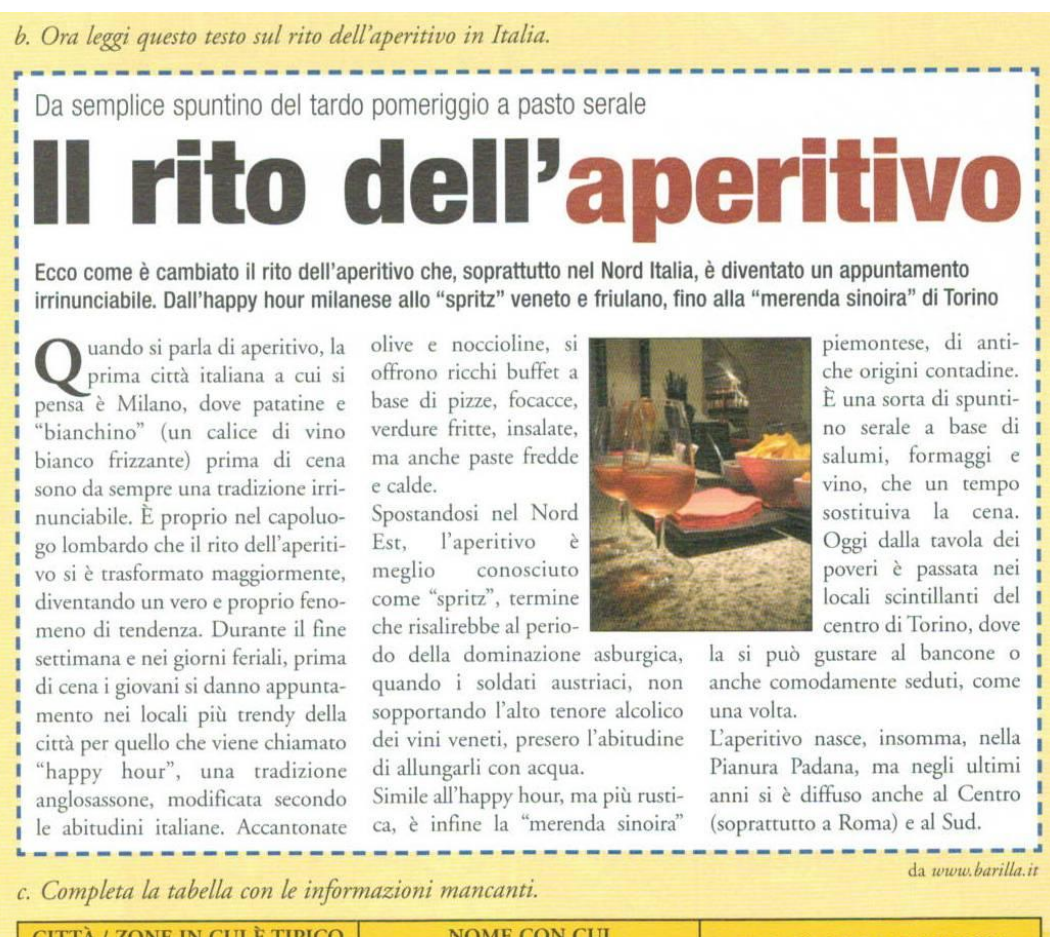

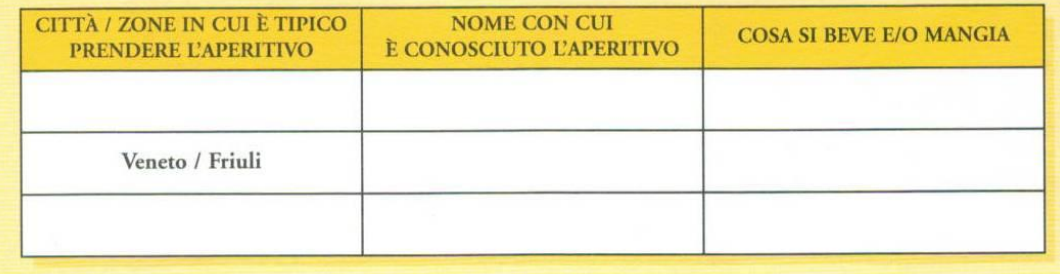

## 2.APERITIVO, PASSIONE VIP

*Guarda questo video:* <http://www.youtube.com/watch?v=ZoD11JBUOZo> a) *Comprensione del video. Inserisci le parole mancanti.*

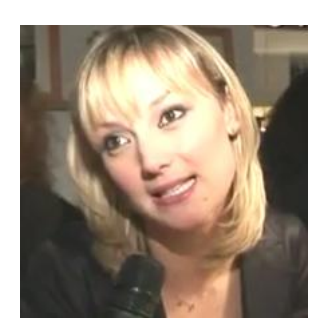

Si, li amo molto. Sono felice che a Roma nascano sempre più spesso questi locali che mi ricordano un po" Milano. Mi piacciono perché è un modo per stare … per scambiare … e soprattutto per non fare

Ultimamente sto frequentando assiduamente questi locali e si vede perché ultimamente ho messo su … Gli aperitivi sono il peggior nemico della … a ridosso

dell"estate sono un guaio

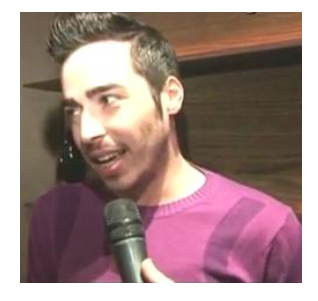

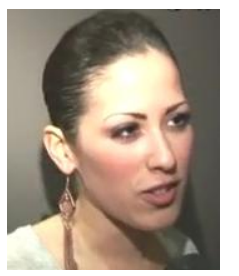

Oltre a mangiare ti affoghi nell"alcool, e alla fine … .

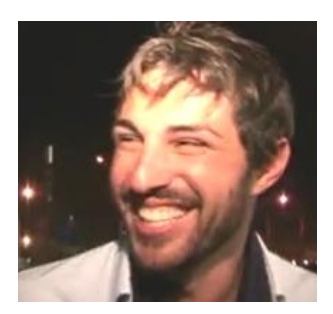

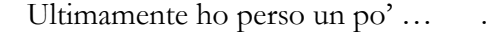

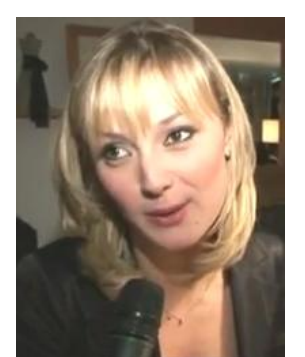

Io non sono molto attenta alla linea e quindi gli aperitivi sono la mia … .

b) *Rispondi alle domande*:

- *Esiste l'aperitivo nel tuo paese?*
- *Dove si ritrovano e cosa bevono insieme gli amici?*
- *Tu stai attenta/o alla linea?*

# 3) LA STORIA DEL CAMPARI SODA

a) *Clicca su questo link* <http://www.camparisoda.it/>*e apri la finestra "Campari Soda La storia". Dopo aver visto i video rispondi alle seguenti domande.*

- 1. *Perché il Campari Soda fu considerato "la novità prodigiosa della stagione" nel 1932*?
- 2. *Che differenza c'è tra il Campari Soda e il Campari*?
- 3. *Che cosa è il Camparino*?
- 4. *Commenta questa immagine*:

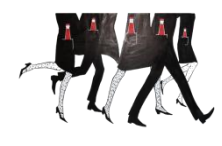

5. *Come è la forma della bottiglietta che ha reso famoso il Campari Soda*?

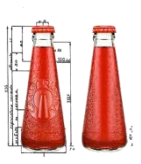

- 6. *Chi ha creato la famosa bottiglietta*?
- 7. *Perché non ha l'etichetta*?
- 8. *Nella pubblicità il Campari Soda è legato all'idea della m …, d…, l… e v…* .
- 9. *Cosa significa che l'aperitivo Campari Soda "sta al passo con i tempi"*?
- 10. *Cosa è cambiato di questo aperitivo nel 2012*?

b) *Guarda lo spot pubblicitario del 2001.* <http://www.camparisoda.it/#/media>

1) *Di quali tappi si parla? Spiega il doppio senso della parola.*

2) *Il prodotto*

Il Campari Soda è 1) analcolico

2) molto alcolico 3) moderatamente alcolico

- Il Campari Soda va consumato 1) tiepido
	- 2) freddo 3) freddissimo
- Il Campari Soda si beve con 1) salatini

2) biscotti 3)gelato

c) *Esponi con parole tue in forma sintetica il significato dell'aperitivo in Italia, con particolare riferimento al Campari Soda. Dai un tuo giudizio personale e rifletti sulle possibilità di adottare questo rito anche in Uzbekistan. Indica quali forme aggregative conviviali allargate agli amici o conoscenti esistono nel tuo paese nel corso della giornata.*

# 4) IL CAMPARINO

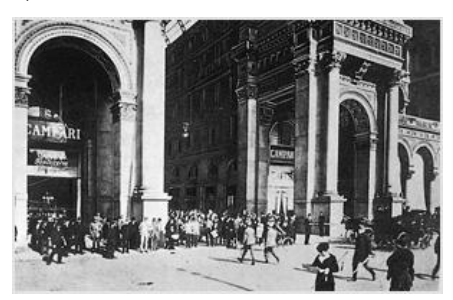

<http://www.camparino.it/>

La storia di Campari è legata a quella di Milano e dei suoi luoghi iconici come la Galleria Vittorio

Emanuele II, sede del bar Campari e del *Camparino*, quest"ultimo ancora oggi meta per eccellenza dell"aperitivo milanese.

- Nel 1867 viene aperto il bar Camparino Nel 1915 viene sottoscritto l'arredo Nel 1923/1925 viene colpita l'edificio della Galleria Nel 1943 vengono installate nuove insegne Nel 1983 viene sostituito richiesta di cessazione delle insegne Nel 1990 viene inaugurato dai bombardamenti Nel 1996 viene commissionata un accordo Nel 2012 viene presentata la nuova insegna di Nespolo
- a) *Collega le informazioni in modo corretto:*

b) *Completa*:

- Il Campari americano si chiama così perché .......................................................................
- Il Campari Orange o Garibaldi si chiama così perché ......................................................
- c) *Sostituisci le parole in grassetto col corrispondente pronome*
- Versate **il Campari e il Vermouth** direttamente nel bicchiere.
- Aggiungete **la soda.**
- Guarnite **il bicchiere** con spicchio d"arancia e scorza di limone

## d) *Leggi*:

2012 - 3 Gennaio

#### **IL CAMPARINO TORNA IN GALLERIA La storica insegna del bar Camparino, aperto da Davide Campari nel 1915, torna in Galleria Vittorio Emanuele II Ugo Nespolo firma il nuovo Camparino**

Il *Camparino*, storico bar di Campari, torna in Galleria Vittorio Emanuele II a Milano. La reinterpretazione in chiave moderna della celebre insegna è firmata dal maestro Ugo Nespolo.

Il *Camparino* insieme alla moda e al design è uno dei simboli della città di Milano e ha segnato l"inizio della tradizione dell"aperitivo, che Campari ha saputo valorizzare e diffondere a livello nazionale ed internazionale .

«Siamo molto orgogliosi di poter ricominciare a chiamare Camparino il bar storico di Campari, meta per eccellenza dell"aperitivo a Milano e nel mondo» commenta Jean Jacques Dubau, Managing Director Davide Campari Milano S.p.A «Con questo progetto, Campari ritorna nel luogo simbolo delle sue origini: un bar che ha visto nascere il mito dell"aperitivo come momento unico di convivialità e relazione sociale».

*Rispondi alle domande* (*scelta multipla*)

1)

- a) La chiave
- b) L"insegna
- c) La Galleria

é moderna.

2)

- a) Ugo Nespolo
- b) Campari
- c) Vittorio Emanuele II

ha creato la nuova insegna.

3)

- a) Il Camparino
- b) La moda
- c) Il design

favorisce le relazioni sociali.

e) *Parla di un locale simbolo della tua città spiegando i motivi della sua importanza.*

# 5) "MILANO DA BERE"

a) *Quali altri simboli di Milano conosci, oltre al Campari? Guarda il video:*

<http://www.youtube.com/watch?v=EnWAbahqNOs> regia di Andrea Montemaggiori e di Marco Monterubbianesi

a) *Rispondi alle domande direttamente inserite nel video*

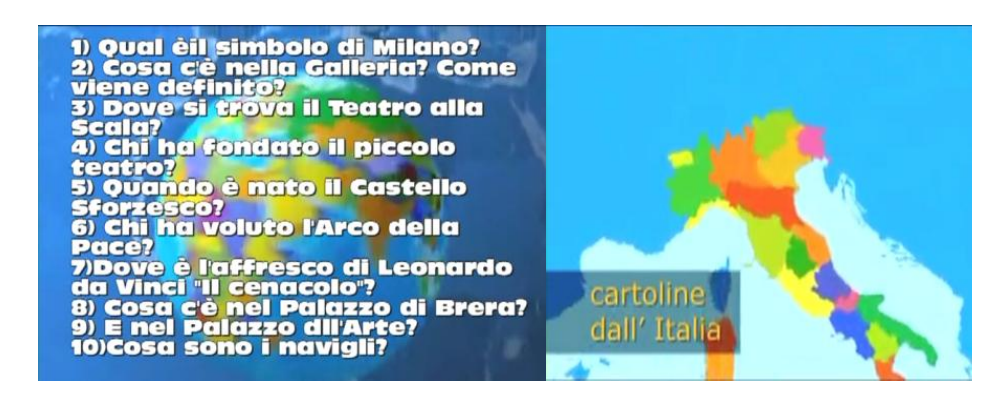

"*Milano da bere*": <http://www.milanodabere.it/milano/aperitivi/2>

# b) *Leggi*:

Milano, capitale dell"alta moda e non solo, è visitata da milioni di persone ogni anno, sia per motivi di affari sia per puro piacere personale. Nel tempo libero c"è chi preferisce andare alla scoperta di nuove mostre d"arte, chi visita per l"ennesima volta il famoso Duomo e chi, invece, apprezza la "movida" della città, dedicandosi quindi alla scoperta di nuovi locali dove trascorrere qualche ora di divertimento e relax, magari conoscendo nuova gente o sorseggiando un buon drink prima di cena.

"Milano da bere": mai parole furono più azzeccate, infatti, per identificare quella parte di città dedita all"aperitivo milanese. O almeno era così nei famosi e non troppo lontani anni "80. È ancora così? Pare di sì. Culla dell"aperitivo, Milano è sempre più apprezzata per vecchi e nuovi locali che ogni sera pullulano di ragazzi pronti per un "giro" di cocktail, gustando una tartina o una bruschetta tra un sorso e l"altro.

# *Rispondi alle domande* (*Vero o falso?*)

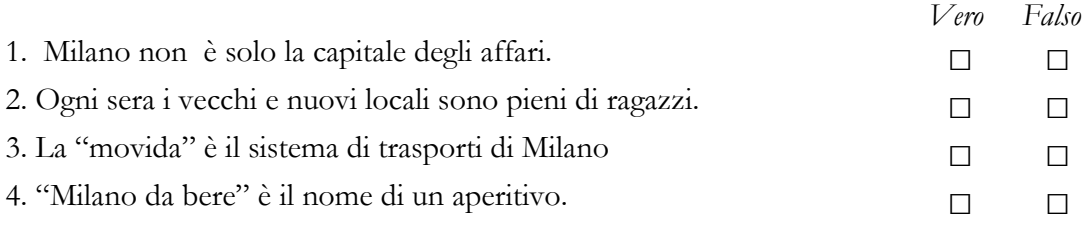

# c) *Cosa preferiresti fare a Milano? Spiega perché*

- Un giro nel centro di Milano
- Un giro di cocktail
- d) *Milano è la "culla dell'aperitivo". E la tua città?*
- e) *Quale locale milanese è il più adatto alle seguenti situazioni?*
	- i. Vuoi invitare a un aperitivo i tuoi amici motociclisti in un locale particolare in cui gustare prodotti regionali e possibilmente spendere poco.
	- ii. Ami le atmosfere orientali e sofisticate e cerchi un locale di questo tipo per trascorrere una serata intima e tranquilla con i tuoi compagni di corso stranieri.
	- iii. Ami il pesce e non vuoi rinunciarci per un aperitivo speciale da gustare con i tuoi genitori per il loro cinquantesimo anniversario. Per l"occasione non badi a spese e prenoti un angolo tranquillo del locale per le 17.
	- iv. Vuoi trascorrere una serata con la tua ragazza in un locale un po" sofisticato e raffinato dove avere un"ampia scelta di cocktail accompagnati da pesce e pietanze fatte in casa.

## **a) A due passi dal Duomo, finger food e appetizer da assaporare in tutta tranquillità.**

Colori tenui declinati nelle nuances del panna e del tortora, poltroncine rétro e pareti bordeaux. A due passi dal Duomo, l"**[Ambrosiano](http://www.milanodabere.it/milano/ristoranti/ambrosiano.html)** regala raffinati momenti di gusto. Un salottino dall"allure sobria ed elegante, un

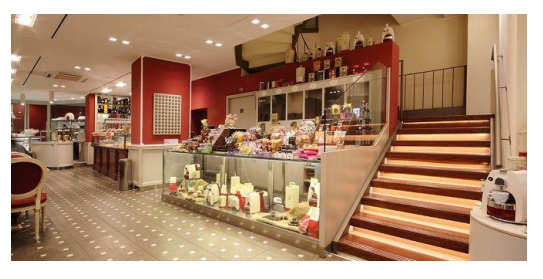

angolo di tranquillità per prendersi una pausa dalla frenesia metropolitana.

Torrefazione, gelateria, bistrot e cioccolateria, tutti i giorni propone l"aperitivo con buffet, dalle 18.30 alle 21.00. Un sipario che si apre su *finger food* e variegati stuzzichini preparati con cura: dalle tartine con

gamberetti, surimi e carciofi all"insalata di mare, dagli affettati misti ai formaggi. Non mancano pizze e focacce calde, cotte nel forno del ristorante e rigorosamente "fatte in casa", secondo la filosofia del locale. Il *beverage*? Dalle birre ai cocktail, tutti i classici della mixologia sono serviti.

## **b) Birre artigianali e specialità regionali per un happy hour a tutto sprint.**

Da **134 barcycle**, danno il benvenuto al pubblico motociclette in teche

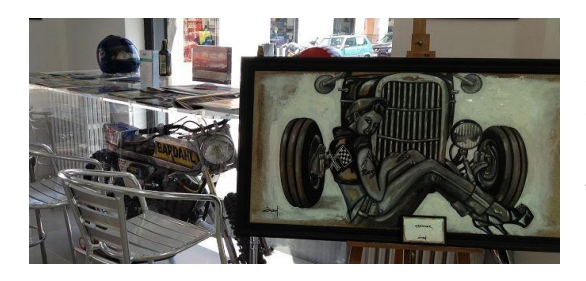

di plexiglass, colonnine per la ricarica delle batterie dei cellulari, libri e riviste sui motori a due e quattro ruote, in vendita e in consultazione. In questo ambiente unico nel suo genere, si incontrano gli appassionati della velocità su strada, ma anche chi ama degustare le migliori **birre**  artigianali, che affiancano

**prodotti italiani regionali**, selezionati con qualità e serviti direttamente al tavolo. Del tipo: salumi, formaggi, *focaccina di Recco*, croccanti alette di pollo e fresche insalate estive. Nella *drink list*, oltre 55 bionde italiane e 6 straniere. E ancora, **nettari rossi e bianchi**, toscani e pugliesi, al calice o in bottiglia. Non mancano le amabili **bollicine**. Ecco quindi i pregiati *Cuveè di Boj* e *Prosecco di Valdobbiadene*. Fra i cocktail ci si sbizzarrisce con i classici *Spritz*, *Americano*, *Negroni*, *Sbagliato*, *Mojito* e *Caipiroska*. L"aperitivo è in programma **ogni mercoledì e giovedi**, dalle 18 alle 21.00. La consumazione ha il costo di 7 Euro.

#### **c) Ogni domenica, da ElJadida, gusti pacati e incroci di culture.**

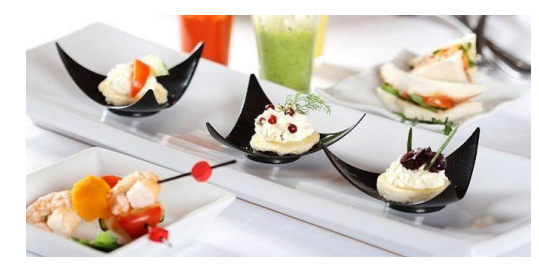

La domenica sera **[ElJadida](http://www.milanodabere.it/milano/locali/el_jadida.html)** apre le sue dorate porte al mondo dell"aperitivo, proposto dalle 18.30 alle 21.30. In una soffice e patinata cornice, fra *arab sound*, *lounge music* e fiori freschi, lo chef propone un vassoio colmo di pietanzine, servite al tavolo e diverse ogni settimana.

Qualche esempio? Le foglie di vite alla mediorientale, ripiene di riso; il

*couscous* di verdure; i *briouats*, invitanti involtini marocchini, con cuore di carne, uova e spezie, avvolti da un croccante involucro di pasta sfoglia. E ancora, le polpettine, guarnite con delicate marmellate di pomodori verdi e l"immancabile *hummus*, crema a base di ceci. A ingolosire anche le creme con zucchine e cardamomo e con patate e zafferano; i biscottini di pane arricchiti da crema di formaggio, pomodorini, finocchietti e pepe rosa e i croccanti sandwich ripieni di gamberi e rucola. Ogni settimana, inoltre, sono proposti dei piatti caldi, accuratamente preparati nella cucina del locale. Del tipo: risotto ai funghi porcini, pennette con gamberi, zafferano e zucchine, gnocchetti in crema di zucca con crosta di grana e spolverata di amaretti. Non mancano gustosi bocconi di rosticceria, come arancini, olive e crocchette. Da gustare sui tavolini di tipico artigianato marocchino o seduti sui soffici cuscini mentre, all"esterno, un glicine secolare protegge le sale e il privé. La consumazione ha il costo di 8 Euro.

### **d) Crudo di pesce e calici di vino nella colorata pescheria Pesciolini.**

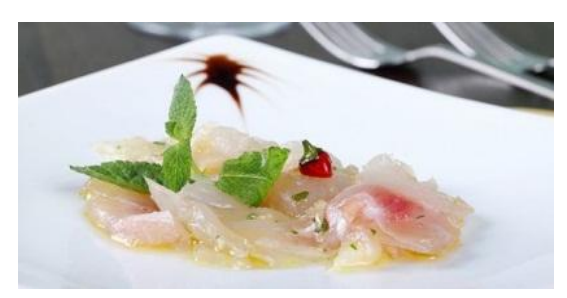

Si scrive aperitivo, ma si legge degustazione di pesce al banco della pescheria, con un buon calice di vino abbinato. È la proposta gourmet che fanno Simone e Fabrizio de **[I](http://www.milanodabere.it/milano/locali/i_pesciolini.html)  [Pesciolini](http://www.milanodabere.it/milano/locali/i_pesciolini.html)**, stando dietro al ricco bancone del fresco che caratterizza il locale: una colorata gastronomia dalla frizzante aria marinara, dove il

prodotto ittico, appena pescato e proveniente dalle migliori località del mondo, si vende e si mangia dal martedì al sabato, dalle 17 in avanti. Si può entrare, scegliere a vista ciò che più piace (dalle ostriche agli scampi ancora vivi, dal tonno alla cernia, fino al pregiato astice) per poi degustarlo pulito e servito al momento, seduti su alti sgabelli in legno e appoggiati a mensole e tavolini.

Una lavagnetta declina i vini alla mescita, scelti tra piccoli produttori, in maggioranza bianchi fermi, con concessioni alle bollicine italiane. Lo champagne non manca e nemmeno la birra, che qui è solo *Corona*. Nessun cocktail però. E non esistono un prezzo o una proposta fissa per questo aperitivo gourmet. Si può scegliere un calice di *Schiava Grigia* dell"Alto Adige abbinato a una tartare di tonno condita con senape e salsa *Worcester* (spendendo intorno ai 15 euro), ma ci si può allargare fino a includere il plateau della degustazione completa dei crudi, con una varietà di ostriche (*Belon*, *d'Oléron* e *Cancale*), cozze pelose, ricci, tartufi, canolicchi, gamberi (rossi, viola e bianchi), scampi, carpacci di spada e salmone o filetti di alice con erbe (pagando secondo la scelta). Senza dimenticare le sfiziose proposte di cotti, per chi li preferisce ai crudi.

## **H)** *I RISULTATI*

Il "*retelling task*" ha dato il seguente risultato finale, inserito nella parte iniziale del copione per la presentazione dello spettacolo. Oltre ad alcune diapositive del *Power Point* abbiamo messo anche delle fotografie scattate durante lo spettacolo.

Campari Soda: l'aperitive mpari Soda: l'apertette<br>futurista a Tashkent i

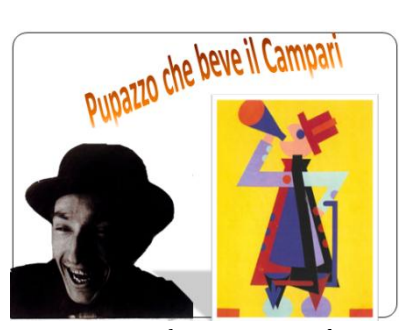

*"Ma cosa aveva di speciale questo aperitivo? Fortunato Depero disegnò per Davide Campari nel 1925 la bottiglia del Campari Soda che venne prodotta nella vetreria Bordoni nel 1932. Egli prese lo spunto dal "Pupazzo che beve il Campari Soda" fino ad ottenere un calice rovesciato. Per quei tempi la bottiglia era rivoluzionaria per la forma e il colore della bevanda, il primo aperitivo monodose della storia. Un Campari già miscelato, al selz, pronto all'uso, da portarsi dietro e* 

*consumarsi anche a casa o al mare, o sui prati. Gli italiani preferiscono comunque berlo al bar l'aperitivo, per scambiare quattro chiacchiere con gli amici e fanno il possibile per arrivare puntuali a questo appuntamento.*

*La storia del Campari è legata a quella di Milano e dei suoi luoghi simbolo come la Galleria Vittorio Emanuele II e il bar Camparino, inaugurato nel 1915, che divenne il "padre" dell'aperitivo* 

*milanese. L'aperitivo a Milano si diffuse negli anni Venti quando la Milano-bene si riuniva prima dei pasti per berlo servito con stuzzichini e cibi freddi parlando di politica, cultura e società: era il punto di incontro per letterati, artisti, turisti, borghesi e musicisti. Ancora oggi questo bar, riaperto proprio quest'anno a gennaio, è meta per eccellenza dell'aperitivo milanese.* 

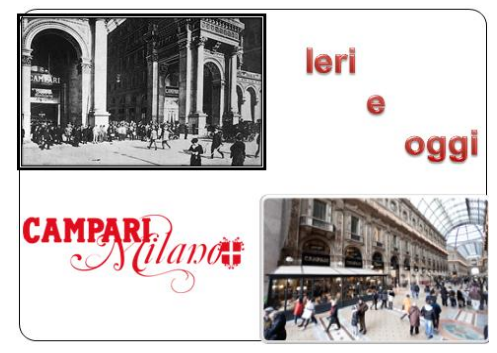

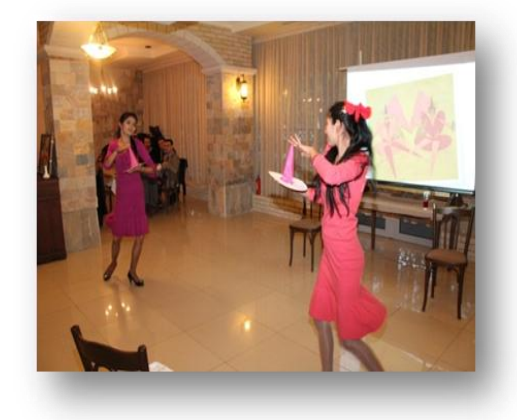

*Ascolterete ora la vecchia canzone di Crivelli sul Campari accompagnata da una esibizione danzante di Muborak e Shahodat.*

# **GLI INVITI E I DÉPLIANT**

(Trattandosi di un pieghevole le pagine non sono in ordine di lettura)

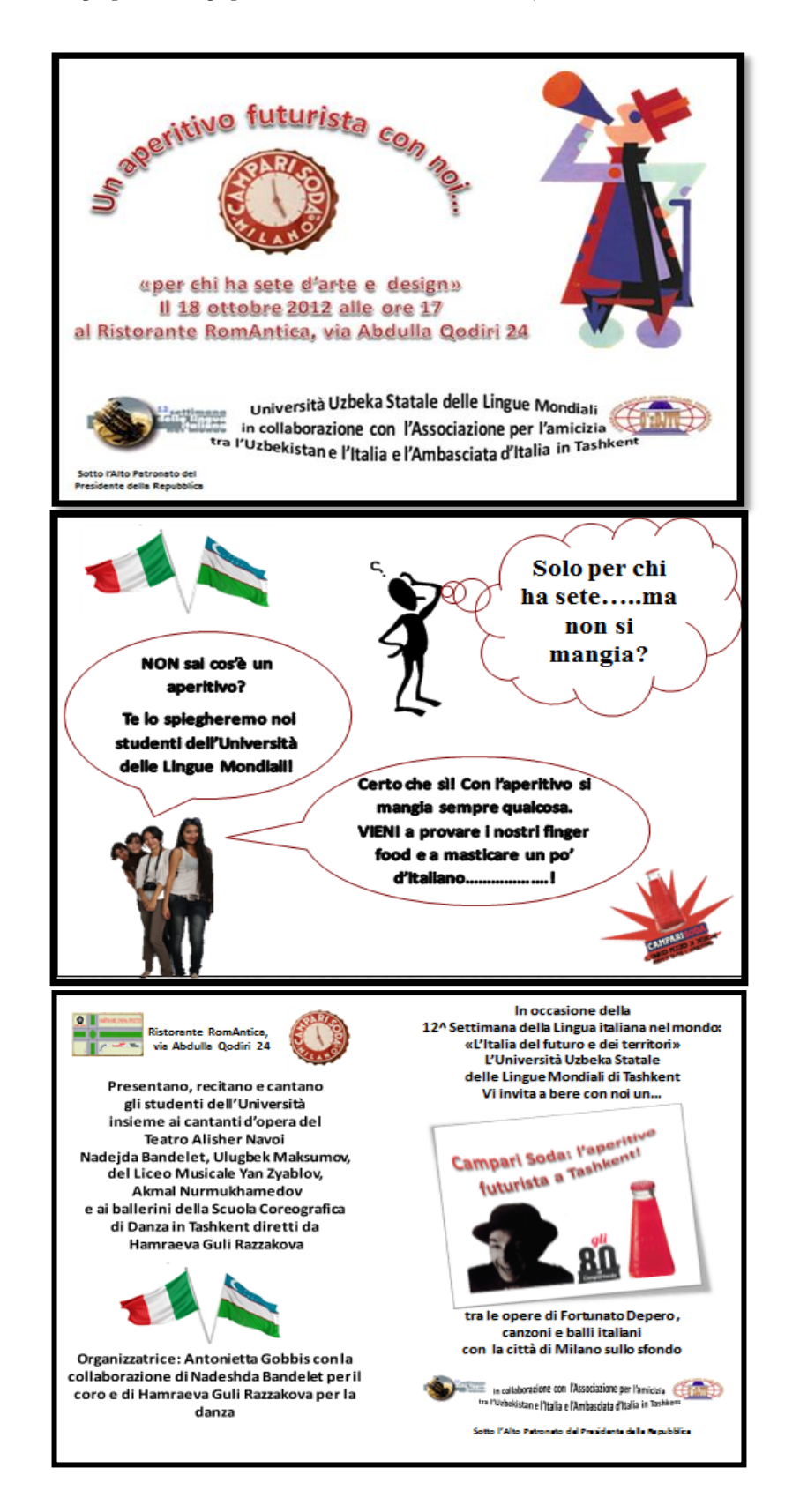

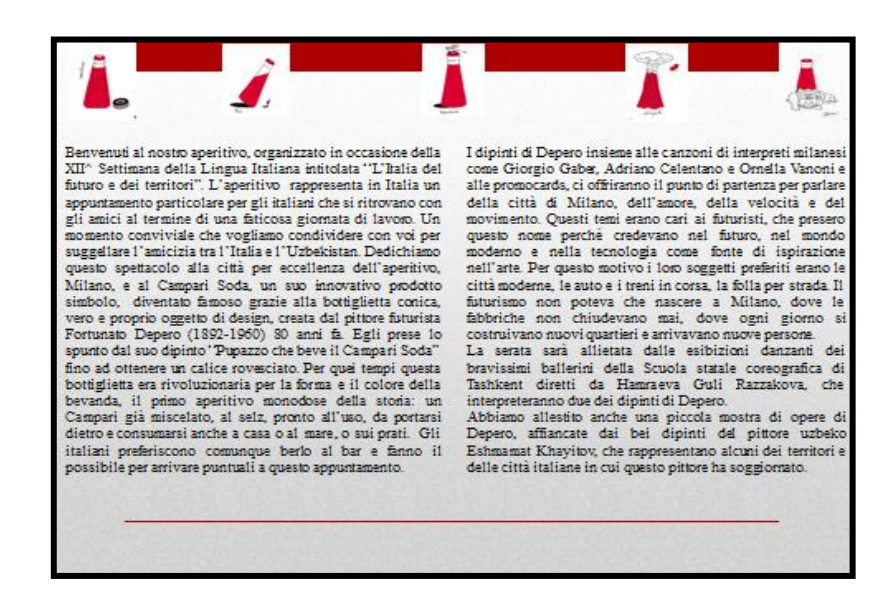

## **PROMOCARDS**

<http://www.promocard.it/clients/show.php?id=55824&page=3>

Queste simpatiche e originali pubblicità del Campari Soda sono state create da *Promocard*. Cogliamo l"occasione per ringraziare Thomas Scott, responsabile del network *Promocard*, agenzia di distribuzione delle cartoline gratuite in Italia, che gentilmente ce le ha spedite. Anche questo è un vantaggio che offre il WQ, ovvero la possibilità di entrare in contatto con esperti per avere informazioni o materiale utile alla ricerca Web. Oltre ad essere particolarmente simpatiche, si sono rivelate utili da un punto di vista linguistico perché hanno offerto lo spunto per illustrare il significato di frasi idiomatiche o modi di dire, interessanti per imparare la lingua colloquiale, sin dalle prime fasi dell"insegnamento. Esse sono inoltre grammaticalmente collegabili all"uso dell"imperativo e permettono di analizzare la tipologia di chi beve il Campari Soda. A questo proposito gli studenti hanno notato come questa rispecchi molto le qualità caratteriali del "futurista", aperto alle novità, originale, dinamico, diretto, sicuro di sé e conscio delle proprie possibilità, insomma la tipologia della persona che non si fa sfuggire l"occasione e si butta nella vita.

# **A)** *COMPITO*

 Scrivere e recitare piccoli sketches partendo dalle Promocards: *Trovate una Promocard sulla quale potete scrivere un breve dialogo e quindi, se possibile, collegatela ad un'opera di Depero e ad una canzone pertinente per contenuto.*

## **B)** *PROCEDIMENTO*

Scheda di lavoro:

 *Abbinate le immagini al significato corrispondente. Gli studenti cercano di capire il significato delle frasi pubblicitarie con un esercizio di collegamento.*

- *Lavorate a coppie sulle Promocards. Sceglietene almeno tre e trovate un collegamento tra esse e un dipinto di Depero, che cercherete nei libri a disposizione o su Google Immagini, e a una canzone tra quelle indicate dall'insegnante o su Youtube.*
- *Scrivete quindi un commento e un breve dialogo o monologo.*

# **Esercizio di abbinamento**

<http://dizionari.corriere.it/dizionario-modi-di-dire/>

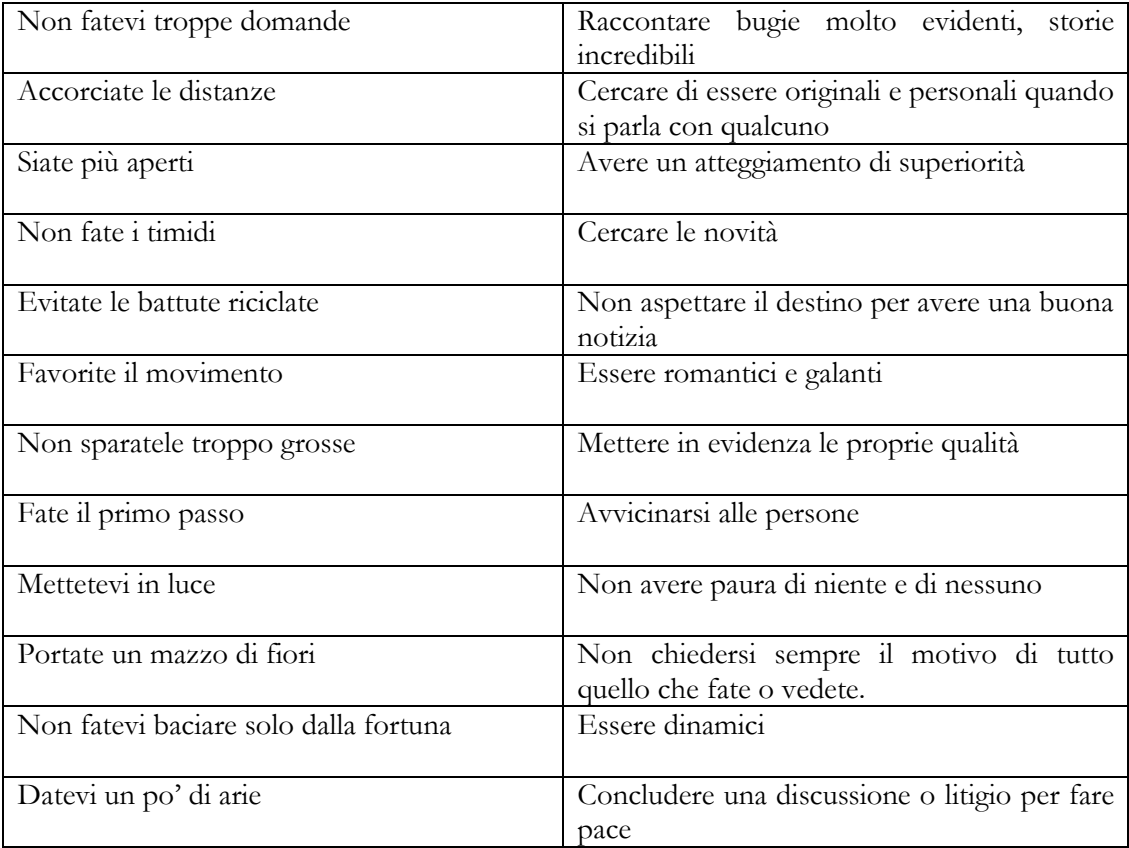

# **Alcuni esempi dei risultati dei lavori di gruppo sulle Promocards collegate ai dipinti di Depero e alle canzoni, tratti dal copione:**

Questa è la prima *Promocard* che gli studenti hanno collegato ad un famoso dipinto di Depero e inserito nel copione presentato durante la proiezione del *Power Point* e l"esecuzione delle canzoni.

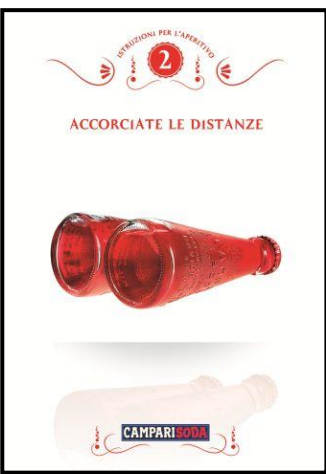

# **Primo esempio : "Accorciate le distanze".**

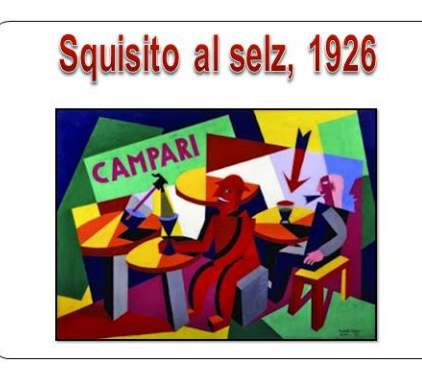

*Depero dipinse questa immagine "Squisito al selz" nel 1926. L'opera, acquistata dalla ditta Campari, è stata trasformata in manifesto pubblicitario. Due uomini soli al bar. Dobbiamo assolutamente intervenire e farli incontrare perché non è bello bere l'aperitivo da soli e il Campari Soda "accorcia le distanze".* 

*Il Campari Soda favorisce i contatti e per questo motivo accorcia le distanze tra le persone.* 

# *Dialogo*

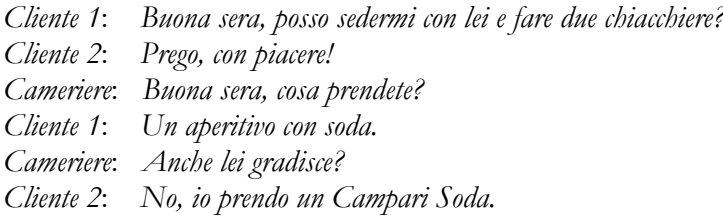

Il breve sketch ha dato l"occasione per chiarire la differenza tra il Campari preparato al bar con soda e la famosa bottiglietta monodose del Campari Soda già miscelata.

Una studentessa ha suggerito la canzone di Gino Paoli "*Quattro amici al bar*" trovata inserendo nel motore di ricerca le parole "*canzone bar*" e abbiamo deciso di farne sentire una parte in sottofondo alla fine della scenetta.

[http://www.youtube.com/watch?v=Q6qag9Y\\_2RA](http://www.youtube.com/watch?v=Q6qag9Y_2RA)

Erano state fatte anche altre proposte legate alla *Promocard* "Accorciate le distanze" altrettanto valide come la seguente, legata al tema della locomozione, assai caro a tutti i futuristi amanti del della tecnologia, che si sviluppava proprio in quegli anni e che, nel vero senso della parola, era riuscita ad abbattere le distanze. Gli studenti lo hanno affrontato in chiave critica trovando un collegamento con la società odierna critica nei confronti dei mezzi di locomozione inquinanti.

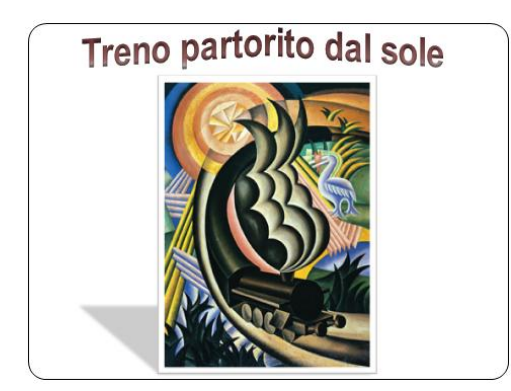

*Depero amava le macchine ma cercava di conciliare il nuovo mondo metallico e tecnico con gli elementi naturali, a lui sempre molto cari nel corso di tutta la sua vita. Il treno rappresentato in questo dipinto, "Treno partorito dal sole" nel 1924 è molto particolare perché nasce dal sole e si muove dentro la natura senza disturbarla.* 

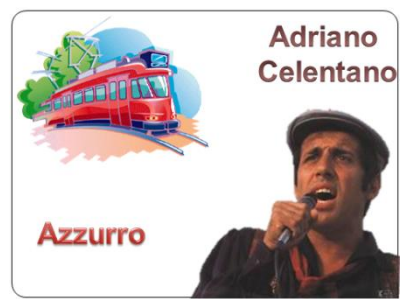

*Anche Celentano, cantante di Milano e paladino dell'ecologia, ama il treno e con questo mezzo di trasporto vuole andare dalla sua ragazza in un caldo e un po' noioso pomeriggio d'estate*

*Ecco a voi la canzone di Celentano "Azzurro" cantata dal coro"*

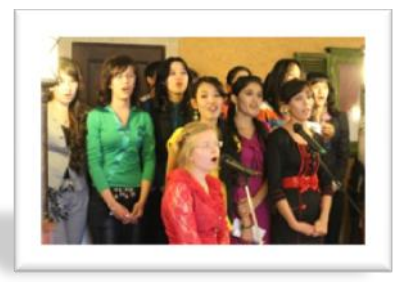

# **Secondo esempio: "Favorite il movimento" e "Mettetevi in luce".**

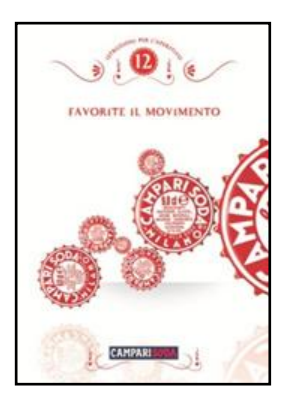

*Il tappino della bottiglietta ricorda molto uno degli ingranaggi dentellati delle immagini di Depero, una rotella sempre in movimento.*

*Negli anni 20 i futuristi amavano il movimento, la vita dinamica e vitale della grande città e soprattutto i mezzi di locomozione, che proprio in quegli anni favorivano davvero lo spostamento.*

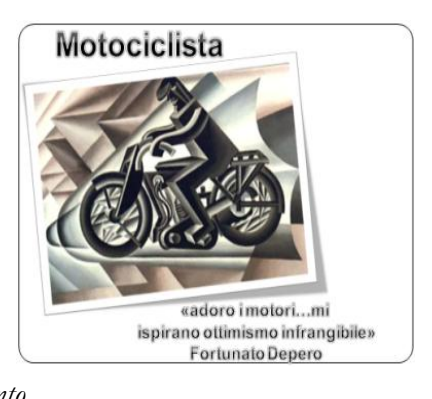

*Essi celebrano il trionfo della macchina e la pittura di Depero assume toni metallici. La motocicletta diventa uno dei simboli del mito della velocità e un modo per "mettersi in luce".*

*Ascoltiamo ora una canzone di Lucio Battisti, un cantante molto famoso in Italia negli anni 70, dedicata alla motocicletta, "Il tempo di morire".*

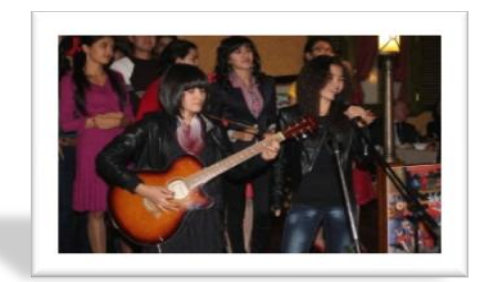

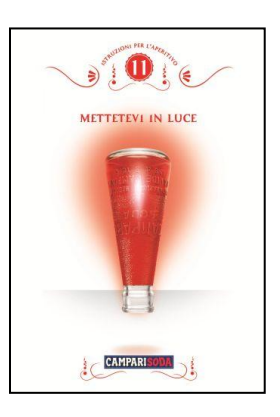

Ancora due proposte per la *Promocard* "Favorite il movimento", legate alla rappresentazione della danza delle marionette e di personaggi automatici azionati dalle rotelle ed ingranaggi meccanici:

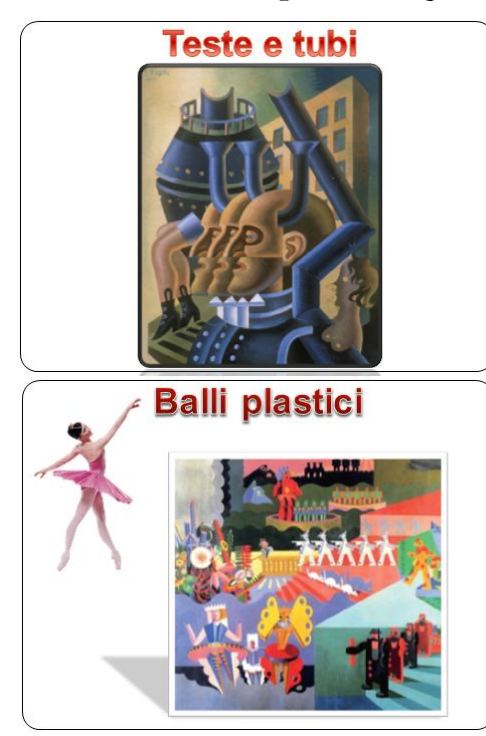

*Ma come si inseriscono gli uomini in questo mondo meccanico?*

*Anche loro sono meccanici e talvolta anche metallici, come si vede in questa immagine di Depero del 1945, quando, dopo il suo viaggio a New York, non amava più così tanto la città soprattutto per i suoi effetti negativi sull'uomo, anche lui diventato parte di un ingranaggio industriale. A noi piacciono però di più le figure meccaniche, che Depero ha rappresentato agli inizi della sua carriera, marionette e ballerine costruite con carta e meccanismi metallici, pure loro dalla natura meccanica, ma molto allegre e coloratissime. Come infatti scrisse nel manifesto del 1915, l'artista futurista deve "ricostruire l'universo rallegrandolo". Il robot, prodotto della rivoluzione tecnologica della modernità non è altro che l'ultima incarnazione delle marionette del mondo fantastico di Depero, che, a differenza di altri futuristi non rappresenta il mondo delle fabbriche e delle industrie ma quello ludico delle favole.*

*Ecco a voi una ballerina della Scuola Coreografica Statale di Tashkent interpretare i balli plastici.*

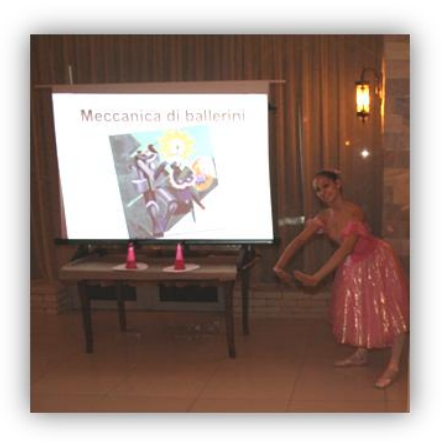

*Depero voleva far capire a tutti l'importanza delle macchine per l'uomo. L'uomo stesso funziona come una* 

*macchina, è azionato da un impulso meccanico, da una chiavetta come le marionette. Con "Meccanica di ballerini"ci presenta in primo piano un automa, costruito in acciaio e metallo. Questo robot sostiene una* 

*ballerina stilizzata come un burattino e la mette in movimento con un'asta, una specie di chiavetta. Povera bambola, costretta a ballare anche se non vuole … chissà cosa pensa.*

*Ascoltiamo la canzone di Patty Pravo: "La bambola".*

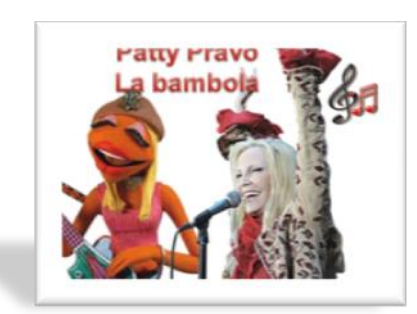

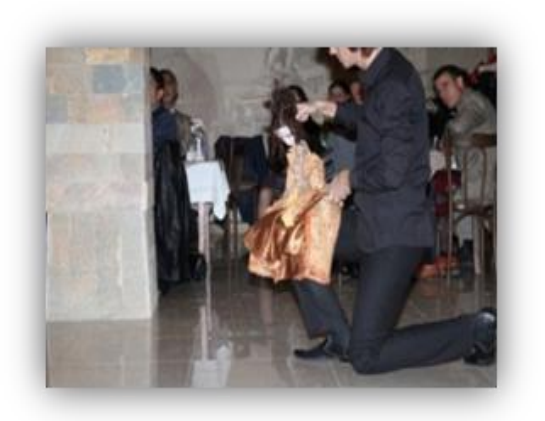

Durante la perfomance della canzone un burattinaio del Tetro dei bambini di Tashkent, ha magistralmente messo in movimento una bambola con le proprie mani.

**Terzo esempio : "Datevi un po' di arie".**

*L'automobile a quei tempi non potevano permettersela tutti, solo le persone più ricche, che la sfoggiavano magari per andare a prendere la fidanzata, come nella canzone di Giorgio Gaber, e darsi un po' di arie.* 

![](_page_53_Picture_5.jpeg)

*L'auto che dà il titolo alla canzone era un gioiello degli anni '30, un'elegantissima Fiat 2800 che a quei tempi voleva competere con le Mercedes.* 

![](_page_53_Picture_7.jpeg)

![](_page_53_Picture_8.jpeg)

# **Quarto esempio : "Non fatevi baciare solo dalla fortuna".**

![](_page_54_Picture_2.jpeg)

![](_page_54_Picture_3.jpeg)

*Depero non ha quasi mai dipinto immagini romantiche nei suoi quadri, ma solo scene fantastiche, astratte, meccaniche e metalliche. Questo quadro invece rappresenta un bacio. Sullo sfondo non vediamo però Milano ma un'altra città, la più romantica di tutte, Venezia. Secondo voi anche in una metropoli industriale come Milano è possibile innamorarsi? Ce lo racconta o meglio canta Alla in una bella canzone di Ornella Vanoni, anche lei un simbolo canoro di Milano.*

![](_page_54_Picture_5.jpeg)

# **Quinto esempio : " Evitate le battute riciclate".**

![](_page_54_Picture_7.jpeg)

*"Strana questa distinta signora seduta alla finestra. Una donna futurista, dalle forme molto geometriche, forse in attesa di qualcuno. Difficile rivolgerle la parola, certamente la tecnica delle "battute riciclate" non funziona.* 

![](_page_54_Picture_9.jpeg)

Dialogo o meglio "tentativo di dialogo":

*Ragazzo*: *Ci siamo già visti da qualche parte? Ti ricordi? Alla festa di compleanno di Maria! … Nessuna reazione … Chissà quanti misteri nasconde! Cerchiamo di scoprirlo con questa canzone di Celentano: Confessa."*

# **Sesto esempio: "Siate più aperti".**

![](_page_55_Picture_4.jpeg)

*"Nonostante l'amore per la città e la modernità Depero non perse mai il contatto con il paese e le tradizioni che, a differenza di altri futuristi, continuerà a rappresentare. Durante il suo soggiorno a Capri presso l'amico poeta Clavel, dedicò numerose opere al folclore come nel "Paese di tarantelle". Le origini di questo ballo, conosciuto soprattutto in Sud Italia, sono molto antiche. Qui non utilizza il pennello e i colori ma l'ago e il filo. Questa tecnica si chiama arazzo. I futuristi erano aperti alle novità sperimentavano sempre nuove tecniche.* 

*Interessanti le scenette naif delle figurine che camminano, ballano, salgono scalinate ripide tra le case, passano con i carretti, svolgono sedute in strada le attività artigianali tipiche della tradizione meridionale. In generale le forme geometriche e i colori così vivaci danno a quest'opera un'impronta futurista.*

*Ecco a voi La tarantella di una ballerina della Scuola Coreografica Statale di Danza di Tashkent."*

![](_page_55_Picture_8.jpeg)

# 2° WQ SU FORTUNATO DEPERO

# **A)** *INTRODUZIONE*

*Fortunato Depero (1892-1960), il creatore della famosa bottiglietta del Campari Soda, non era solo pittore, ma un artista eclettico, interessato anche alle arti applicate e al design. Depero scrisse nel 1915, insieme a Balla, il manifesto "La ricostruzione dell'universo" in cui questi artisti manifestarono l'intenzione di reinventare, attraverso l'arte, tutto l'ambiente umano, rallegrandolo: non solo pittura e scultura, ma anche moda, arredi, fino ad arrivare alla pubblicità. Nell'ambito del futurismo degli anni 20 l'artista trentino Fortunato Depero occupa un posto importante ed originale, perché la sua interessante opera, anche definita "arte meccanica" fu influenzata da altre avanguardie artistiche come l'espressionismo, l'astrattismo e la metafisica e questo ci darà la possibilità di allargare il discorso ad altre forme d'arte a lui contemporanee. Come tutti i Futuristi rifiutava l'arte antica e credeva nel futuro, nel mondo moderno e nella tecnologia come fonte di ispirazione nell'arte. Per questo motivo uno dei suoi soggetti preferiti era la città moderna. Il dinamismo e in particolare il movimento veloce della vita nella metropoli, le auto e i treni in corsa, la folla per strada lo affascinavano. Il futurismo non poteva che nascere a Milano, la città più grande ed industriale dell'Italia di allora e questo fatto rappresenta un punto di contatto con l'aperitivo, anch'esso originario di Milano. I suoi dipinti ed arazzi si riconoscono subito per i colori molto vivaci e l'aspetto ludico, che lo distinguerà dagli altri artisti futuristi ma con il viaggio in America nel 1930 la sua opera cambia: dopo la prima euforia anche Depero comincia a scoprire gli aspetti meno positivi della città. Lo stile e i colori non sono più così vivaci e allegri come prima, diventano scuri per rappresentare la condizione anche alienante dell'uomo nella metropoli. I suoi quadri trasmettono quindi uno stato d'animo di disagio e non di allegria come all'inizio della sua carriera artistica. D'ora in poi Depero rappresenterà solo la regione dove è nato, il Trentino, con i suoi villaggi di montagna, la chiesa del paese, l'osteria.*

# **B)** *COMPITI*

- Scrivere brevi recensioni in italiano, russo e inglese dei dipinti in esposizione all"interno del ristorante. Oltre ad una descrizione individua il tema e dai un giudizio personale all"opera (può essere anche negativo).
- Esporre le recensioni oralmente per fare da guida agli interessati al termine dello spettacolo.
- Allestire una piccola mostra di dipinti di Fortunato Depero nella sala del ristorante.

# **C)** *PROCEDIMENTO*

- Lavorare a coppie su un dipinto e tradurre la recensione in russo e in inglese.
- Supervisionare la sala del ristorante per decidere insieme all"insegnante e al ristoratore dove attaccare le stampe e dove organizzare lo spettacolo.

## **D)** *RISULTATI*

Queste le quattro pagine del dépliant con le recensioni delle opere di Depero esposte in sala:

![](_page_57_Picture_3.jpeg)

forma di semicerchio, che durante il movimento si sovrappongono e non sono più distinguibili l'una dall'altra. Mentre l'uccello spicca il volo le linee frastagliate blu riproducono, come in un fumetto, il verso acuto dell'uccello. Mi piace molto quest'immagine perché i colori sono vivaci e mi danno allegria.

1

anatomiche dell'animale ma dobbiamo immaginarlo mentre apre le ali rosse a

#### 3. La stilizzazione: Depero e la geometria

#### Architettura sintetica di un nomo, 1916-17

![](_page_58_Picture_3.jpeg)

Ci siamo divertiti in classe a studiare un po' di geometria con Depero. Il dipinto rappresenta una stravagante figura maschile, caratterizzata da forme geometriche voluminose e solide: i piedi e le gambe sono cilindriche, il busto è un quadrangolo e

![](_page_58_Picture_5.jpeg)

le spalle formano un triangolo. L'uso compatto e omogeneo del colore smaltato su superfici ben definite ne sottolineano la consistenza e la levigatezza. I vestiti decorati ricordano la vivacità della moda futurista. I colori caldi ed eccentrici mi trasmettono entusiasmo e

ottimismo

4. L'automa

Meccanica di ballerini, 1918

![](_page_58_Picture_10.jpeg)

Depero è affascinato da un universo meccanico e dinamico, in cui anche gli esseri viventi funzionano come macchine. Il dipinto "Meccanica di ballerini" ci presenta in

primo piano un robot d'acciaio, che sostiene una ballerina stilizzata come un burattino. La ballerina è una marionetta senza personalità e individualità. Si capisce che è una donna dalle sue forme geometriche più armoniche e dalle decorazioni del vestito. Sullo sfondo l'immagine in miniatura rappresenta una sua copia, dopo che il robot con un'asticella verde, una specie di chiavetta di ricarica, l'ha messa in movimento. Con questa immagine Depero vuole direi che tutte le forme vitali del mondo sono meccaniche. A me non piace quest'idea del mondo di Depero, anche se lui la rappresenta in maniera ludica e colorata e non nel buio delle fabbriche

#### Rotazione di ballerina e pappagalli, 1917

![](_page_58_Picture_14.jpeg)

Quest'immagine rappresenta il movimento rotatorio di una ballerina e la velocità mentre fa una piroette insieme a dei pappagalli coloratissimi: blu, rosso, giallo, verde, bianco, rosa, viola. Sullo sfondo, oltre all'ombra rossa, si nota uno dei motivi tipici di Depero: la linee a zig zag. Un mondo magico e fantastico che Depero ha rappresentato anche sulla scena collaborando per "Le Chant du Rossignol", balletto ispirato alla fiaba di Andersen, musicata da Strawinskij. Mi ha colpito l'uso ardito dei colori, come il viola vicino al verde e il giallo a pois.

5. Depero e il folclore

#### Paese di tarantelle, 1918

![](_page_58_Picture_18.jpeg)

Questo quadro rappresenta un paese del Sud Italia. Fortunato Depero lo dipinse nel 1918 quando era a Capri con l'amico Clavel, un artista e poeta. Mentre gli altri futuristi amavano e rappresentavano solo la città e la modernità. Depero

rimane legato ancora al folclore dei villaggi e ama rappresentare la vita semplice e autentica degli abitanti, non l'industria. Mi piace molto questa immagine perché o molto colorata e naif, sembra una favola con figurine in miniatura che camminano, si fermano in gruppo, salgono scalinate ripide tra le case, passano sui carretti, svolgono sedute in strada le attività artigianali tipiche del Meridione. La tecnica che Depero usa é futurista perché le case e la chiesa sono geometriche, a punta, una forma molto amata dai futuristi. Come anche nella pittura del Trecento, ci sono molte scale e pavimenti a scacchiera, che i pittori del Rinascimento usavano per mostrare la tecnica della prospettiva. I futuristi come Depero invece le rappresentano in maniera libera, creativa e ludica: non usano un solo punto di vista ma molti contemporaneamente, per creare una scena simultanea. Per questo motive le ombre vanno in direzioni diverse. In particolare mi piacciono le ballerine che ballano la Tarantella.

![](_page_58_Picture_21.jpeg)

#### 6. Fiaba e fantasia per rallegrare il mondo

#### I miei balli plastici 1918

![](_page_59_Picture_3.jpeg)

In quest'opera, che rappresenta un ballo. Depero crea un mondo fantastico da fiaba. L'immagine mostra un gruppo di marionette, che sembrano costruite con carta e meccanismi metallici. Fortunato Depero voleva far capire a tutti l'importanza delle macchine per l'uomo, l'uomo stesso è una macchina. Esse possono ricostruire il mondo distrutto dalla guerra, e rallegrarlo con i suoi colori, come se fosse un luna park. I ballerini indossano costumi quasi rigidi e si muovano come dei robot o delle macchine messe in moto da chiavi meccaniche, come i giochi di un tempo.

#### 7. L'ombra e la prospettiva multipla: tra metafisica e magia

#### Città meccanizzata dalle ombre, 1920

Il dipinto mi trasmette un senso di solitudine e desolazione, perché la piazza rappresentata è deserta e silenziosa. Si vedono solo le ombre che vanno in direzioni diverse e sono separate dalle persone, che non sono presenti. Il nero delle ombre contrasta con i colori vivaci degli edifici sbilenchi e deformati creando smarrimento. Forse Depero vuole rappresentare l'alienazione dell'uomo, che in questo nuovo mondo moderno si sente disorientato e perde la sua identità.

![](_page_59_Picture_8.jpeg)

dia.

#### $\mathbf{R}$ Depero e lo stile metallico

![](_page_59_Picture_10.jpeg)

Depero, come tutti i futuristi era molto interessato ai mezzi di locomozione metallici, come la motocicletta nel dipinto "Il motociclista" del 1923, l'automobile e il treno, che simboleggiavano il mito futurista della velocità. Nel dipinto "Treno partorito dal sole" del 1924, il pittore rappresenta una locomotiva a motore, un cilindro in un paesaggio incantato mentre scende giù dal sole. Trovo questa immagine molto moderna ed

ecologica, perché il treno è il mezzo che inquina di meno l'ambiente. Non è l'unico

quadro di Depero in cui il nuovo mondo d'acciaio comunica con la natura. Egli infatti ha anche rappresentato il lavoro dei contadini in stile

![](_page_59_Picture_14.jpeg)

![](_page_59_Picture_15.jpeg)

futurista, come nel dipinto "Aratura. Paesaggio al tomio" del 1926. Il bue è una locomotiva souffante, formata da cilindri d'acciaio e il contadino che lo segue con l'aratro appare, invece, come un operaio nei campi.

 $\mathcal{R}$ 

#### 8. La metropoli

#### Grattacieli e tunnel, 1930

I futuristi amavano la vita della metropoli e così Depero la rappresenta con i grattacieli che si innalzano come montagne a triangolo acuto, la forma geometrica a punta da loro preferita, sopra masse d'acciaio e cemento. La metropoli diventa una complessa macchina di ingranaggi fantastici, ruote, pistoni, tubi, motori, semafori, luci dai mille colori. I percorsi sotterranei della metropolitana sono aperti come le fauci di un mostro. Quest opera è considerata dalla critica tra le più significative rappresentazioni della metropoli e venne utilizzata nel 1992 dallo scenografo Scarfiotti per il film Toys.

![](_page_60_Picture_4.jpeg)

9. Dopo New York

![](_page_60_Picture_6.jpeg)

Dopo il viaggio in America lo stile di Depero cambia. Il pittore perde l'entusiasmo e l'ottimismo che aveva prima perché a New York scopre anche i lati negativi della metropoli, che rappresenta in alcuni dipinti come "Subway" dl 1930. Questo quadro mostra la folla, le persone sembrano delle formiche senza individualità. In questo modo Depero evidenzia un aspetto nuovo di questo paradiso meccanico, quello cioè dell'alienazione e della solitudine. Anche i colori cambiano: il blu, il giallo e il rosso sono sostituiti dal marrone

e dall'arancione scuro.

Invece delle marionette dei suoi dipinti precedenti Depero rappresenta l'uomo come una macchina inquietante con la testa attraversata da tubi nel quadro "Teste e tubi" del 1945.

![](_page_60_Picture_10.jpeg)

![](_page_60_Picture_11.jpeg)

Nel corso degli anni trenta e quaranta Depero preferisce rappresentare la sua terra d'origine, Il Trentino, con i tipici paesini e villaggi di montagna come nel dipinto "Pietre alpestri" del 1934.

I commenti ai dipinti e le traduzioni sono stati realizzati dagli studenti di Italiano del corso IELTE dell'Università Statale delle Lingue mondiali

4

Alcune immagini della nostra esposizione:

![](_page_61_Picture_2.jpeg)

# 3° WQ SULLA MUSICA COLLEGATA ALLA CITTÀ DI MILANO E AI DIPINTI DI DEPERO

# **A)** *PRESENTAZIONE*

*Insieme ai dipinti di Depero le canzoni di interpreti milanesi come Giorgio Gaber, Adriano Celentano e Ornella Vanoni offrono il punto di partenza per parlare della città in generale e in particolare di Milano in riferimento ai seguenti temi: l'amore per Milano, l'amore a Milano, la velocità e il movimento, l'uomo-automa, i problemi della grande città, temi cari ai futuristi. Altre canzoni, che voi stessi potrete cercare su Internet, serviranno semplicemente a creare un collegamento con i dipinti.*

La raccolta delle canzoni è stata fatta anche da chi scrive e quindi sottoposta all"attenzione degli studenti, alcuni dei quali esperti di musica o fortemente interessati ad essa. A percorso avviato sono state inserite tre canzoni suggerite dagli studenti che, su mia indicazione, avevano fatto ricerche individuali.

Come sempre alta l"adesione degli studenti al coro e sorprendente lo spirito di partecipazione e l"entusiasmo in particolare di un paio di loro, solitamente poco assidui nell"impegno a casa, che si sono offerti di cantare da soli accompagnati alla chitarra da una bravissima studentessa coreana, per le canzoni di Alex Britti "*Milano*", "*Il ragazzo della via Gluck*", "*Confessa*" di Celentano e "*Il tempo di morire*" di Lucio Battisti.

Anche questa volta mi sono potuta avvalere della preziosa collaborazione di due amici cantanti d"opera del prestigioso Teatro *Alisher Navoi* di Tashkent, Nadeshda Bandelet e Ulugbek Maksumov, che hanno seguito parte delle numerose prove con gli studenti e cantato "*Una carezza in un pugno*" di Celentano.

![](_page_61_Picture_9.jpeg)

# **B)** *OBIETTIVI SPECIFICI*

- Cercare sul Web canzoni sui seguenti temi: il dinamismo della grande città (Milano), l"amore a Milano (Milano città romantica), la velocità e il movimento (i mezzi di trasporto), l"uomo automa, i problemi nella grande città (inquinamento, isolamento dell"individuo).
- Saper individuare il tema centrale di una canzone, non sempre suggerito dal titolo, e saperlo esporre oralmente e per iscritto.
- Saper fare collegamenti tra forme artistiche diverse, nel nostro caso tra la pittura di Depero e la musica.
- Esporre in Plenum i risultati della ricerca e sottoporli a giudizio dei compagni.
- Saper cantare in gruppo o da solisti.
- Rispettare gli orari delle prove e collaborare al raggiungimento di un risultato positivo, consapevoli dei propri limiti (i ragazzi meno dotati per il canto non sono stati esclusi dal coro, ma hanno cantato solo alcune parti e si sono posizionati in zona arretrata più lontana dal microfono).

# **C)** *COMPITO*

- Musica: Cercare e selezionare le canzoni su Milano o altre collegabili ai dipinti di Depero.
- Scrivere il programma musicale, indicando i collegamenti tra canzoni e dipinti. Inserire nel programma anche le due danze eseguite dalle ballerine della Scuola Coreografica di Tashkent.
- Realizzare il Karaoke per le canzoni scelte (cercare la base musicale su Internet e inserire nel video immagini appropriate al tema dell"aperitivo futurista).
- Cantare in coro le canzoni accompagnati dal Karaoke.
- Per i solisti: cantare accompagnati dalla chitarra o dal pianoforte.

# **Esempi di "retelling task" sulla metropoli tratti dal copione:**

# **Primo esempio "Dinamismo della grande città".**

![](_page_62_Figure_16.jpeg)

*che nascere a Milano! La città in quegli anni era il simbolo della modernità, del dinamismo e della velocità. Ecco un'immagine della silhouette di Milano, considerata la città italiana più ricca di grattacieli. I futuristi amavano la vita della metropoli e così Depero la rappresenta con i grattacieli che si* 

*innalzano come montagne a triangolo acuto, la forma geometrica a punta da loro preferita, sopra masse d'acciaio e cemento. La metropoli diventa una complessa macchina di ingranaggi fantastici, ruote, pistoni, tubi, motori, semafori, luci dai mille colori. I percorsi sotterranei della metropolitana sono aperti come le fauci di un mostro. Quest'opera è considerata dalla critica tra le più significative rappresentazioni della metropoli e venne utilizzata nel 1992 dallo scenografo Scarfiotti per il film Toys.*

![](_page_63_Picture_2.jpeg)

*Ecco a voi la canzone "Com'è bella la città" cantata dal coro*

# **Secondo esempio "Disillusione per la grande città".**

![](_page_63_Picture_5.jpeg)

*Dopo la prima euforia anche Depero comincia a scoprire gli aspetti meno positivi della città. Durante il suo viaggio a New York Depero dipinse questo quadro "Subway" nel 1930. Cambia lo stile e cambiano anche i colori, non più così vivaci e allegri come prima, per rappresentare la condizione anche alienante dell'uomo, catturato insieme ad altre centinaia nelle viscere della città. Il quadro trasmette uno stato d'animo di disagio.* 

*D'ora in poi Depero rappresenterà solo la regione dove è nato, il Trentino, con i suoi villaggi di montagna, la chiesa del paese, l'osteria. Cambiano anche i colori, non più così vivaci come prima.*

![](_page_63_Picture_8.jpeg)

![](_page_63_Picture_9.jpeg)

*Celentano, molto legato a Milano, si è sempre interessato ai problemi della sua città e, un po' come Depero, rimpiange il passato quando al posto dei grattacieli c'erano i prati.*

Qui di seguito il programma musicale con indicato l"abbinamento tra le canzoni e i dipinti di Depero:

![](_page_64_Picture_111.jpeg)

## 4° WQ SULLA CUCINA FUTURISTA E I FINGER FOOD

## **A)** *INTRODUZIONE*

*L'aperitivo non si beve mai da solo ma accompagnato da stuzzichini, o, per usare una parola alla moda, "finger food". Come dice la parola si tratta di piccole porzioni di cibo da prendere con le dita o infilzate negli spiedini. I futuristi possono considerarsi in un certo senso i padri del finger food perché abolirono dalla loro cucina le porzioni troppo abbondanti e l'uso delle posate: loro mangiavano con le mani. Incredibilmente non amavano la pasta, che a loro dire appesantiva non solo il corpo ma anche lo spirito. Alla pasta sostituirono il riso. Da nazionalisti quali erano abolirono le parole straniere dal mondo culinario traducendole in italiano. Ecco alcuni esempi:*

*Polibibita = cocktail; Qui si beve = bar; Mescitore = barman; Guida palato = maître d'hotel; Listavivande = menu; Peralzarsi = dessert; Traidue = sandwich; Pranzo al sole = picnic .*

*Non ebbero però molta fortuna…*

# **B)** *COMPITI*

- Creare un menù di *finger food*, trovati su Internet. Eventualmente, in mancanza di ingredienti, modificarli.
- Preparare i *finger food* per l"aperitivo.
- Sapere spiegare agli invitati all"aperitivo gli ingredienti dei *finger food* (essendo un paese musulmano, anche se non intransigente, avvertire se nel *finger food* c"è carne di maiale!).
- Scrivere una presentazione della cucina futurista per il copione e un dialogo con le parole futuriste.

## **C)** *PROCEDIMENTO*

- Dividere gli studenti in 4 gruppi.
- Cercare ricette semplici su Internet e sui libri.
- Cercare gli ingredienti al mercato o al supermercato e se non li trovate chiedere all"insegnante.
- Presentare i risultati delle vostre ricerche in classe e decidere insieme (eventualmente semplificare o cambiare il finger food, se gli ingredienti non sono disponibili).
- Organizzarsi per la preparazione dei *finger food* il giorno dell"aperitivo.

# **D)** *RISULTATI*

# **Il menù:**

![](_page_66_Picture_3.jpeg)

**Testo inserito nel copione alla fine dello spettacolo sulla cucina futurista:**

![](_page_66_Picture_5.jpeg)

*"Anche noi abbiamo preparato per voi qualche stuzzichino e l'insalata di riso. Dovete infatti sapere che i futuristi non amavano la pasta, che, secondo loro, impigriva lo spirito ma soprattutto abolirono le porzioni troppo abbondanti e le posate. Per questo motivo possiamo considerarli i precursori del finger food o, come forse avrebbero detto i futuristi, "Cibo da dita".* 

![](_page_67_Picture_1.jpeg)

*Essi erano infatti molto nazionalisti e non volevano usare le parole inglesi per le bevande e i cibi ma quelle italiane. Per esempio se volevano bere qualcosa non andavano al bar ma al ... beh cercate di decifrare da soli questo dialogo immaginario tra futuristi.*

**Dialogo:** 

![](_page_67_Picture_4.jpeg)

- A *Ciao, andiamo a fare un "pranzoalsole"?*
- B *No, oggi è brutto tempo. Pioverà.*
- A *Allora andiamo al quisibeve.*
- B *Buona idea!*
- Cameriere *Cosa desiderate?*
- A *Ci può portare la listavivande?*
- Cameriere *Prego!*
- B *Due polibibite.*
- Cameriere *E da mangiare?*
- A *Io prendo un "traidue"*
- Cameriere *Col formaggio o il prosciutto?*
- A *Col prosciutto grazie*
- B *Ed io invece vorrei qualcosa di dolce, un "peralzarsi" al cioccolato."*

# **BIBLIOGRAFIA DI RIFERIMENTO**

Abplanalp C. S. (1997), *Möglichkeiten, Chancen und Grenzen des Lernens mit dem Internet im Vergleich zu traditionellen Aus- und Weiterbildungsformen sowie Auswirkungen auf die Rolle der Lehrkräfte: eine kritische, Analyse*, St. Gallen, Universität, Dipl. Arb. [http://paedpsych.jk.uni](http://paedpsych.jk.uni-linz.ac.at/paedpsych/netschule/netschuleliteratur/abplanalp97.html)[linz.ac.at/paedpsych/netschule/netschuleliteratur/abplanalp97.html](http://paedpsych.jk.uni-linz.ac.at/paedpsych/netschule/netschuleliteratur/abplanalp97.html)

Baumgartner P. (2005), *Eine neue Lernkultur entwickeln: Kompetenzbasierte Ausbildung mit Blogs und ePortfolios*, FernUniversität Hagen.

 <http://www.educa.ch/dyn/bin/131141-131143-1-eportfoliodeutsch.pdf> Brinker T., Jarre J. (2005), "Aktivierende Lehrmethoden in der Hochschullehre:

Überblick und Fallbeispiele", in Stelzer-Rothe T. (a cura di): *Kompetenzen in der Hochschullehre: Rüstzeug für gutes Lehren und Lernen an Hochschulen*, Merkur, Rinteln. Dodge B. (1997), *Some Thoughts About WebQuests*.

[http://webquest.sdsu.edu/about\\_webquests.html.](http://webquest.sdsu.edu/about_webquests.html)

- Dodge B. (2001), *A Rubric for Evaluating WebQuests.* [http://webquest.sdsu.edu/webquestrubric.html.](http://webquest.sdsu.edu/webquestrubric.html)
- Dodge B. (2002), *WebQuest Taskonomy: A Taxonomy of Tasks*. [http://webquest.sdsu.edu/taskonomy.html.](http://webquest.sdsu.edu/taskonomy.html)
- Gejic D. (2006), conferenza all"assemblea annuale dell"AGE all" Università Humboldt di Berlino 30/11/ - 1/12/2006

[http://user.unifrankfurt.de/~gejic/vortrag/Vortragstext.pdf.](http://user.unifrankfurt.de/~gejic/vortrag/Vortragstext.pdf)

- Gerber S. (2002-2004), *Einführung in die WebQuest-Methode: Überblick für Eilige*. [http://www.webquests.de/eilige.html.](http://www.webquests.de/eilige.html)
- Kegler N. (2002), "Lernen mit WebQuests: Kommt das Medium nicht zur Methode, muss die Methode zum Medium kommen", in *Kursiv: Journal für politische Bildung* 4.
- Lermen M., Wieckenberg U. (2003), "WebQuests in der Erwachsenenbildung: zu Methode und didaktischem Mehrwert gezielten Internet-Einsatzes", in Deutsches Institut für Erwachsenenbildung (Hrsg.): *DIE Zeitschrift für Erwachsenenbildung*. [http://www.diezeitschrift.de/32003/lermen03\\_01.htm](http://www.diezeitschrift.de/32003/lermen03_01.htm)

Moser H. (2000), *Abenteuer Internet: Lernen mit WebQuests*, Verl. Pestalozzianum, Zürich.

March T. (1998), Why WebQuests?, an introduction.

[http://tommarch.com/writings/intro wq.php.](http://tommarch.com/writings/intro%20wq.php)

- Rainer A (2003), *E-Learning in Hochschulen: Die Implementierung von ELearning an Präsenzhochschulen aus hochschuldidaktischer Perspektive*, Berlin, dissertation.de – Verlag im Internet.
- Reid C., Labonne R., Gibson S. (2001), "Engaging Students in Problem Solving using a WebQuest", in Canadian Social Studies (The History and Social Science Teacher): Canada"s national social studies journal 35, Nr. 2.

[http://www.quasar.ualberta.ca/css/Css\\_35\\_2/engaging\\_students\\_webquest.htm.](http://www.quasar.ualberta.ca/css/Css_35_2/engaging_students_webquest.htm)

- Renkl A., Gruber H., Mandl H. (1996), Kooperatives problemorientiertes Lernen in der Hochschule, in Lompscher J. (Hrsg.); Mandl, Heinz (Hrsg.), *Lehr- und Lernprobleme im Studium: Bedingungen und Veränderungsmöglichkeiten*, 1. Huber, Aufl. Bern [u.a.].
- Staiger S. (2001), "Eine neue didaktische Methode zum Interneteinsatz: Unterrichtsprojekte am Technischen Gymnasium und der Berufsschule", in Computer und Unterricht 44.

Wolf-Rüdiger W. (2005), "Amerika, du kannst es besser?: Anmerkungen zur Umsetzung des didaktischen Modells "WebQuest" ", in: Computer und Unterricht, 57.

Workshop WebQuests 2004, Educational Broadcasting Corporation (Hrsg.); Thirteen Ed Online (Hrsg.): Conzept to Classroom: Workshop: WebQuests. <http://www.thirteen.org/edonline/concept2class/webquests/index.html>